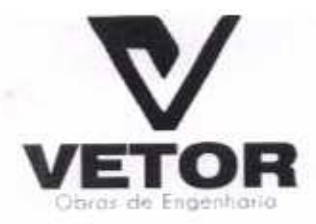

## Vetor Obras de Engenharia Eireli - EPP

### CARTA-PROPOSTA

À Comissão Permanente De Licitação Da Prefeitura Municipal De Santa Quitéria

### Ref.: TOMADA DE PRECOS N.º 01/2020-SEDUC

Prezados Senhores

Apresentamos a V.Sas. nossa proposta para execução das obras objeto do Edital de TOMADA (setecentos e DE PREÇOS N.º 01/2020-SEDUC, pelo preço global de R\$ 764.092,41 sessenta e quatro mil, noventa e dois reais e quarenta e um centavos).

Caso nos seja adjudicado o objeto da presente licitação, nos comprometemos a assinar o contrato no prazo determinado no documento de convocação, indicando para esse fim o Sr. (a). Helder Pinheiro de Melo, portador(a) da carteira de Identidade n°. 2006009167374 e CPF n° 049.804.473-41, como representante legal desta empresa.

Informamos que o prazo de validade da nossa proposta é de 60 (sessenta) dias corridos, a contar da data da abertura da licitação, e o prazo de execução dos serviços objeto desta licitação é conforme edital e seus cronogramas, que será de 90 (noventa) dias.

Informamos que a taxa de BDI adotado para execução das e serviços é de 24,76% (vinte e quatro virgula setenta e seis) por cento, conforme composição analítica, em anexo.

Declaramos que nossos preços propostos, estão incluídos todas as despesas de fornecimento dos materiais, máquinas, equipamentos e ferramental e mão de obra necessária, além das taxas, impostos, encargos sociais e trabalhistas, benefícios, transportes e seguros.

Declaramos que visitamos os locais das obras e serviços, e que tomamos conhecimento de todas as facilidades e dificuldades para execução das obras e serviços.

Finalizando, declaramos que verificamos todos os projetos das obras e serviços, estando de acordo com as obras e serviços a serem executados, e que estamos de pleno acordo com todas as condições estipuladas no Edital da referida Tomada de Preços e seus anexos.

Atenciosamente.

BOA VIAGEM-CE, 20 DE ABRIL DE 2020. VETOR OBRAS DE ENGENHAMA EIRELI CNPJ 28.323-395/0001-87 HELDER PINHEIRO DE MELO Eng. Helder Pinheiro de Melo **FNGENHEIRO CIVIL** Proprietário CREACE M 061567080-1

PRAÇA MOSENHOR JOSE CANDIDO, N 103, LOJA 02 CENTRO CNPJ: 28.323.363/0001-87 CEL.: (85) 9.9673-9721 TEL.: (88) 3427-2035

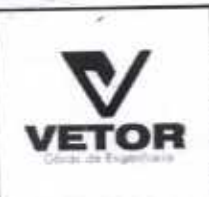

C

ņ

OBRA: LOCAL:

## PLANILHA ORÇAMENTÁRIA

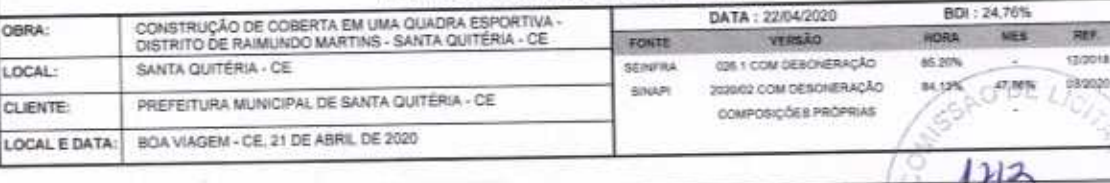

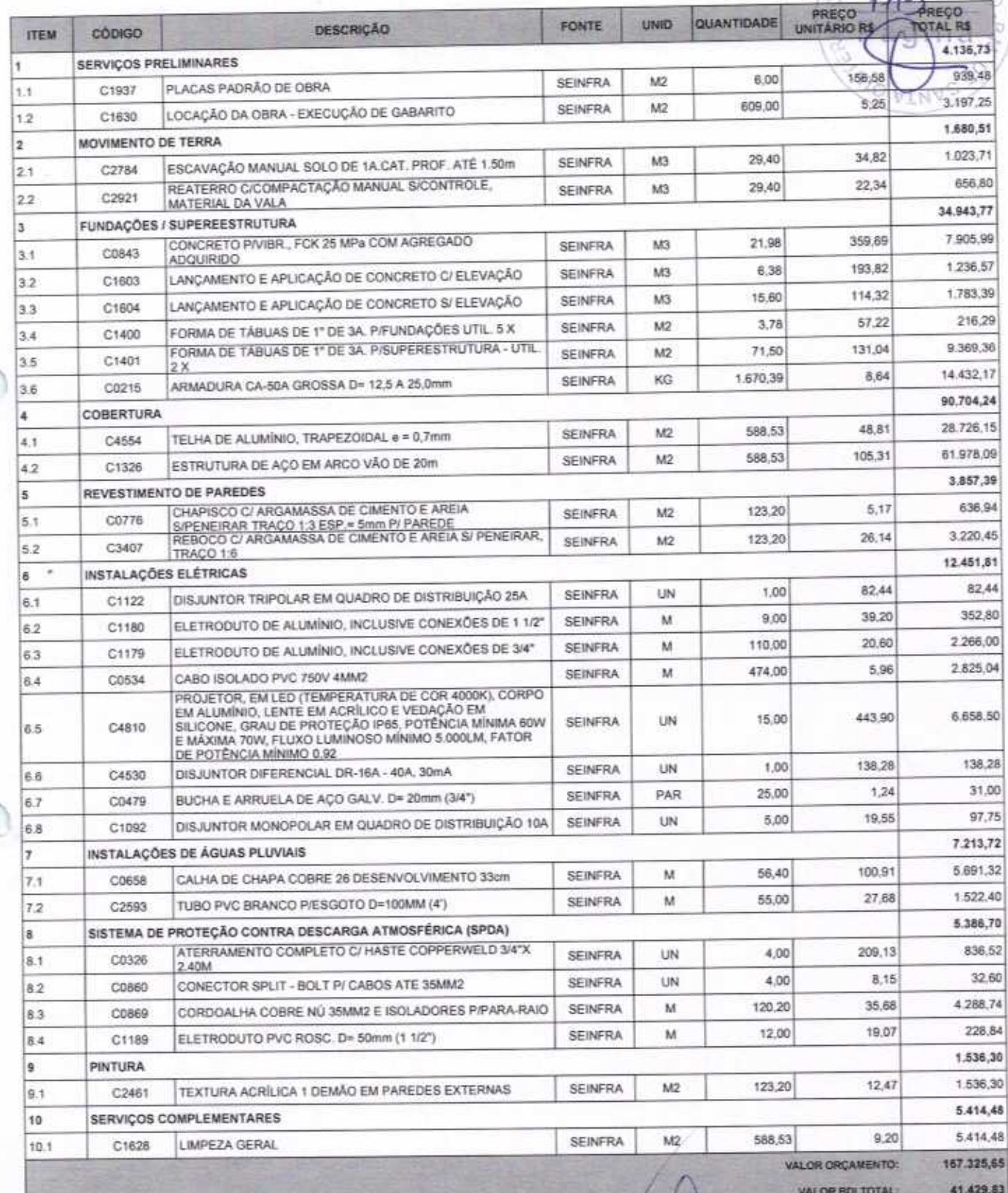

VETOR OBRAS DE ENGENHARIA EIRELI EPP - CNPJ: 28.323.363/0001-87<br>Praça Monsenhor José Caridido, N° 103 - Centro - CEP: 63870000 - Boa Viagem/CE - FONE: (85) 9967-39721

HELDER PINHEIRO DE MELO ENGENHEIROCIVIL

VETOR OBRAS DE ENGENHAMA BIRELI - EPA Eng. Helder Pinheiro de Melo Proprietário

 $-342716$ 

Páging)

Y.

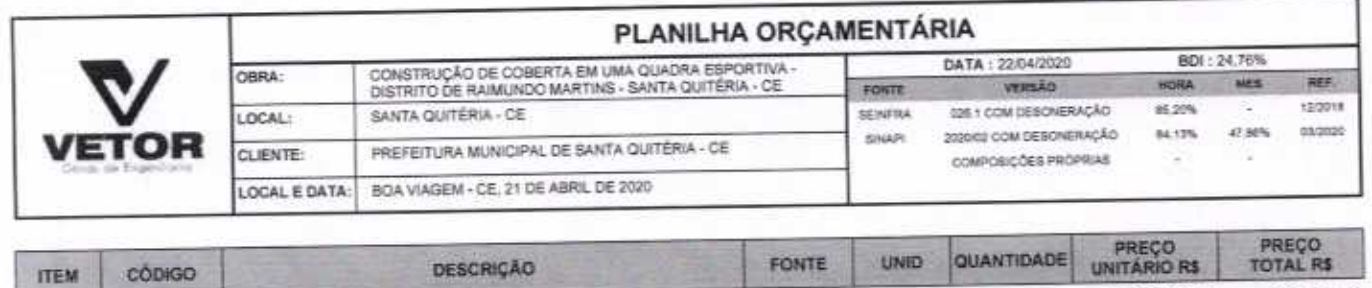

VALOR TOTAL: 208.755,48

LO DE /

1714

Duzentos e Oito Mil Setecentos e Cinquenta e Cinco reais e Quarenta e Oito centavos

HELDER PINHEIRO DE MELO

VETOR OBRAS DE ENGENHAMA EIRELI-EPP Eng. Helder Pinheiro de Melo

VETOR OBRAS DE ENGENHARIA EIRELI EPP - CNPJ: 28.323.363/0001-87<br>Praça Monsenhor José Candido, Nº 103 - Centro - CEP: 63870000 - Boa Viagem/CE - FONE: (85) 9987-39721 - 3427-1541

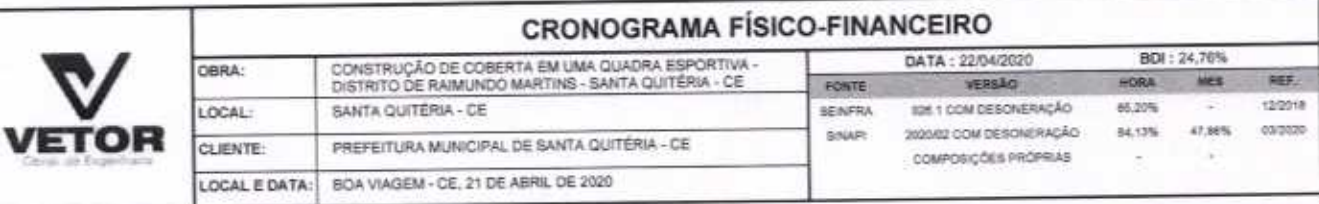

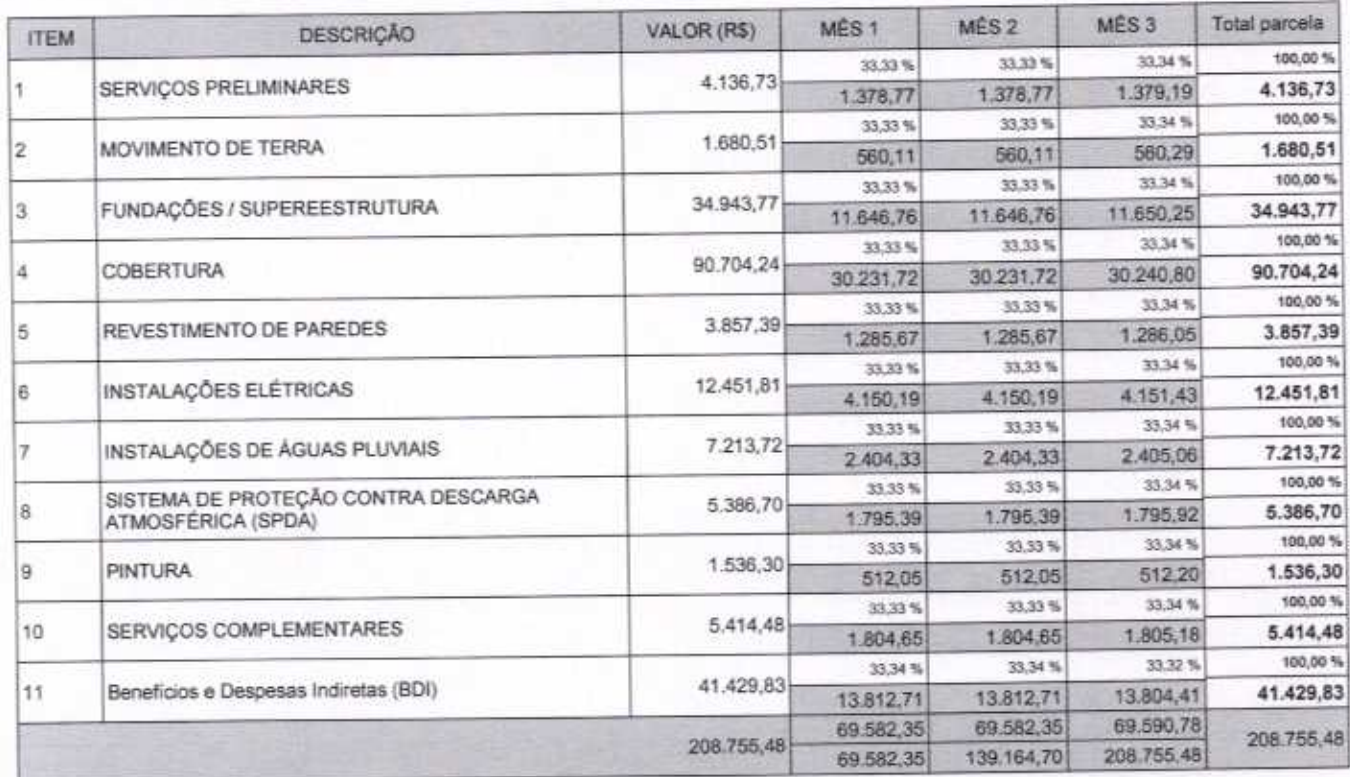

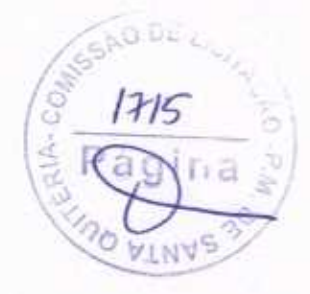

HELDER PINHEIRS DE MELO CREA/ÇE N/ 061567060-1

VETOR OBRAS DE ENGENHERE ERELL-EPP Eng. Helder Pinkeiro de Melo

VETOR OBRAS DE ENGENHARIA EIRELI EPP - CNPJ: 28.323.363/0001-87<br>Praça Monsenhor José Candido, Nº 103 - Centro - CEP: 63870000 - Boa Viagem/CE - FONE: (85) 9967-39721 - 3427-1541

agina

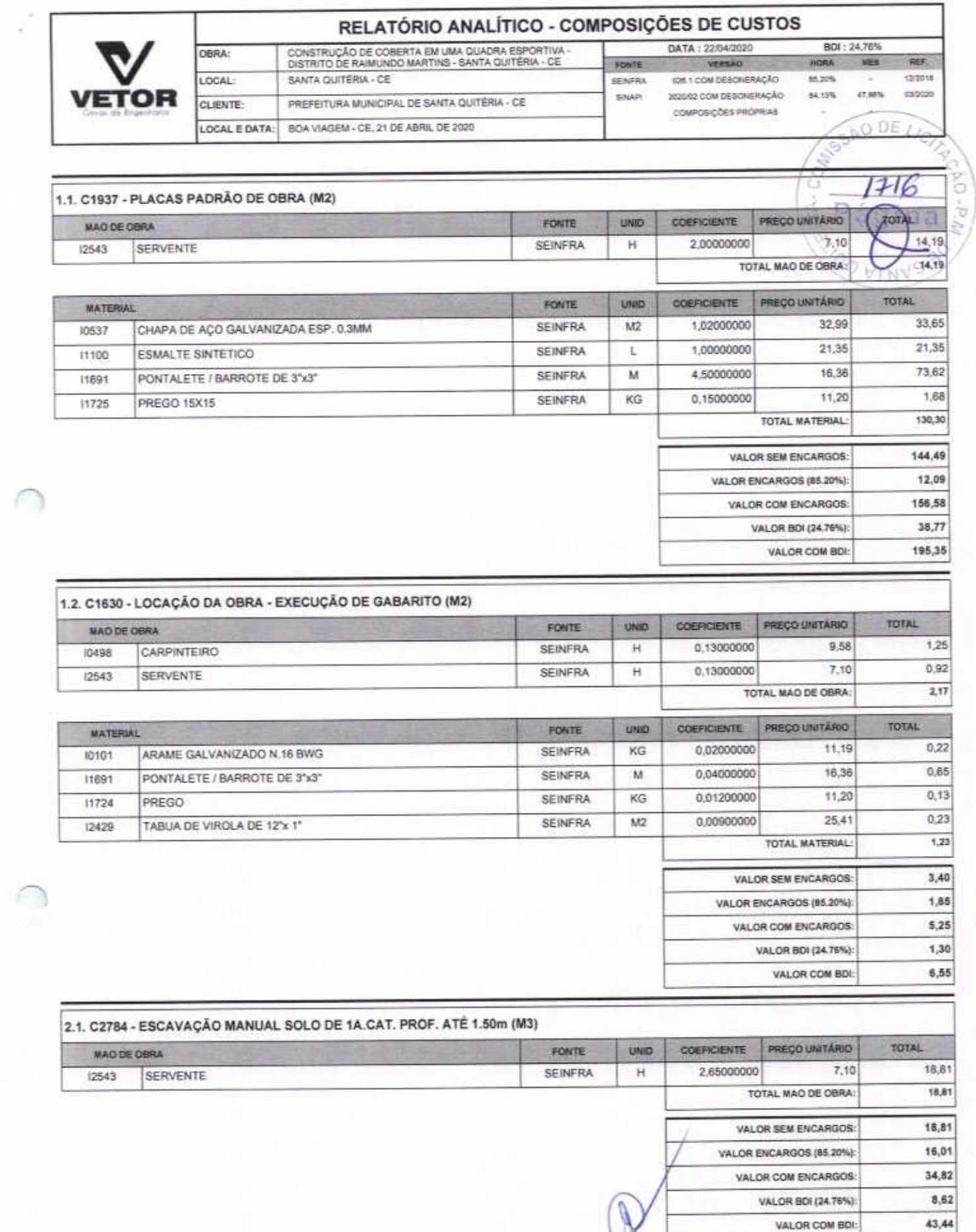

VETOR OBRAS DE ENGENHARIA EIRELI EPP - CNPJ: 28.323.363/0001-87<br>Praça Monsenhor José Candido, N° 103 - Centro - CEP: 63870000 - Boa Viagem/CE - FONE: (85) 9967-39721 - 3427-1541

HELDER PINHEIRO OF MELO ENGENHEIRO CIVIL CREACE N/091567060-1

Eng. Helder Pintern de Melo

Página: 1

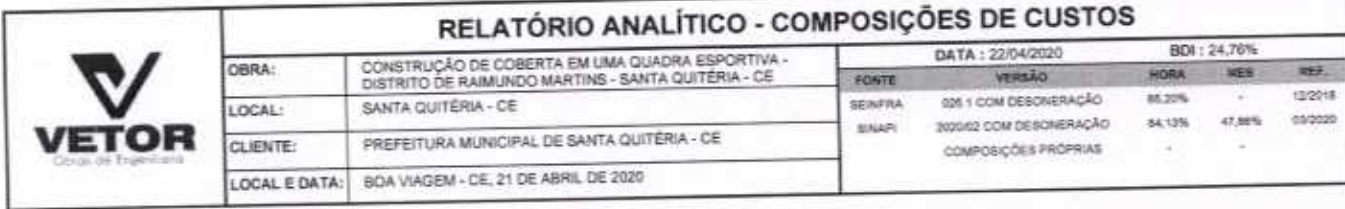

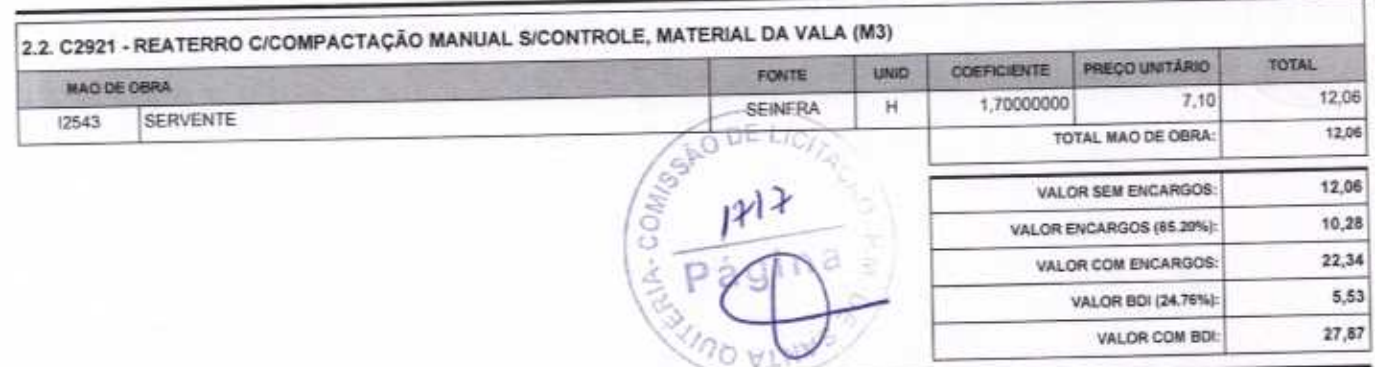

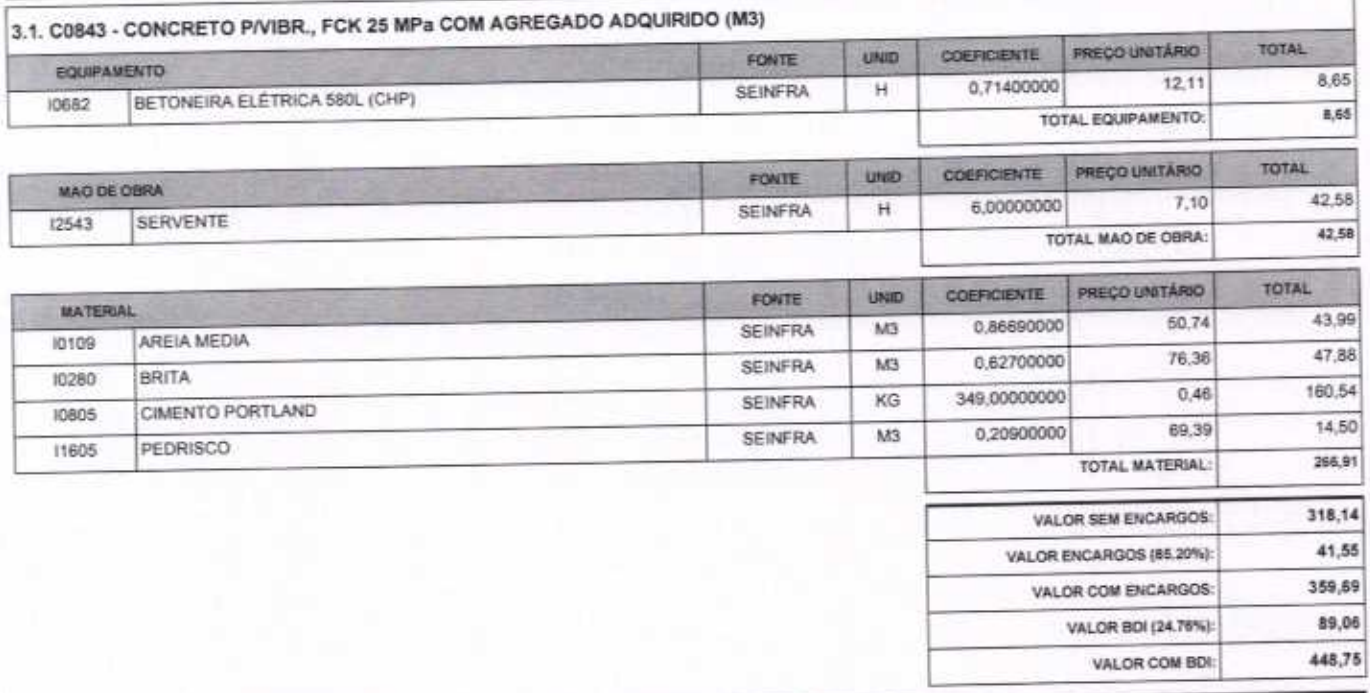

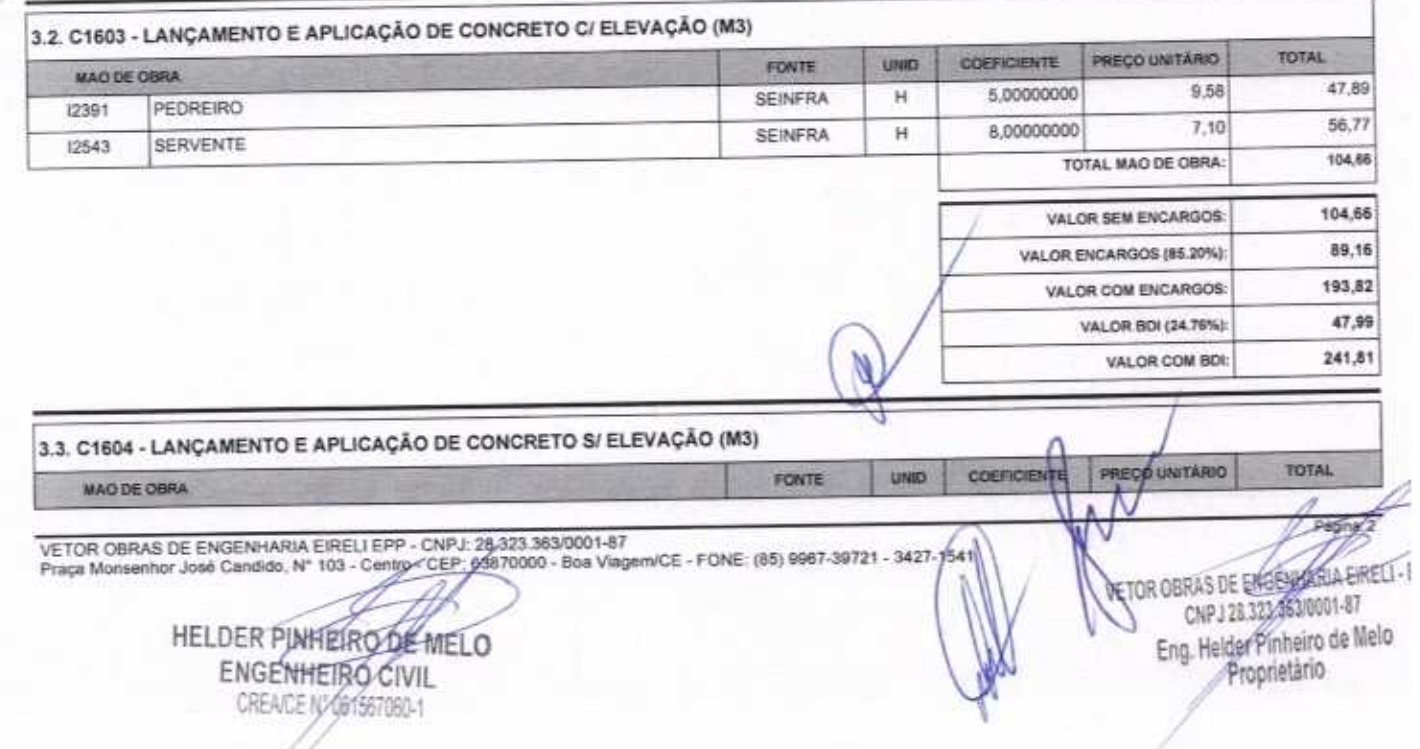

### RELATÓRIO ANALÍTICO - COMPOSIÇÕES DE CUSTOS DATA: 22/04/2020 **BDI: 24.76%** CONSTRUÇÃO DE COBERTA EM UMA QUADRA ESPORTIVA -<br>DISTRITO DE RAIMUNDO MARTINS - SANTA QUITÉRIA - CE OBRA: VERBÃO HORA NHS REF. FONTE 12/3019 SANTA QUITÉRIA - CE 6261 COM DESONERAÇÃO 85,20% LOCAL: **SEINFRA** 03/2020 DASHBAGAS MOD SOUGHA SINAPI \$4,13% 47,66% PREFEITURA MUNICIPAL DE SANTA QUITÉRIA - CE CLIENTE: composições priórnias BOA VIAGEM - CE, 21 DE ABRIL DE 2020 LOCAL E DATA:

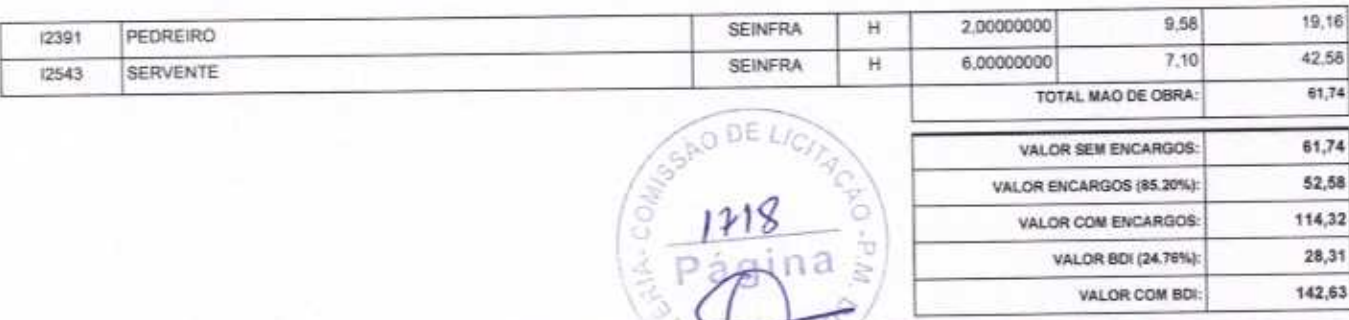

VALOR COM BDI:

142,63

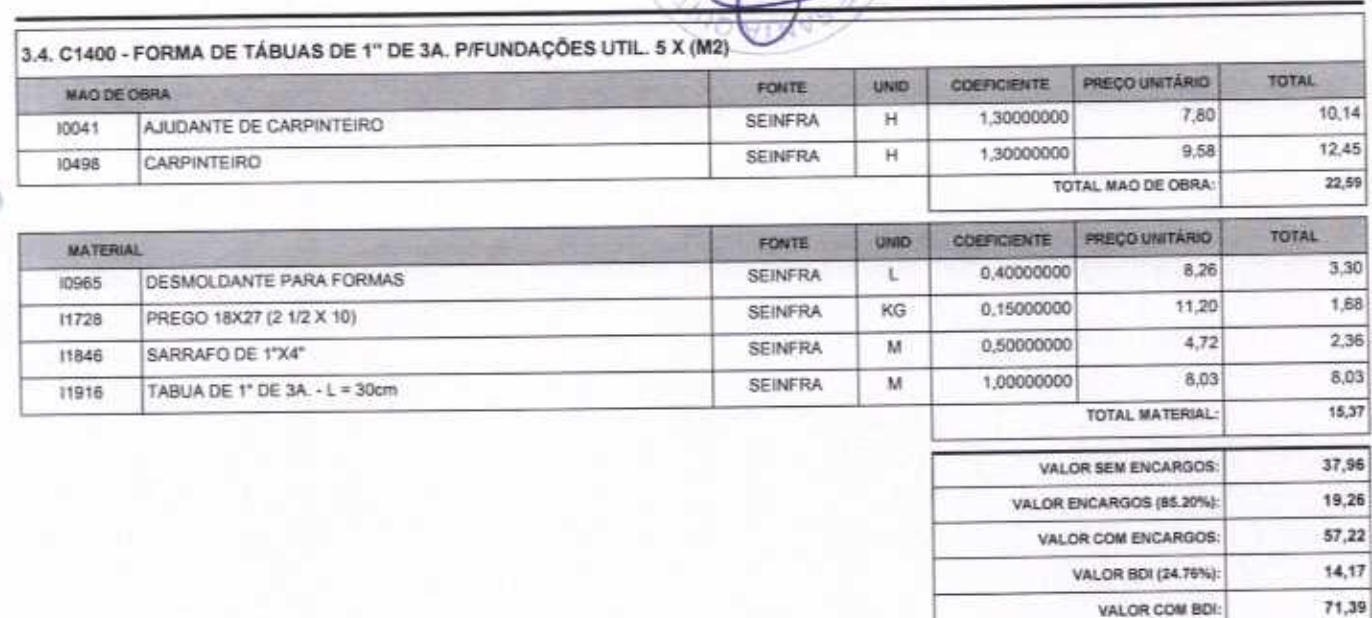

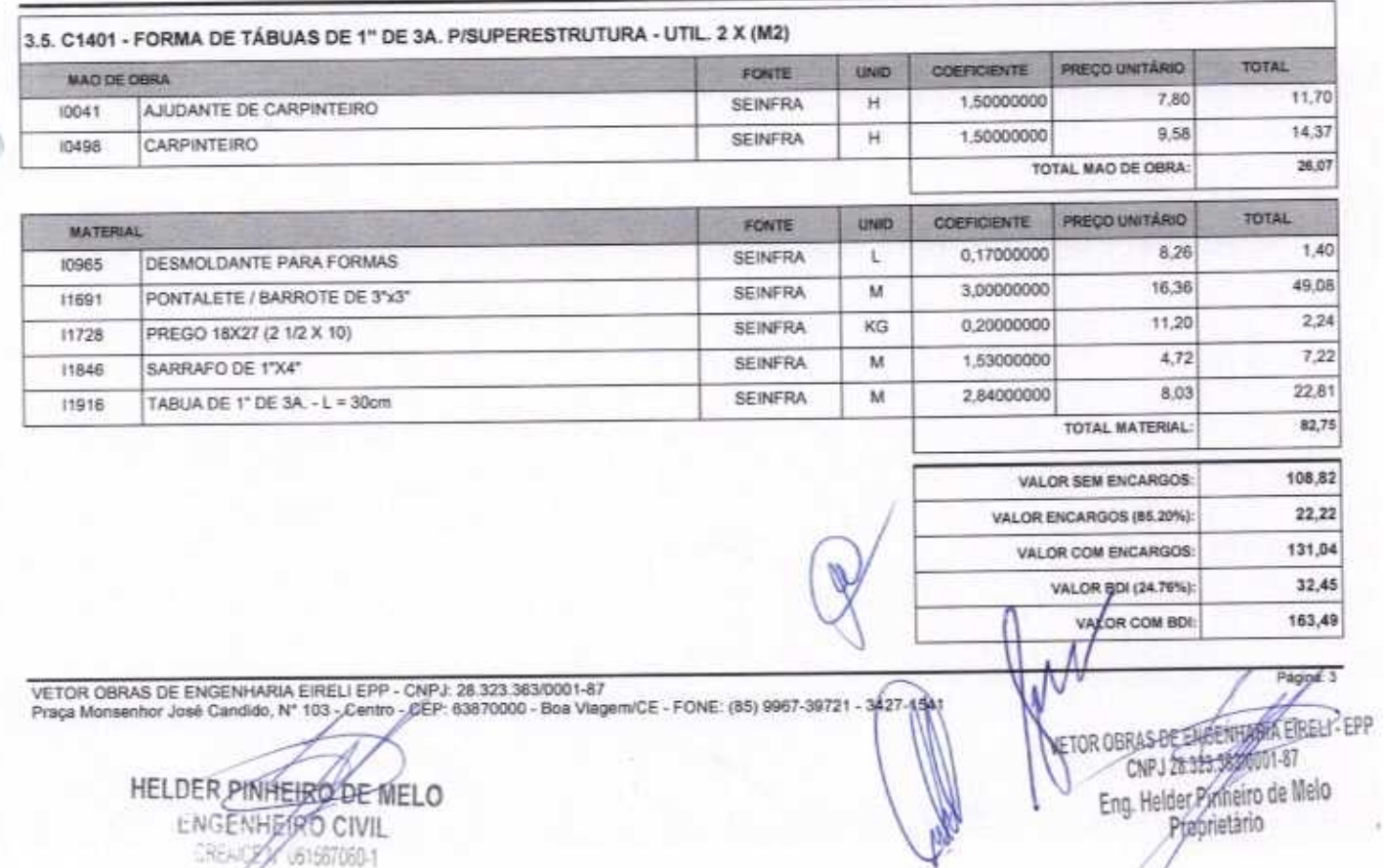

Praça Monsenhor José Candido, Nº 103 - Centro - CEP: 63870000 - Boa Vlagem/CE - FONE: (85) 9967-39721 - 3427-45

HELDER PINHEIRD DE MELO LINGENHERO CIVIL

61567060-1

**READY** 

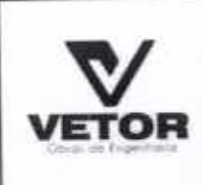

AÇO CA-50

10163

## RELATÓRIO ANALÍTICO - COMPOSIÇÕES DE CUSTOS

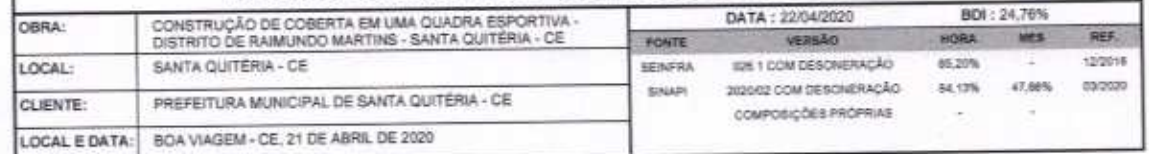

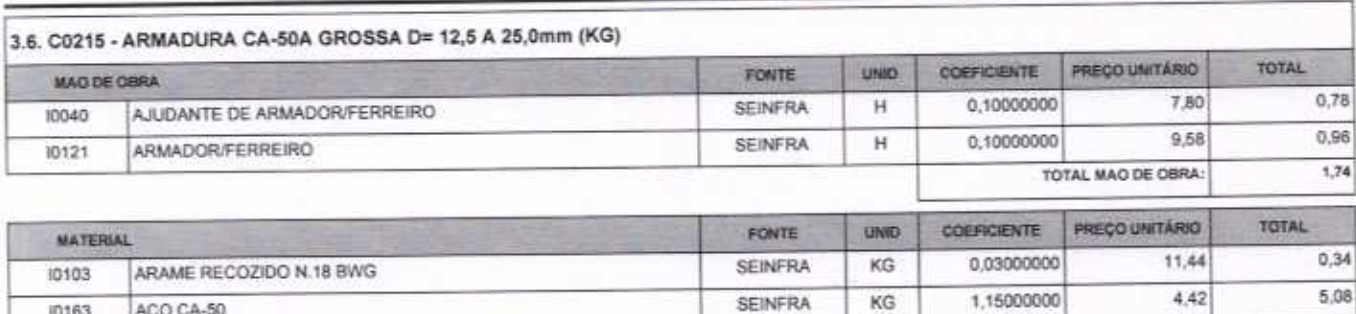

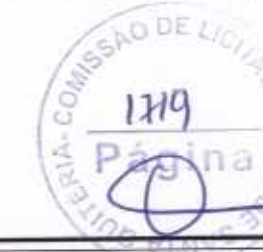

 $5,42$ 

7,16  $1,48$ 

8,64 2,14

10,78

12,09

60,90

TOTAL MATERIAL:

VALOR SEM ENCARGOS:

VALOR COM ENCARGOS:

VALOR BDI (24.76%):

VALOR COM BDI:

VALOR BDI (24.75%):

VALOR COM BDI:

VALOR ENCARGOS (85.20%):

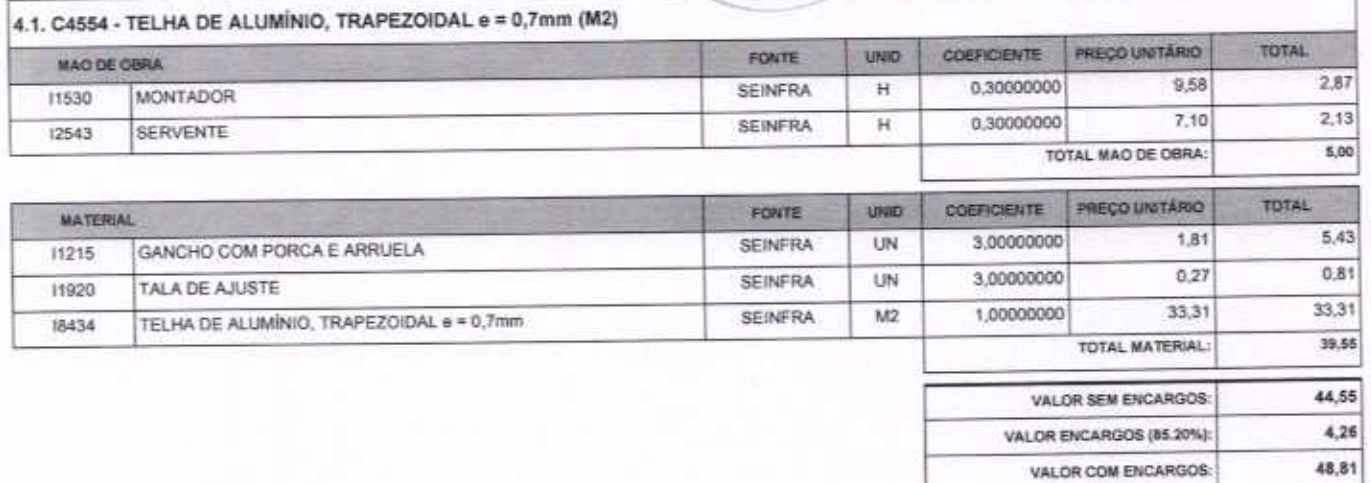

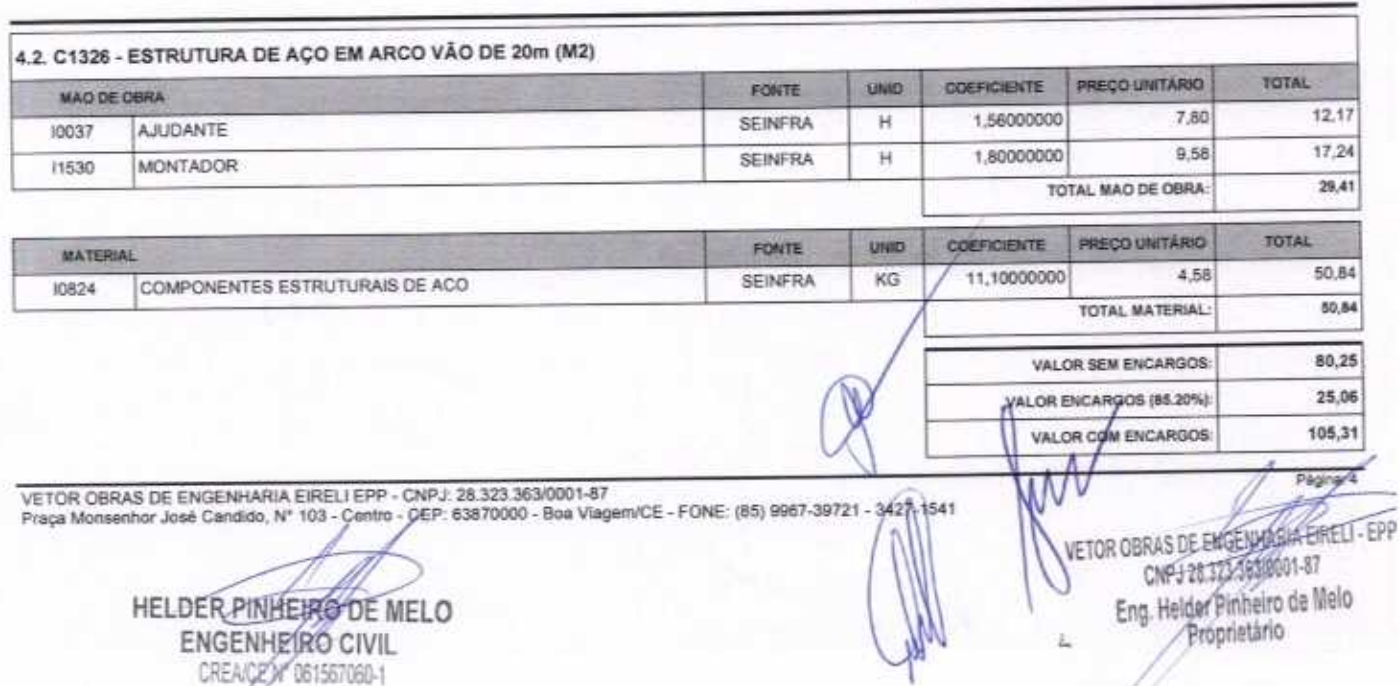

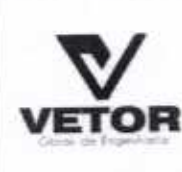

## RELATÓRIO ANALÍTICO - COMPOSIÇÕES DE CUSTOS

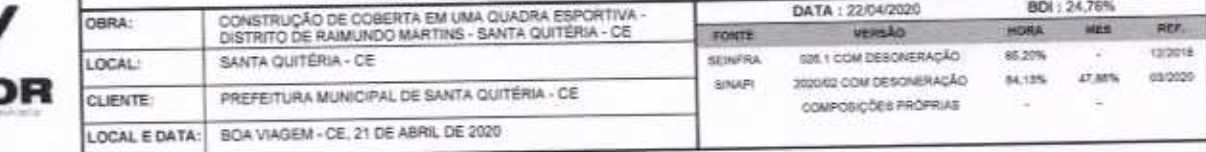

26,07 VALOR BDI (24.76%): 131,38 VALOR COM BOI:

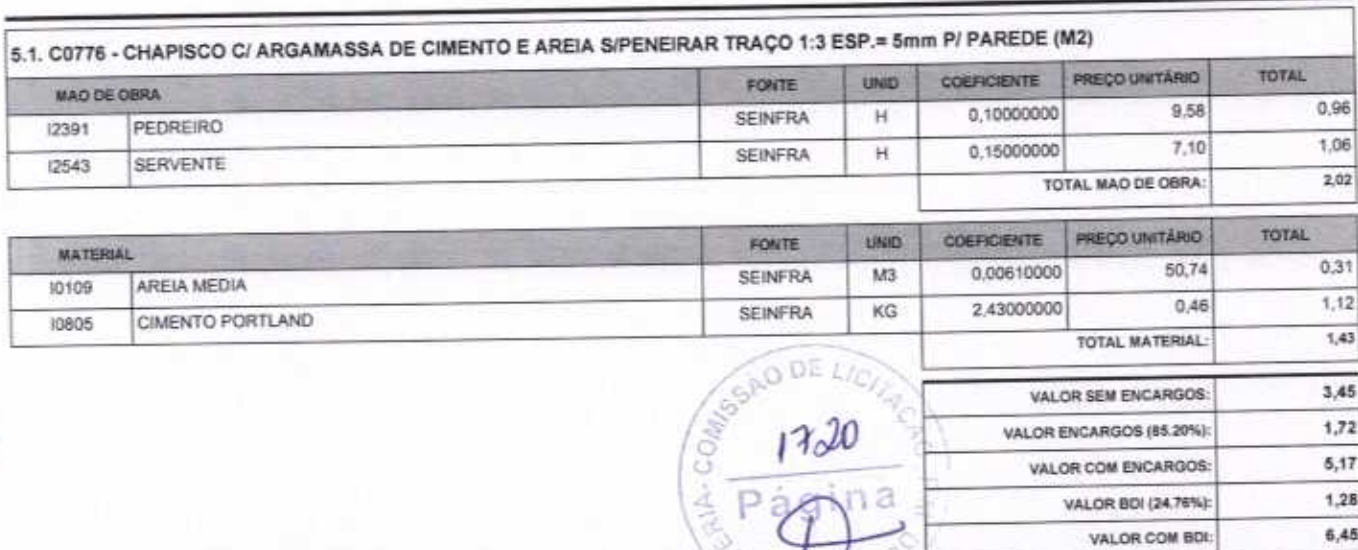

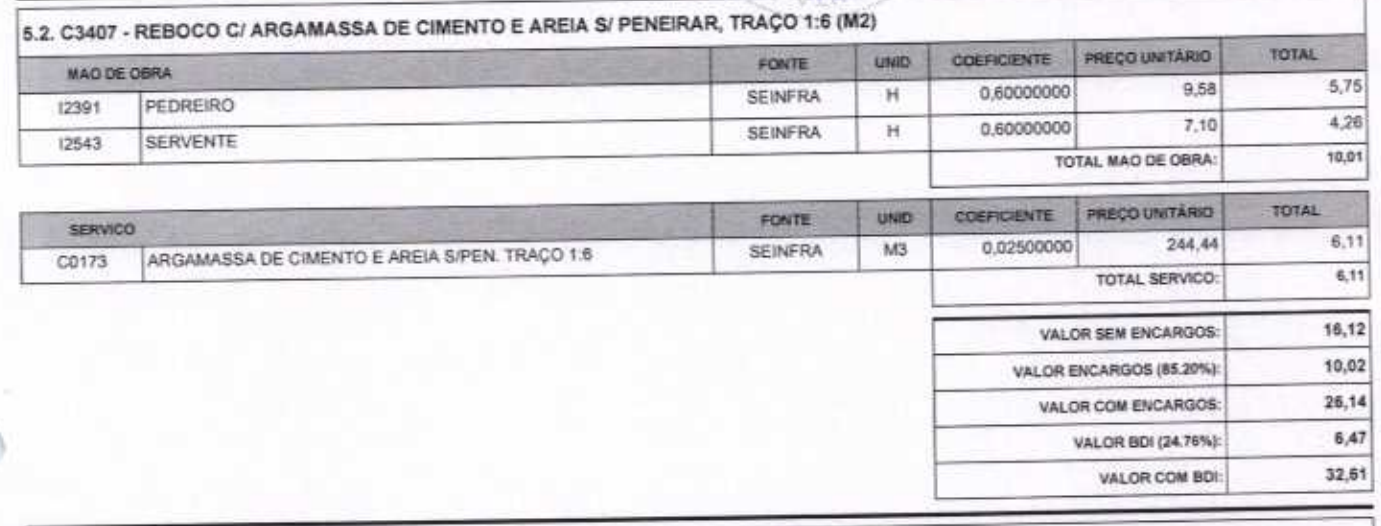

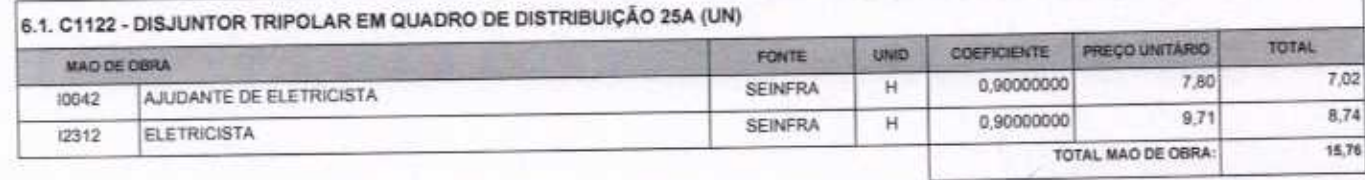

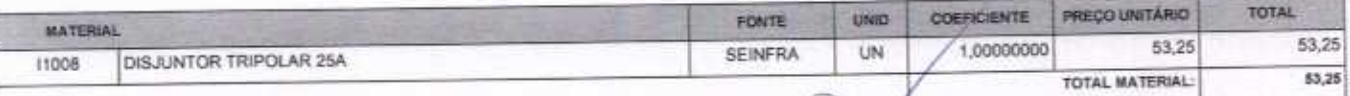

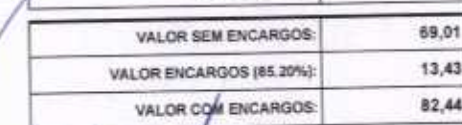

VETOR OBRAS DE ENGENHARIA EIRELI EPP - CNPJ: 28.323.363/0001-87<br>Praça Monsenhor José Candido, Nº 103 - Centro - CEPP 93870000 - Boa Viagem/CE - FONE: (85) 9967-39721 - 0427

HELDER PINHERCORE MELO

VETOR OBRAS DE ENGENHANCE ENELL-EDP Eng. Helder Pinkeiro de Melo

Página: 5

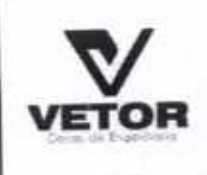

ı

## RELATÓRIO ANALÍTICO - COMPOSIÇÕES DE CUSTOS

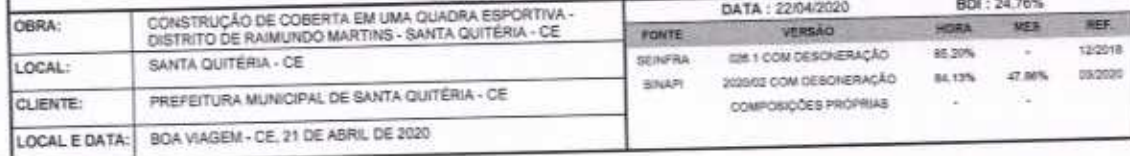

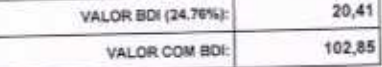

VALOR COM BDI:

48,91

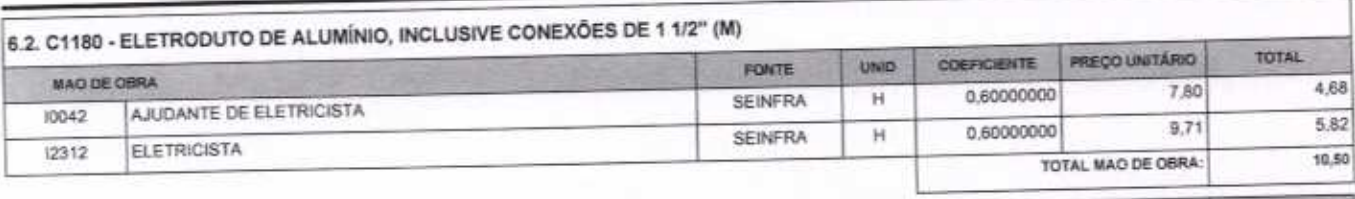

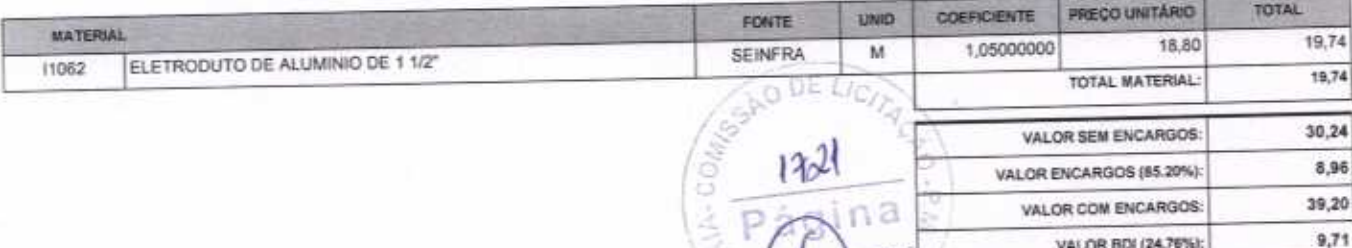

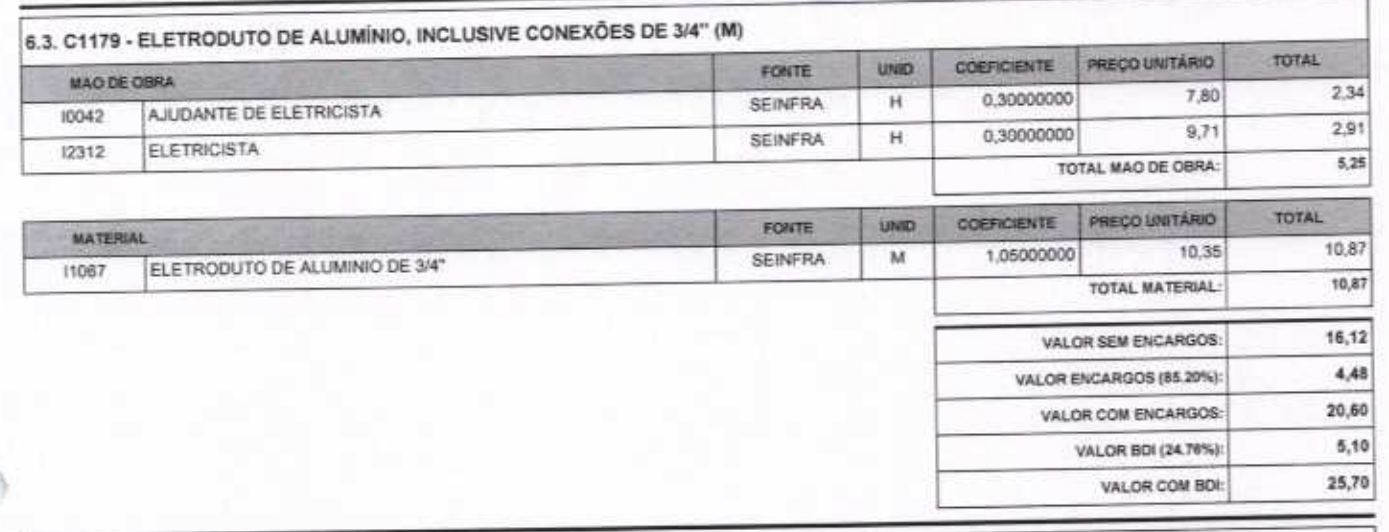

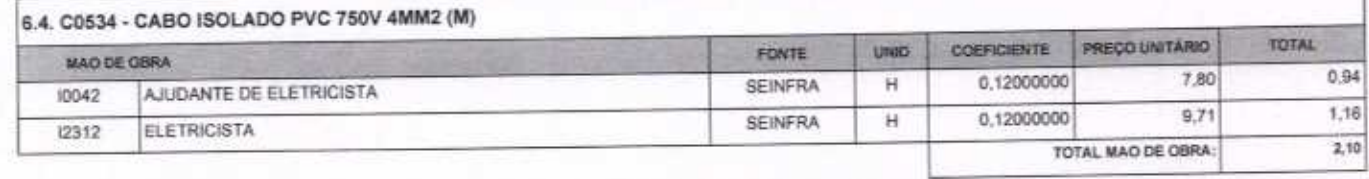

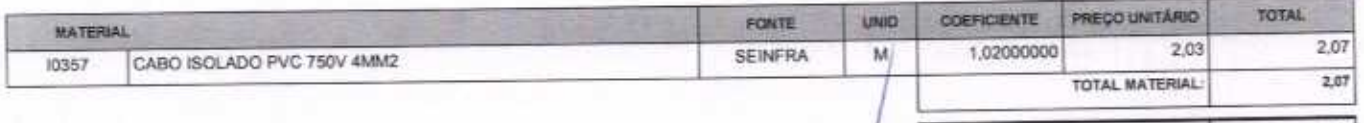

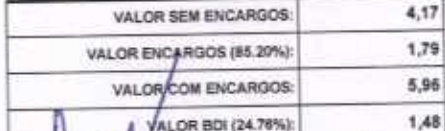

 $\mathcal{N}$ 

127.154

VETOR OBRAS DE ENGENHARIA EIRELI EPP - CNPJ: 28.323.363/0001-87<br>Praça Monsenhor José Candido, N° 103 - Cerylo - CEP/ 63870000 - Boa ViagenvCE - FONE: (85) 9967-3972

HELDER PINHEIRO DE MELO CREA/CE N 251567060-1

VETOR OBRAS DE ENGENHARIA EIRELI - EPP Eng. Helder Pinheiro de Melo Ł

## RELATÓRIO ANALÍTICO - COMPOSIÇÕES DE CUSTOS

CONSTRUCÃO DE COBERTA EM UMA QUADRA ESPORTIVA nees DISTRITO DE RAIMUNDO MARTINS - SANTA QUITÉRIA - CE FONTE SANTA QUITÉRIA - CE LOCAL: NAVARI PREFEITURA MUNICIPAL DE SANTA QUITÉRIA - CE **CLIENTE** BOA VIAGEM - CE, 21 DE ABRIL DE 2020 LOCAL E DATA:

DATA: 22/04/2020 WHY COM DESCRIPTION 2020/02 COM DESCRIERAÇÃO COMPOSIÇÕES PROPRIAS

BOI - 24,78% HES 122019 85,20% Air 1996 47,68% 03/2020

7,44

VALOR COM BDI

### 6.5. C4810 - PROJETOR, EM LED (TEMPERATURA DE COR 4000K), CORPO EM ALUMÍNIO, LENTE EM ACRÍLICO E VEDAÇÃO EM SILICONE GRAU DE PROTEÇÃO IP65, POTÊNCIA MÍNIMA 60W E MÁXIMA 70W, FLUXO LUMINOSO MÍNIMO 5.000LM, FATOR DE POTÊNCIA MÍNIMO 0,92  $(UN)$ PRECO UNITÁRIO TOTAL COEFICIENTE FONTE **UNID** MAD DE OBRA 10.14 7,80 1.30000000 SEINFRA  $H$ AJUDANTE DE ELETRICISTA 10042  $9.71$ 12.62 1,30000000 SEINFRA Ĥ ELETRICISTA 12312 17.24 9.58 1,80000000 **SEINERA**  $^{14}$ PEDREIRO 12391 17.03 7.10  $\mathbf{H}$ 240000000 **SEINFRA SERVENTE** 12543 57,03 TOTAL MAO DE OBRA: PREÇO UNITÁRIO TOTAL 380 COEFICIENTE FOUTE **MATERIAL** 338.27 338.27 UN 1.00000000 PROJETOR, EM LED (TEMPERATURA DE COR 4000K), CORPO EM SEINFRA 19125 ALUMÍNIO, LENTE EM ACRÍLICO E VEDAÇÃO EM SILICONE, GRAU DE PROTECÃO IP85, POTÊNCIA MÍNIMA 60W E MÁXIMA 70W, FLUXO LUMINOSO MÍNIMO 5.000LM, FATOR DE POTÉNCIA MÍNIMO 0,92 338.27 TOTAL MATERIAL **DO DE LIC** 395,30 VALOR SEM ENCARGOS 48.60 VALOR ENCARGOS (85.20%): 443.90 VALOR COM ENCARGOS: n 109,91 VALOR BDI (24.76%): 553,81 VALOR COM BDI 6.6. C4530 - DISJUNTOR DIFERENCIAL DR-16A - 40A, 30mA (UN) **TOTAL** PREÇO UNITÁRIO UNID **COEFICIENTE** FONTE **MAD DE OBRA** 4,68 0,60000000 7.80  $H$ **SEINFRA** 10037 **ARIDANTE** 5,82  $9.71$ 0.60000000 **SEINFRA** H ELETRICISTA  $12312$ TOTAL MAO DE OBRA: 10.50 PREÇO UNITÁRIO TOTAL COEFICIENTE FONTE **LINGS MATERIAL** 118,82 118.82 **UN** 1.00000000 SEINFRA DISJUNTOR DIFERENCIAL DR-16A - 40A, 30mA **I8365** TOTAL MATERIAL: 118.82 129.32 VALOR SEM ENCARGOS: 8.96 VALOR ENCARGOS (85,20%) 138,28 VALOR COM ENCARGOS: 34,24 VALOR RDL(24,78%) 172,52 VALOR COM BDI: 6.7. C0479 - BUCHA E ARRUELA DE AÇO GALV. D= 20mm (3/4") (PAR) **TOTAL PRECO UNITÁRIO** UNIO **COEFICIENTE** FONTE MAD DE OBRA  $0,08$ 0,01000000 7.80 **SEINFRA** н AJUDANTE DE ELETRICISTA 10042  $9.71$  $0,10$ 0.01000000 SEINFRA Ħ **FLETRICISTA** 12312  $0,18$ TOTAL MAO DE OBRA **TOTAL** PREÇO UNITARIO **UNID** COEFICIENTE FONTE **MATERIAL** 0.39  $0.39$ 1,00000000 SEINFRA **UN** ARRUELA DE FERRO GALVANIZADO 3/4" 10134 0,53 00000000  $0.53$ UN SEINFRA BUCHA DE FERRO GALVANIZADO 3/4" 10293 **Quick** 7 VETOR OBRAS DE ENGENHARIA EIRELI EPP - CNPJ: 28.323.363/0001-87<br>Praça Monsenhor José Candido, N° 103 - Centro - CEP: 63870000 - Boa Viagem/CE - FONE: (85) 9967 3427-1541 VETOR OBRAS DE EMGENHARIA EIREL-EPP CNPS-28-323-36370001-87 HELDER PINHEIRO DE MELO Eng. Helder Pinheiro de Melo **LINGENHEIRO 2WIL** Proprietário CREACE N' DOSGTOBO-1

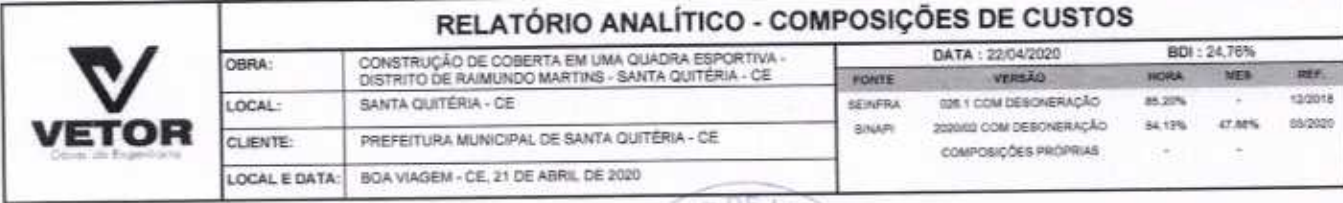

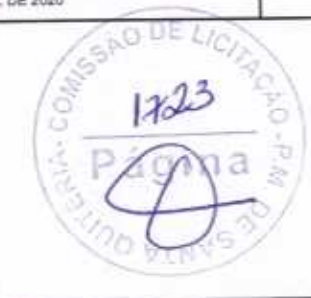

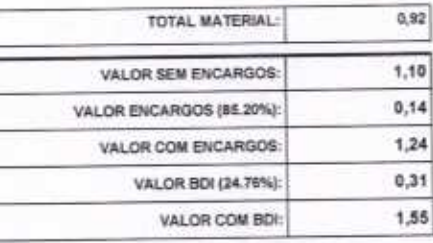

VEROR OBRAS DE ENGENHARÍA EIRELT-EPP

Eng. Helder Pinneiro de Melo

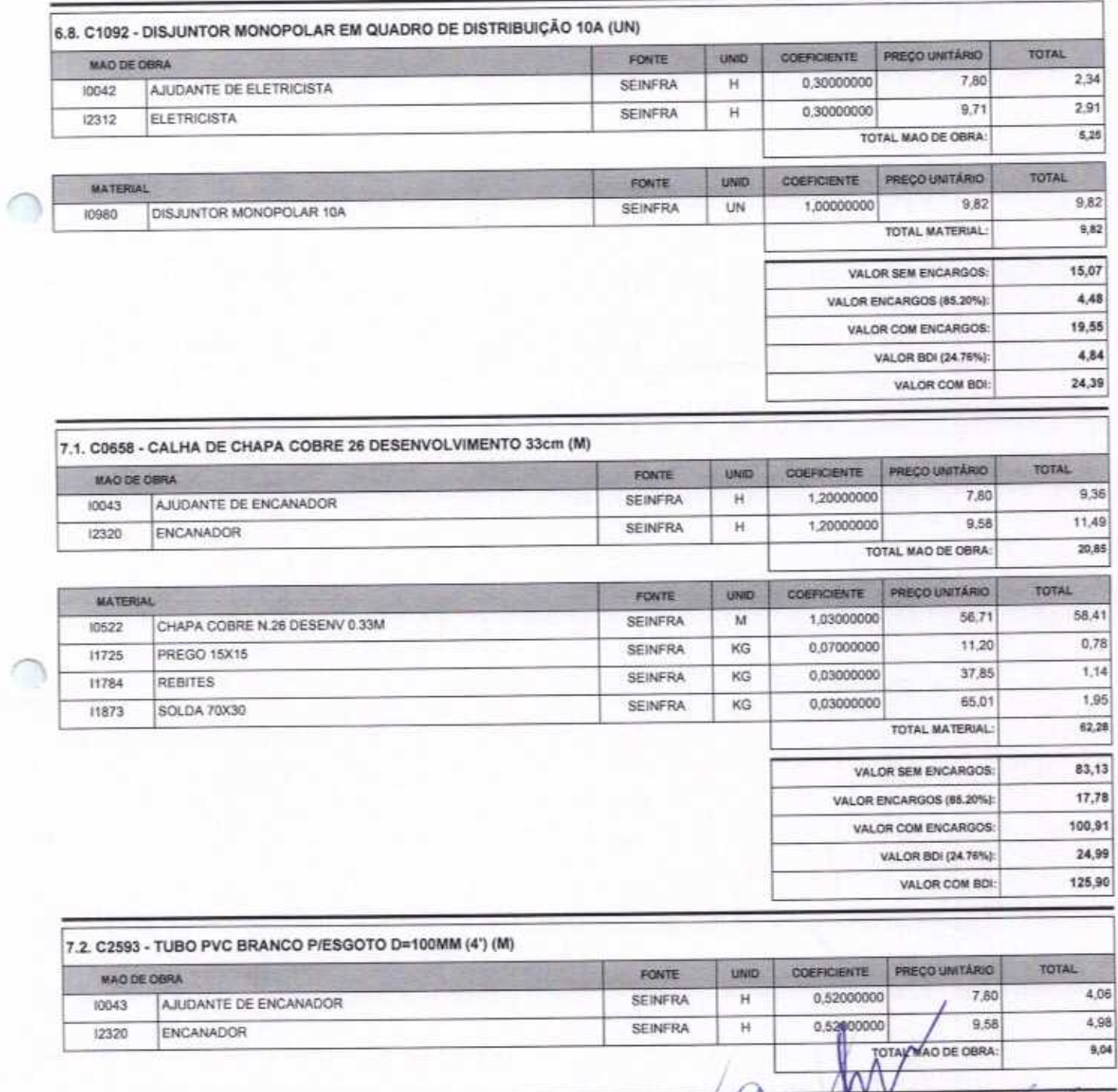

VETOR OBRAS DE ENGENHARIA EIRELLEPP - CNPJ: 28.323.363/0001-87<br>Praça Monsenhor José Candido, N° 103 - Centra - CEP: 63870000 - Boa Viagem/CE - FONE: (85) 9967-39721 3427-1541

HELDER BINHERO OF MELO CREACE 19 061567060-1

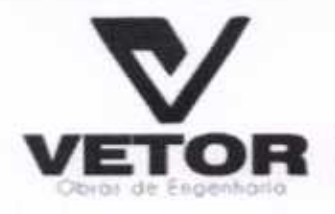

## **ER VETOR OBRAS DE ENGENHARIA EIRELI - EPP**

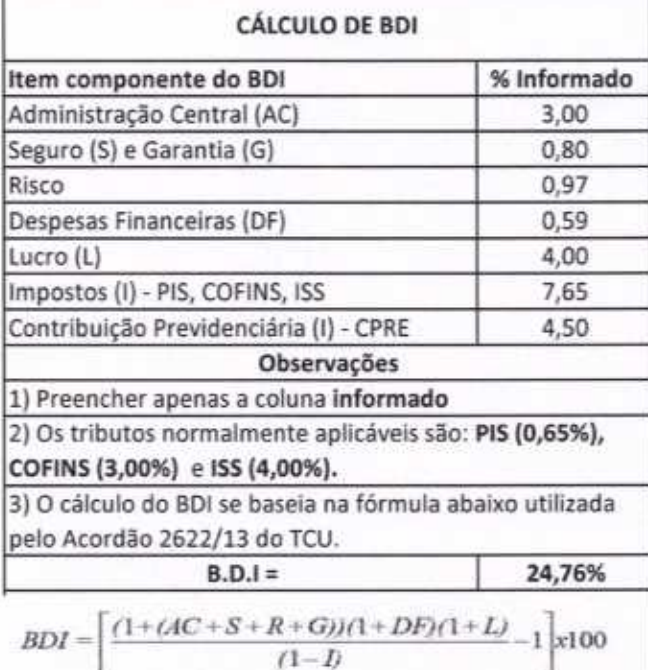

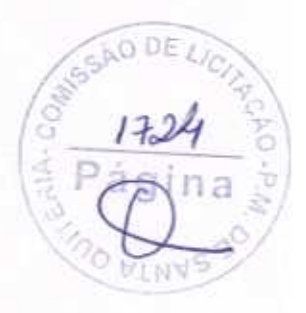

PRAÇA MOSENHOR JOSE CANDIDO, N 103, LOJA Q2 CENTRO CNPJ: 28.323.363/0001-87 CEL.: (85) 9.9673-9721 TEL.: (88) 3427-2088<br>E-MAIL: VETOROBRASENGENHARIA@HOTMAN.COM

VETOR OBRAS DE ENGENHAPME ERELI-EP Eng. Helder Pinheiro de Melo Proprietário

HELDER PINHEIRODE MELO **ENGENHEIRGEIVIL** CREA/CE NO GAS67080-1

∩

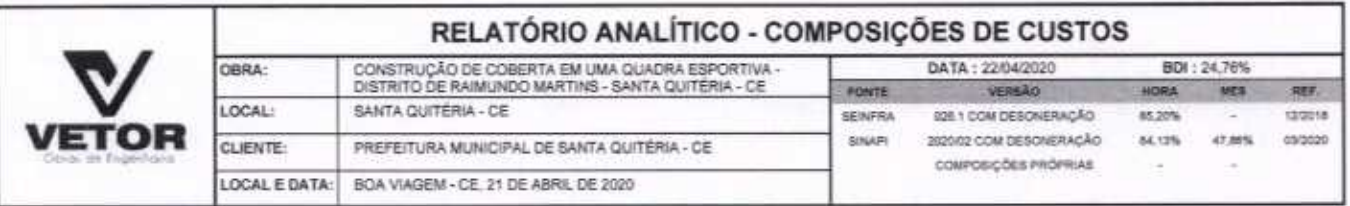

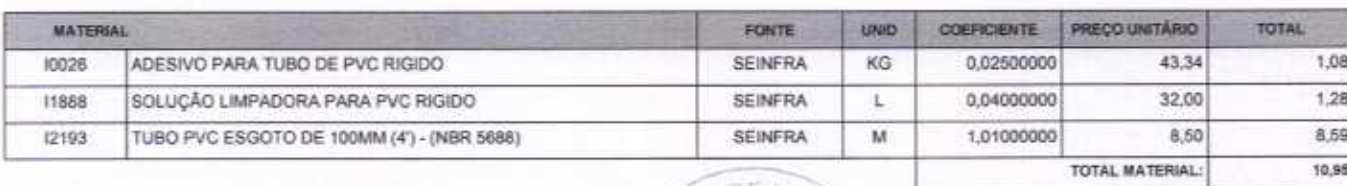

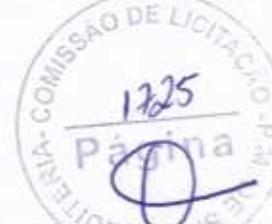

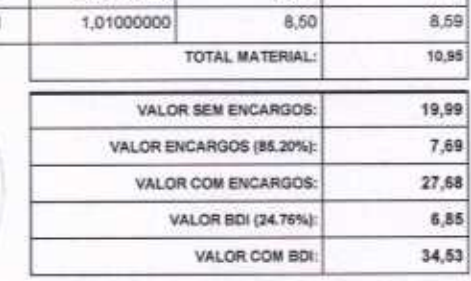

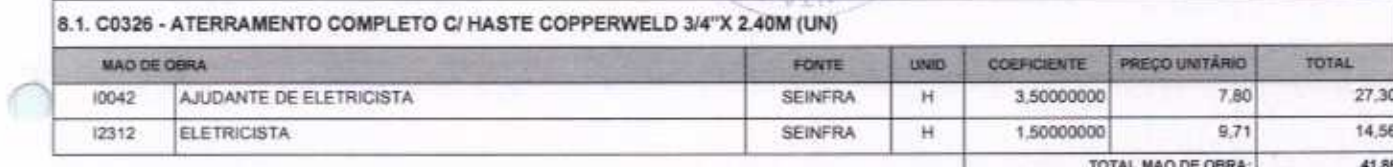

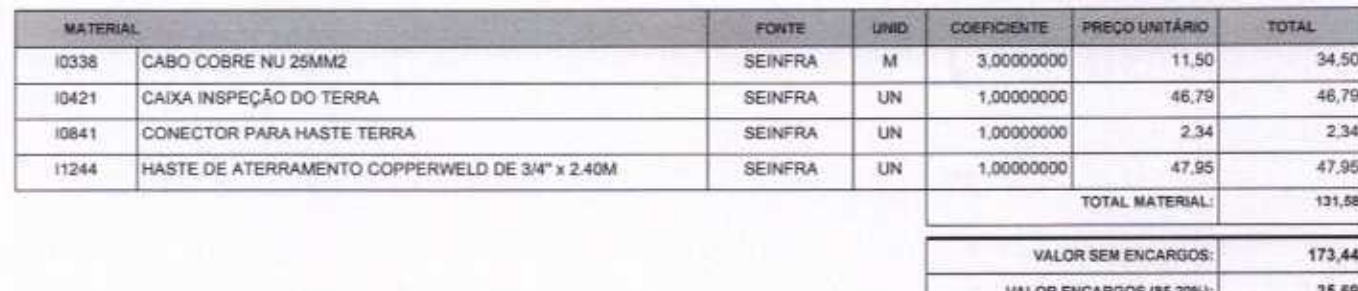

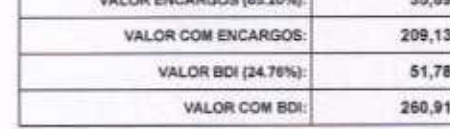

₹

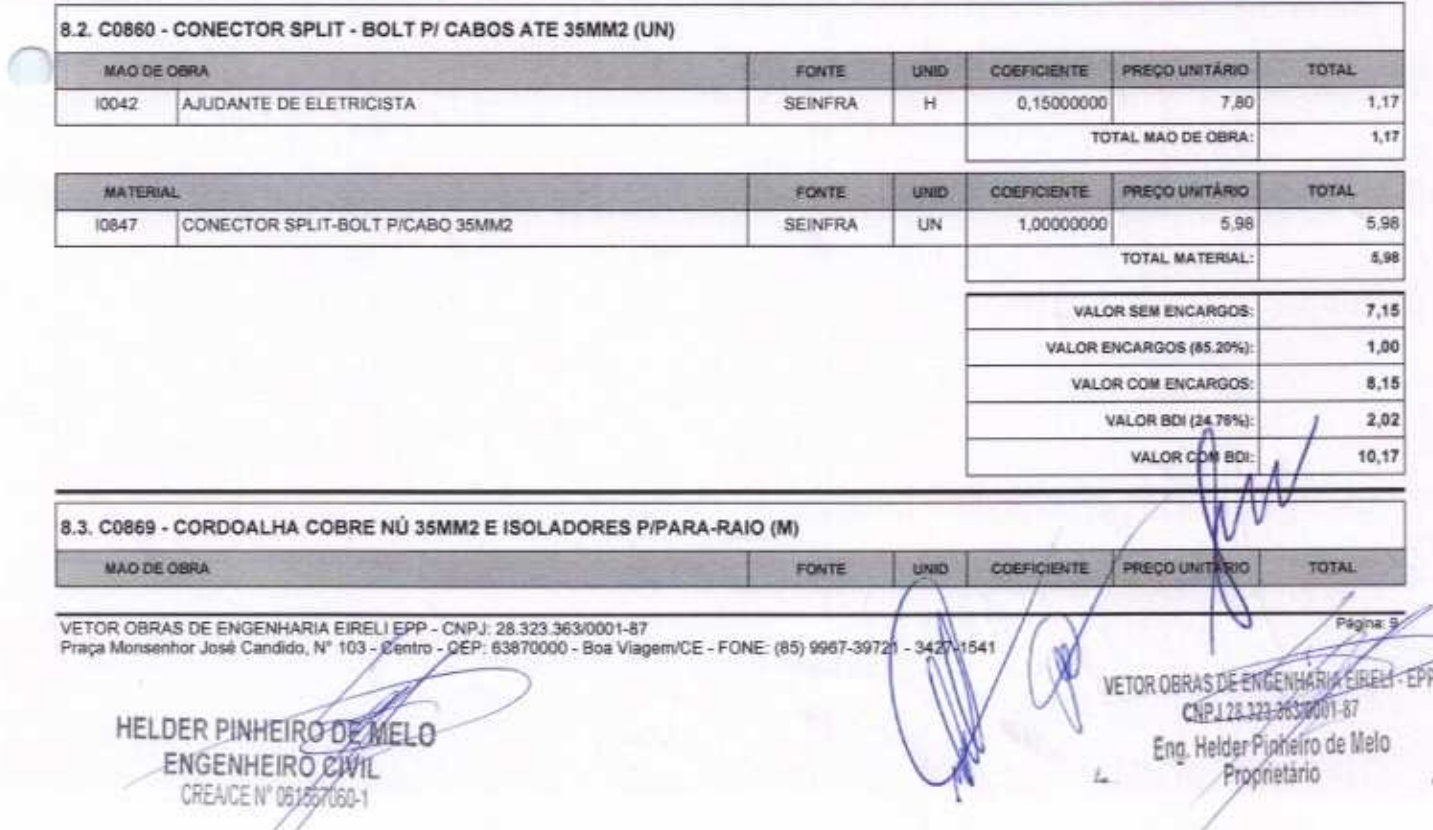

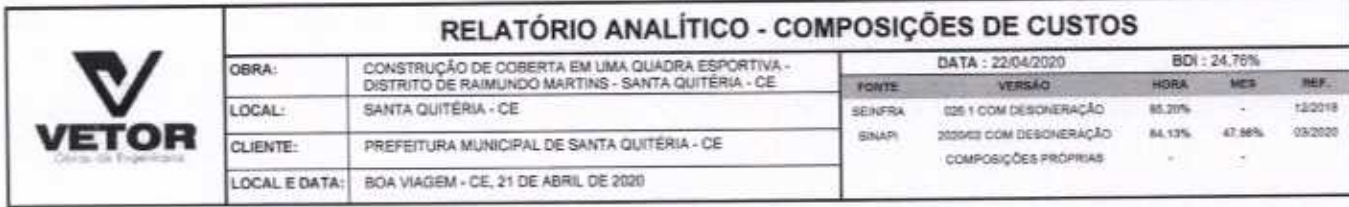

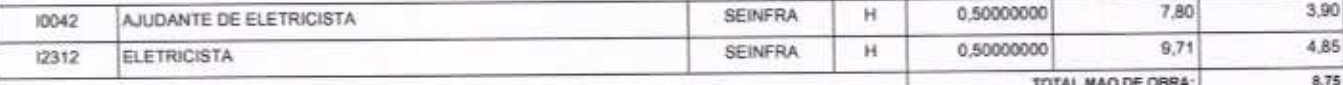

l

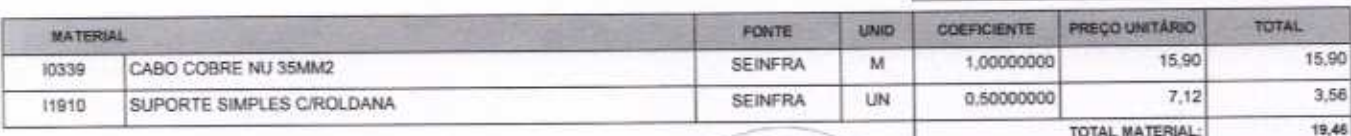

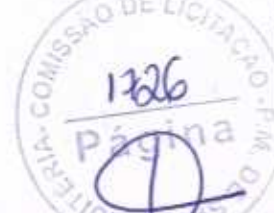

28,21

 $7,47$ 

35,68

8,83

44,51

VALOR SEM ENCARGOS:

VALOR COM ENCARGOS: VALOR BDI (24.76%):

VALOR COM BDI:

VALOR ENCARGOS (85.20%):

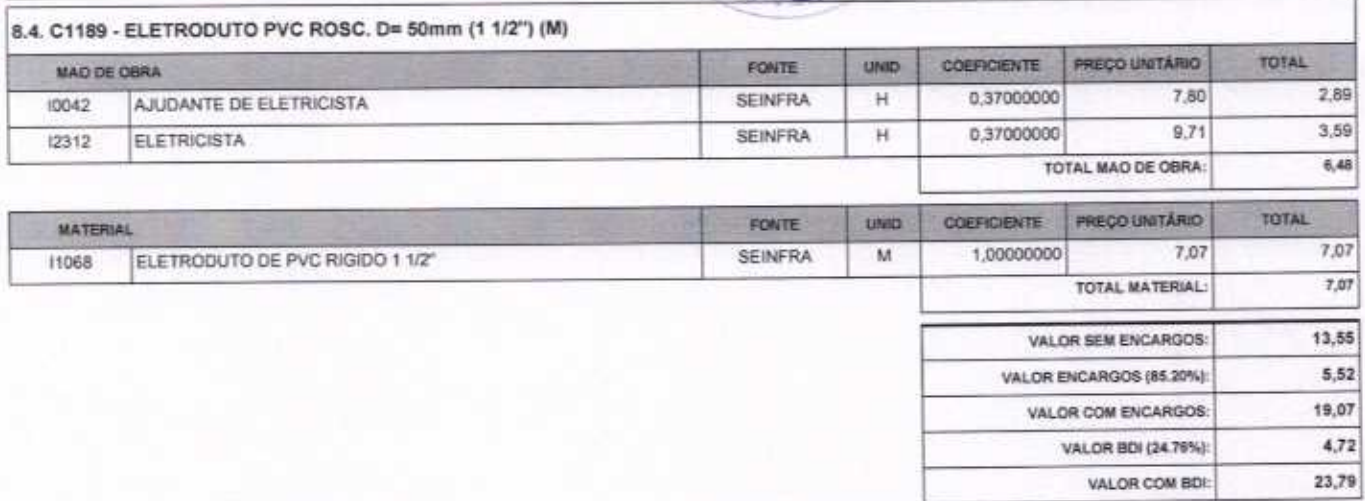

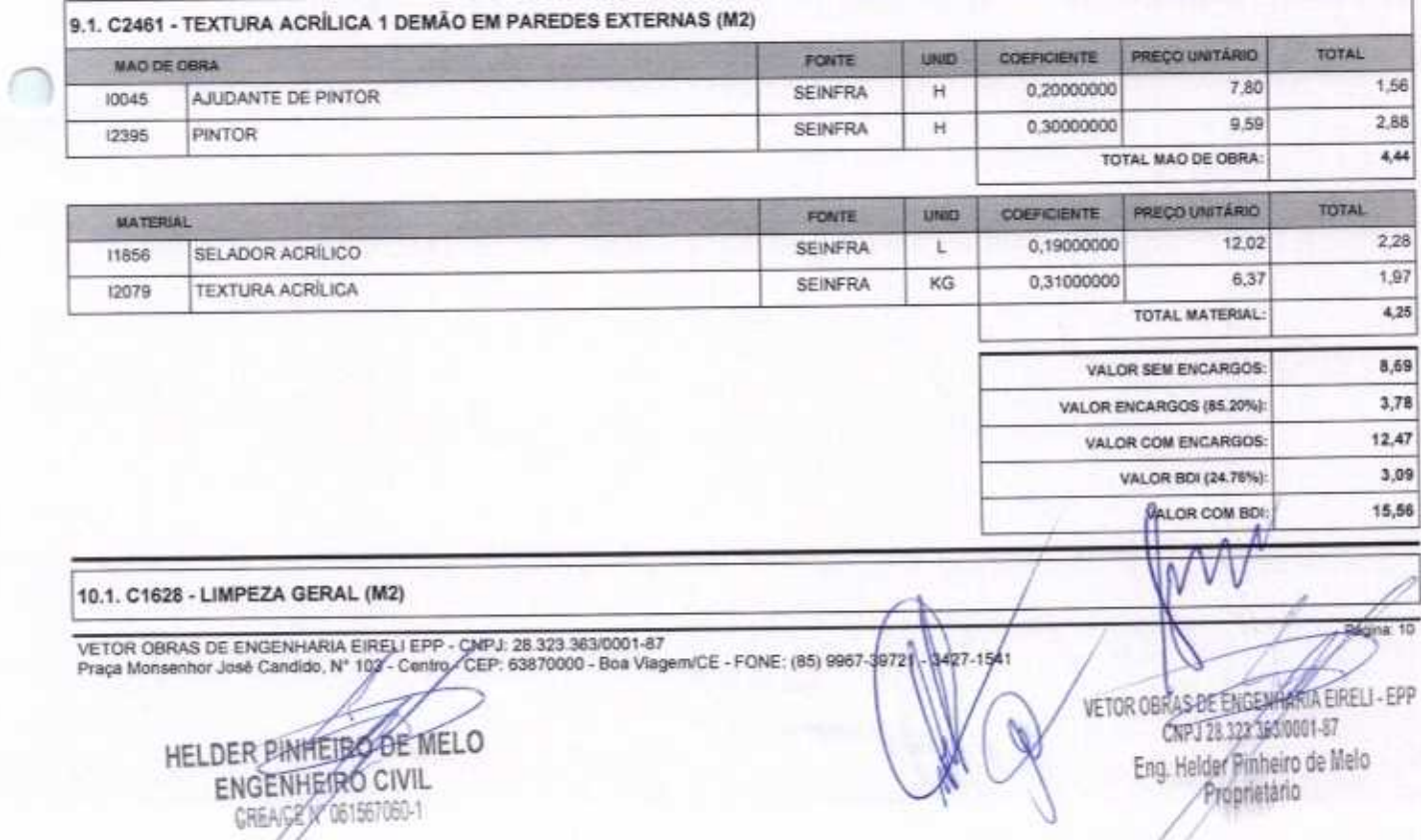

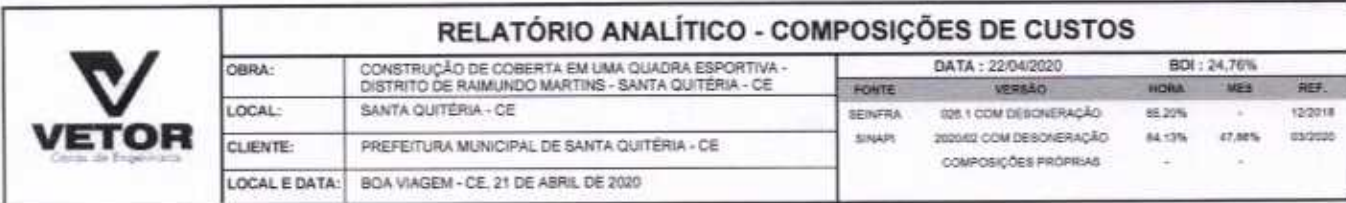

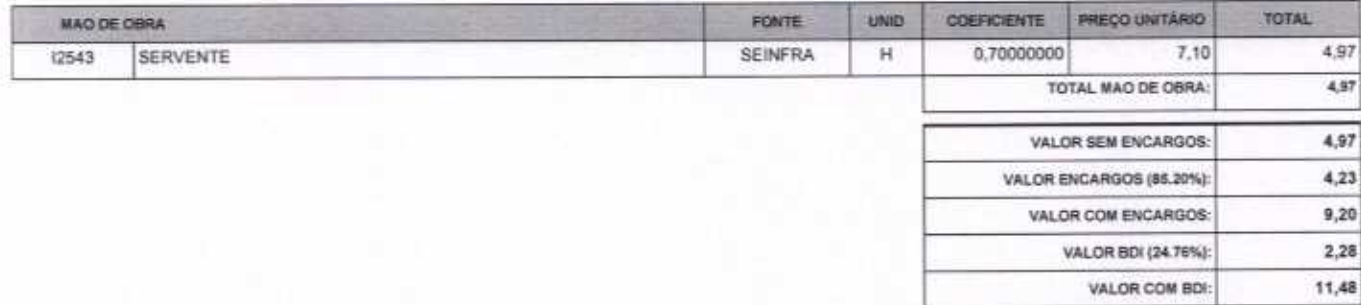

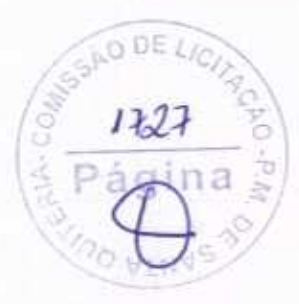

VETOR OBRAS DE ENGENHARIA EIRELI EPP - CNPJ: 28.323.363/0001-87<br>Praça Monsenhor José Candido, N° 103 - Centro - CER 63870000 - Boa Viagem/CE - FONE: (85) 9967-39721 - 3427-1541

HELDER PINHER ODE MELO CREACE N 461567060-1

⋔

VETOR OBRAS DE ENGEMENTALE ERELLEDP Eng. Helder Pinheiro de Melo<br>Proprietário

Ñ

Págipá: 11

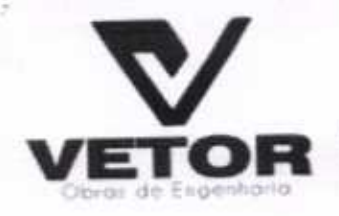

## OR VETOR OBRAS DE ENGENHARIA EIRELI - EPP

ĐE  $\circ$ 

 $1728$ 

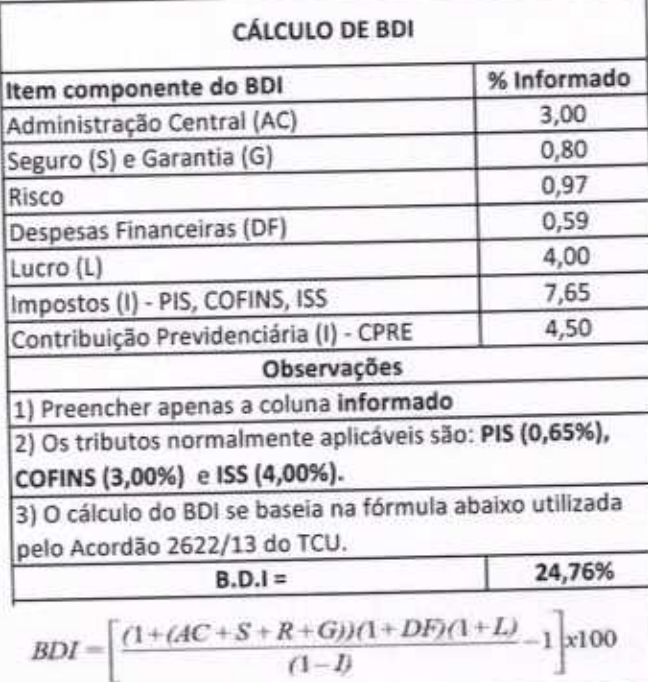

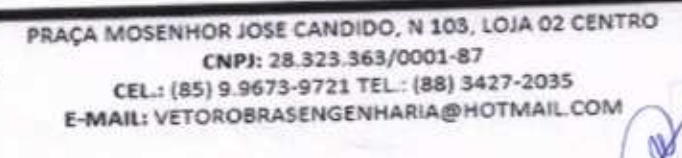

VETOR OBRAS DE EMBERGARIA EIRELI - E CNP3 28.325.363/0001-87 Eng. Helder Pinheiro de Melo

U

HELDER PINHEIRO DE MELO ENGENHEIRO CIVIL CREACE N'AS4567060-1

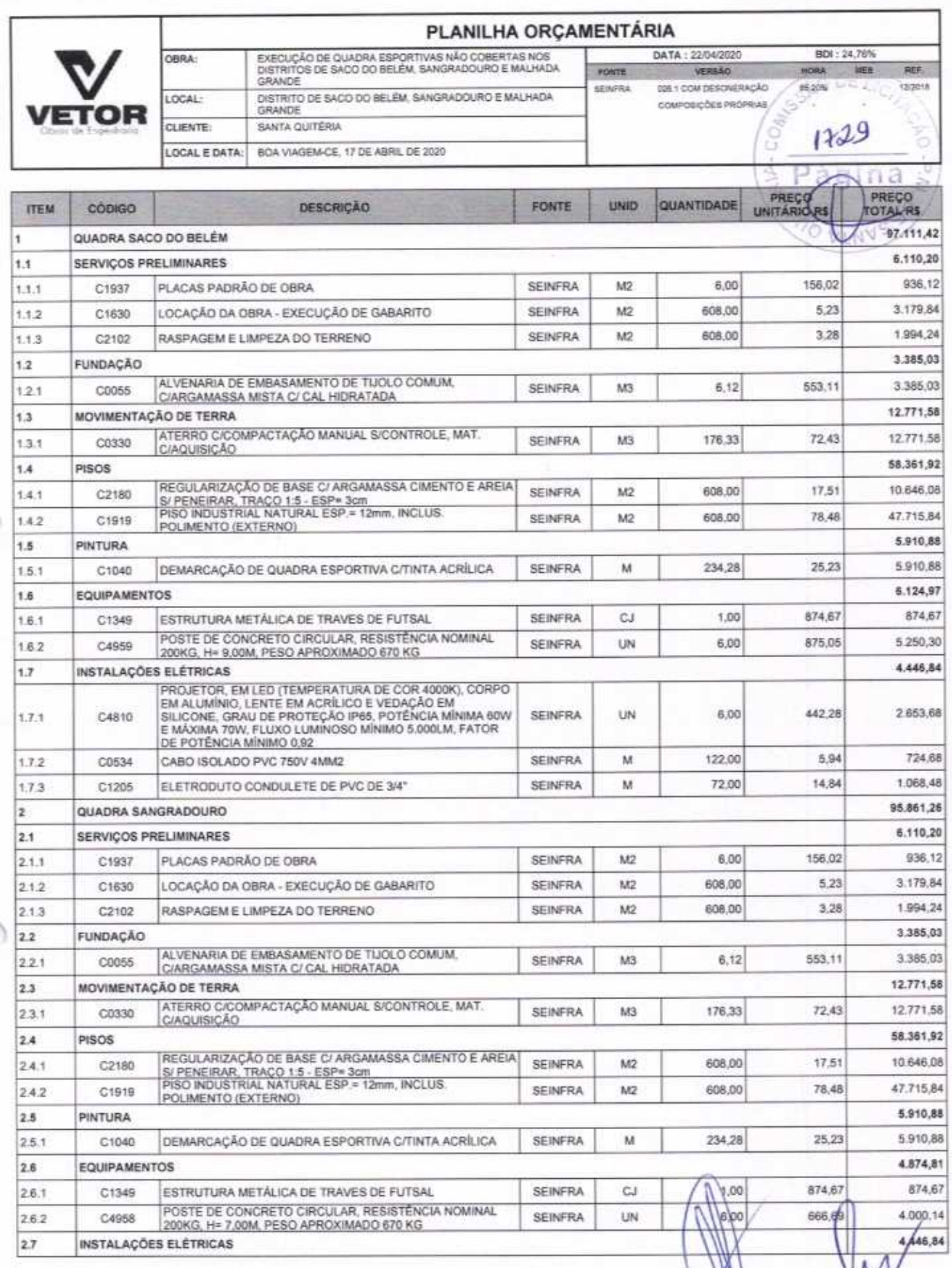

VETOR OBRAS DE ENGENHARIA EIRELI EPP<sup>Z</sup>- CNPJ: 28.323.363/0001-87<br>Praça Monsenhor José Candido, N<sup>6</sup> 103-Gentro - 6EP, 63870000 - Boa Viagem/CE - FONE: (85) 9967-39721 - 3427-1541

HELDER PINHEIRO DE MELO CREACE Nº 061567060-1

r.<br>P

Ê

Ó

VETOR OBRAS DE ENGENHARIT EMELI - EPP<br>CNPJ 28.323.3840007.44<br>Eng. Helder Pinhero de Melo<br>Proprietario

Ñ

Pág

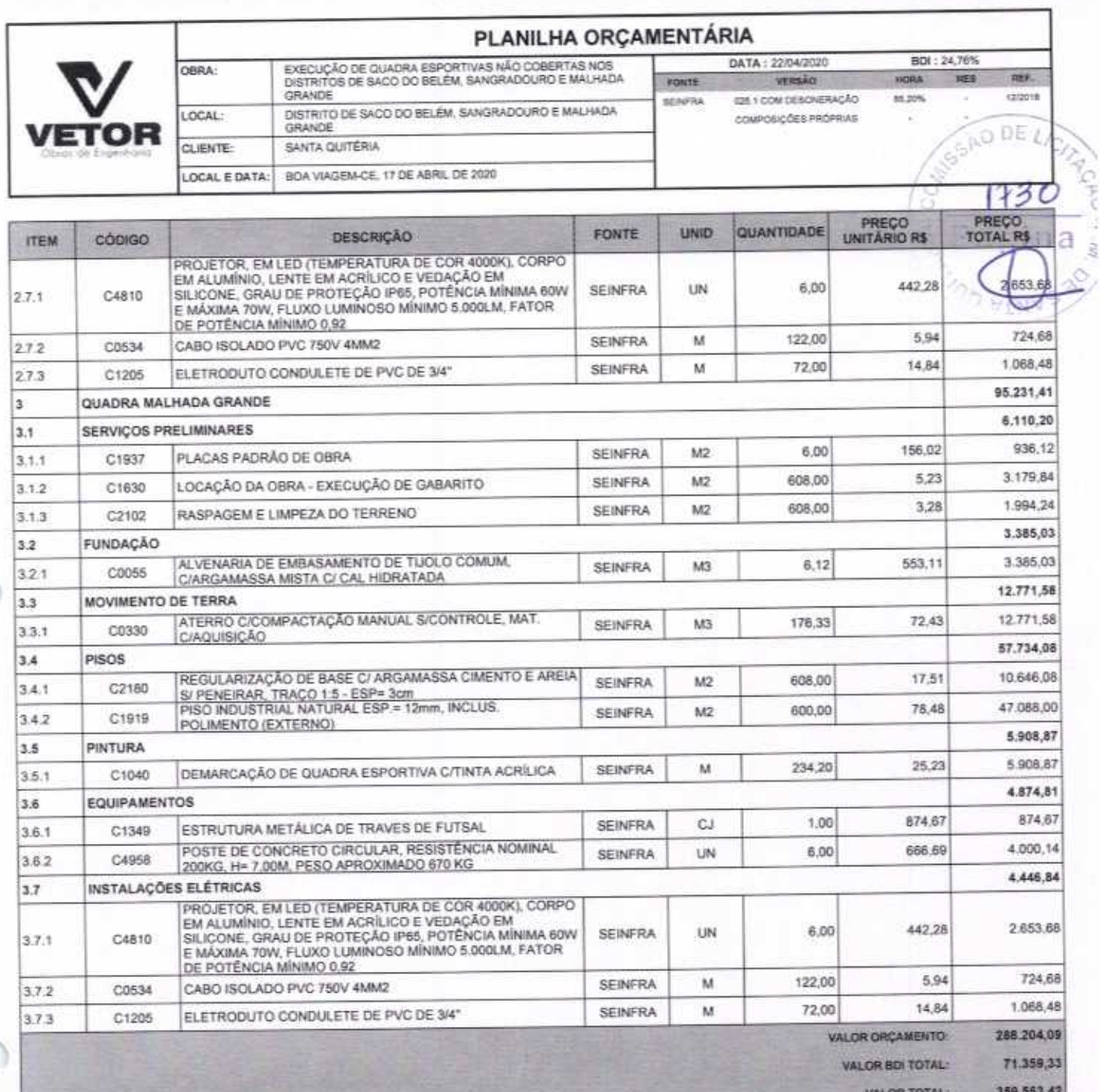

u

Trezentos e Cinquenta e Nove Mil Quinhentos e Sessenta e Três reais e Quarenta e Dois contavos

VETOR OBRAS DE ENGENHARIA EIREL/ÉPP - CAPJ: 28.323.363/0001-87<br>Praça Monsenhor José Candido, N° 103/ Centry-CEP: 63870000 - Boa ViagemiCE - FONE: (65) 9967-39721 - 3427-1541

HELDER PINHEIRO DE MELO ENGENHEIROONIL CREACE Nº 0645/080-1

VETOR OBRAS DE ENGENHAGEERELL-EPP

Página 2

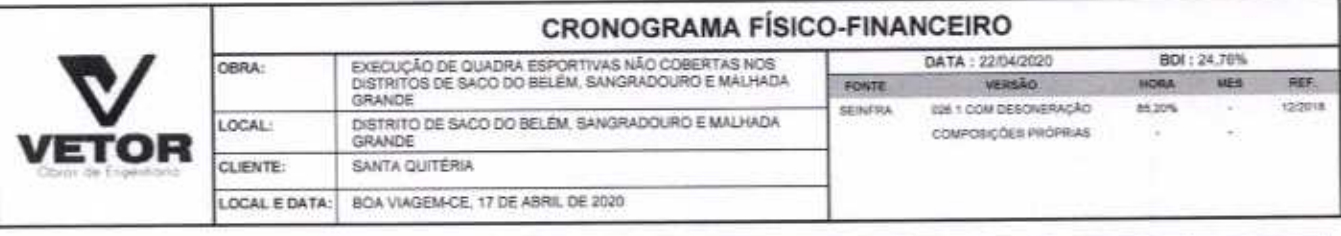

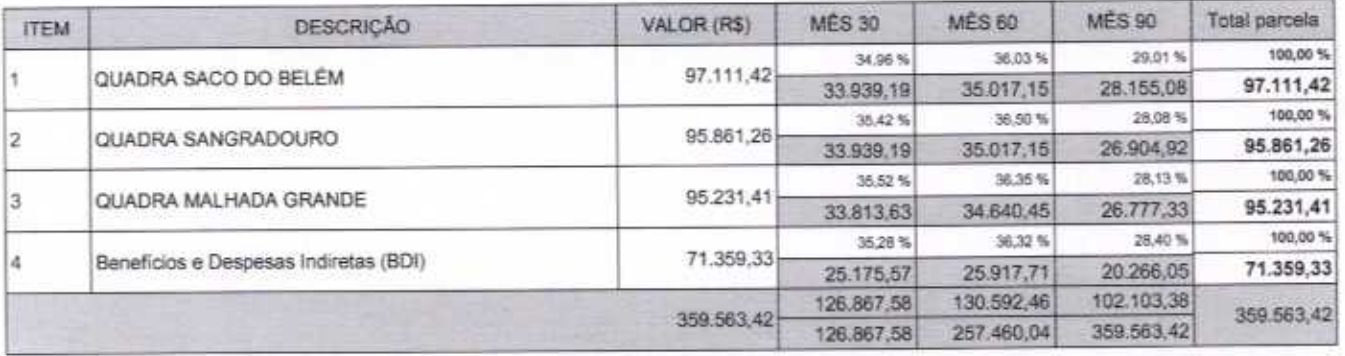

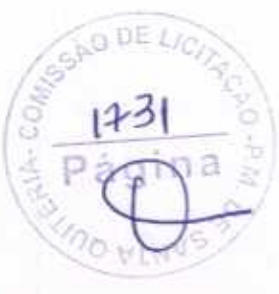

VETOR OBRAS DE ENGENHARIA EIRELI EPP - CNPJ: 28.323.363/0001-87<br>Praça Monsenhor José Candido, N° 103 <sub>2</sub> Centro <sub>2</sub> CEP: 63870000 - Boa Viagem/CE - FONE: (85) 9967-39721 - 3427-1541

HELDER PINHEIRO DE MELO CREA/CE/(2061567060-1

VETOR OBRAS DE ENGERHAMENTE LA EPP

Pagina<sup>7</sup>

# **VETOR**

ä

## RELATÓRIO ANALÍTICO - COMPOSIÇÕES DE CUSTOS DATA: 22/04/2020

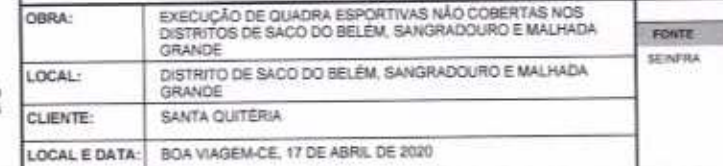

VERSÃO<br>SIN 1 COM DESCRIPINÇÃO VERSÃO COMPOSIÇÕES PRÓPRIAS

**REF.:**<br>120918 HORA NES 65,00% T o. SAO DE

 $\langle c \rangle$ 

801:24.76%

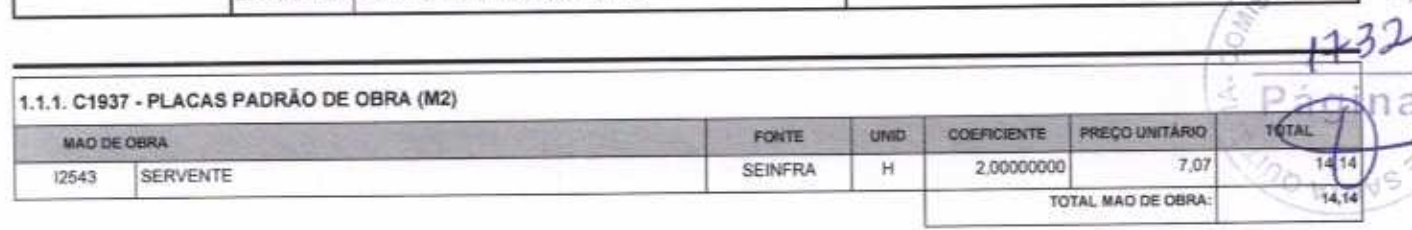

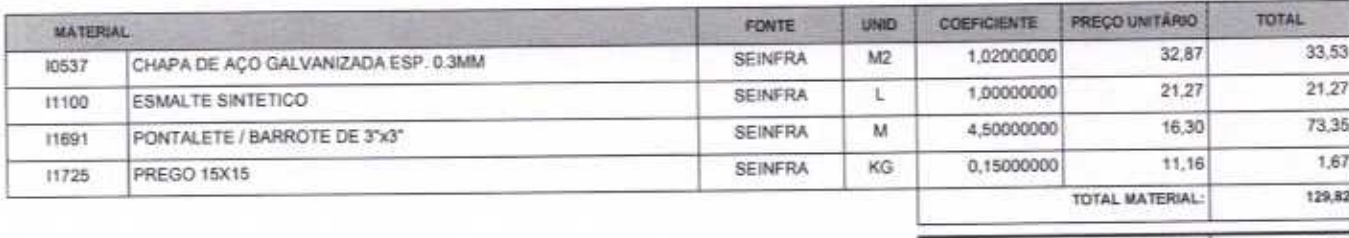

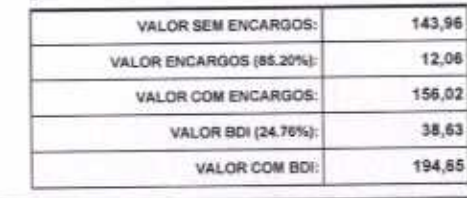

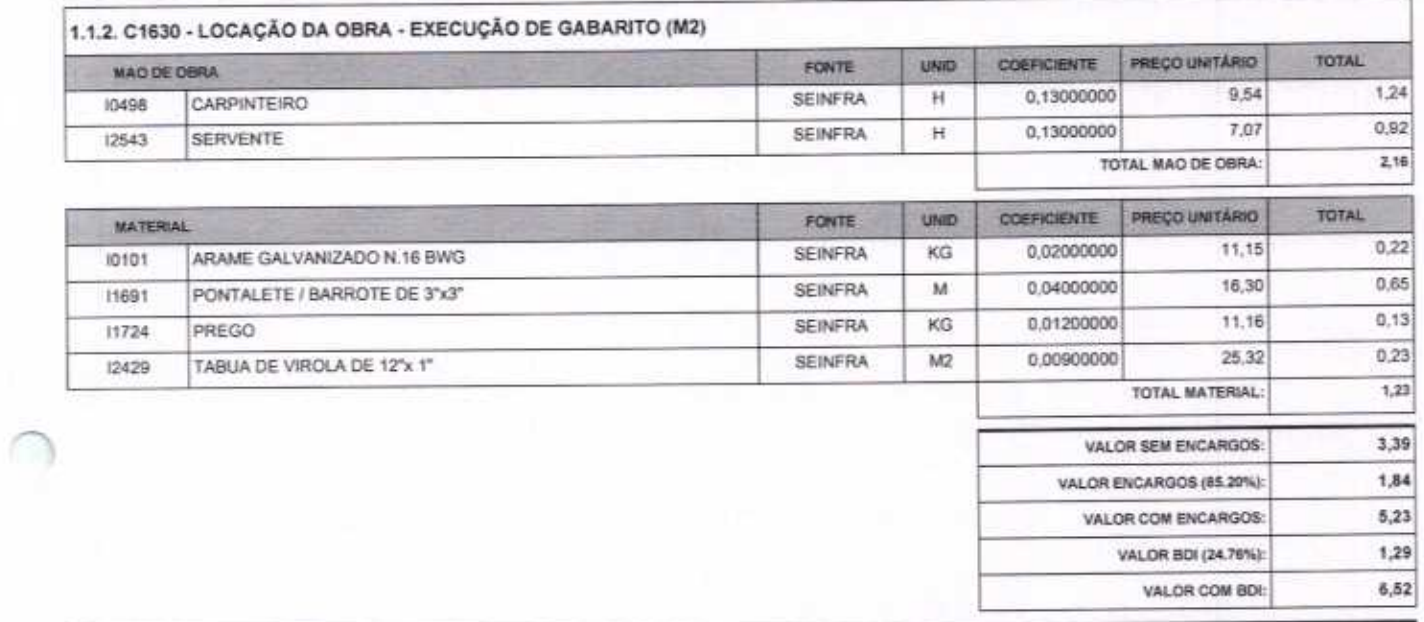

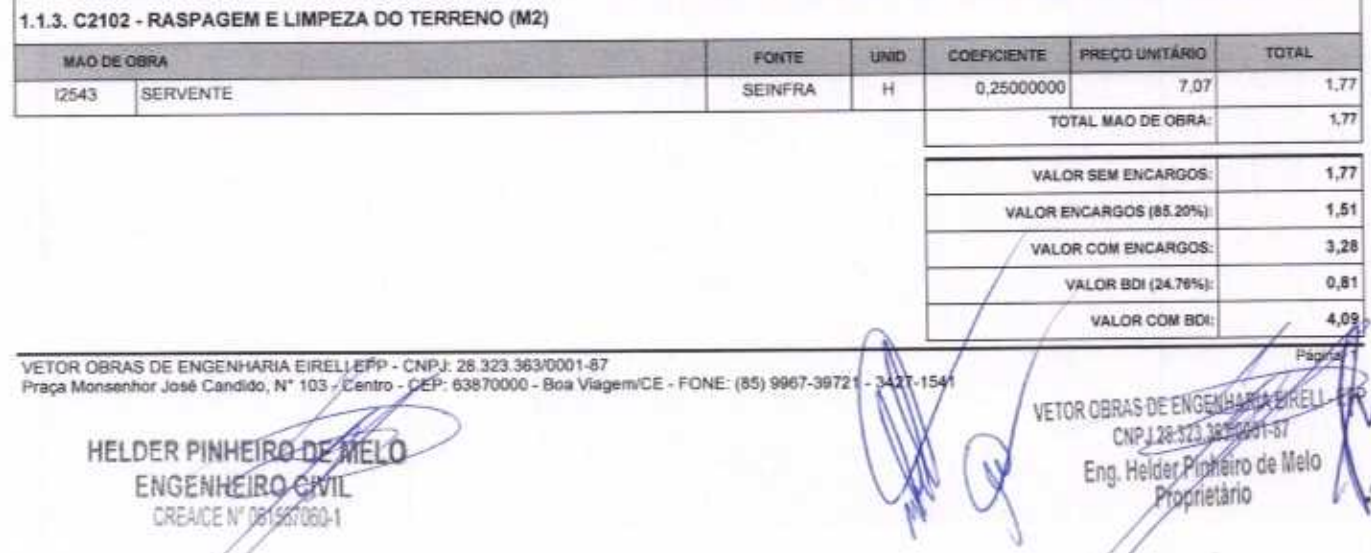

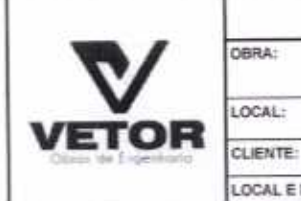

## RELATÓRIO ANALÍTICO - COMPOSIÇÕES DE CUSTOS

FONTE

EXECUÇÃO DE QUADRA ESPORTIVAS NÃO COBERTAS NOS<br>DISTRITOS DE SACO DO BELÊM, SANGRADOURO E MALHADA GRANDE DISTRITO DE SACO DO BELÉM, SANGRADOURO E MALHADA GRANDE SANTA QUITÉRIA LOCAL E DATA: BOA VIAGEM-CE, 17 DE ABRIL DE 2020

DATA : 22/04/2020 VERSÃO BEINFRA 026.1 COM DESONERAÇÃO сомновфова инонные

VALOR ENCARGOS (85.20%):

VALOR COM ENCARGOS:

VALOR ROL(24,76%):

VALOR COM BDE

per. urs  $O<sup>122019</sup>$ 84,20%

553,11

136,95

690,06

BDI: 24,76%

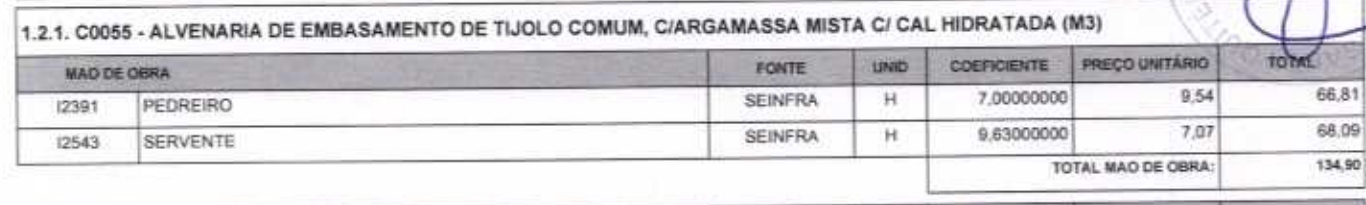

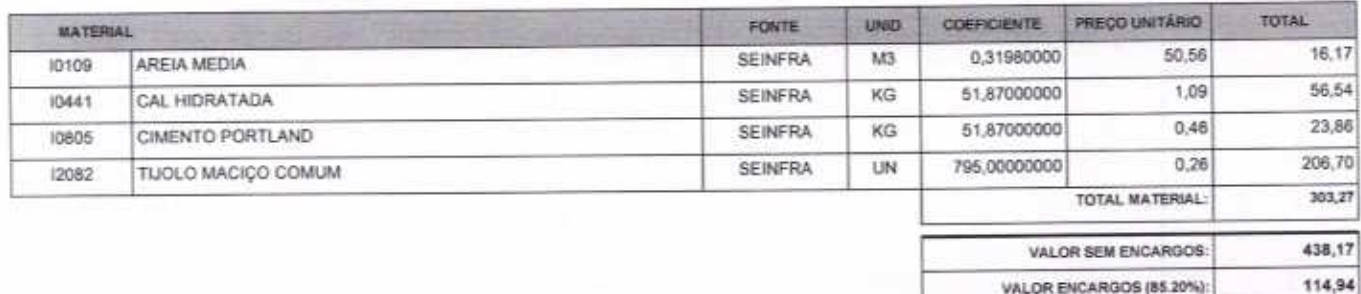

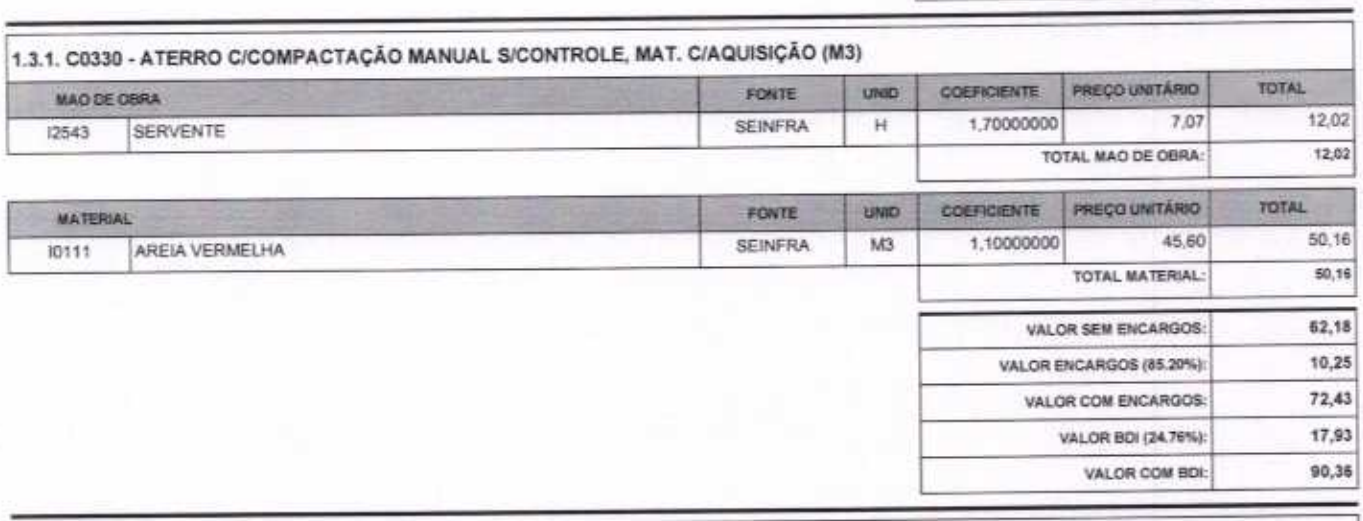

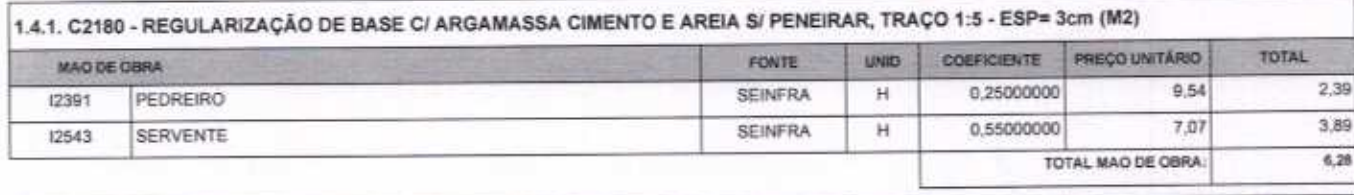

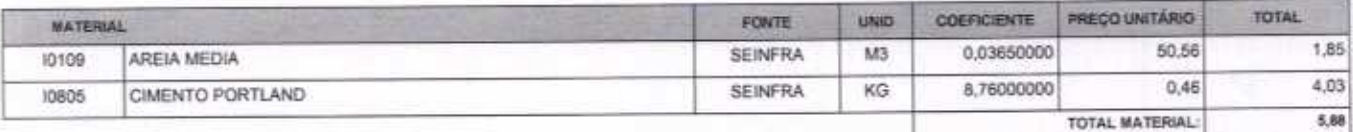

12,16 VALOR SEM ENCARGOS: 5,35

VALOR ENCARGOS (85.20%):

ka s

VETOR OBRAS DE ENGENHARIA EIRELI EPP - CVPJ: 28.325.363/0001-87<br>Praça Monsenhor José Candido, Nº 103 - Centro / CEP: 63870000 - Boa ViagemICE - FONE: (85) 9967-3972 34874

> HELDER PINHEIRO DE MELO ENGENHEIRG CIVIL

CREATCE NOGY 557080-1

CHPUR OBRAS DE ENGENHARM Eng. Helder Pinberro de Melo Proprietário

houé 2

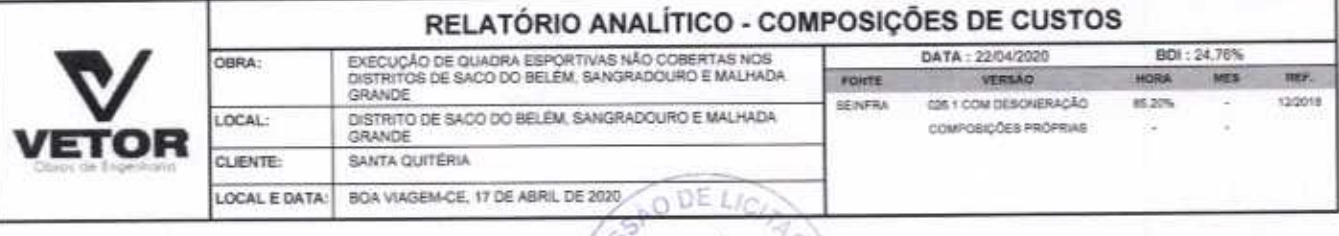

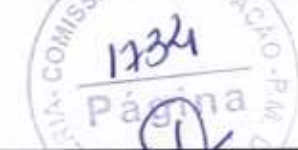

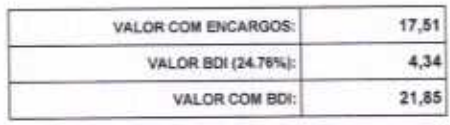

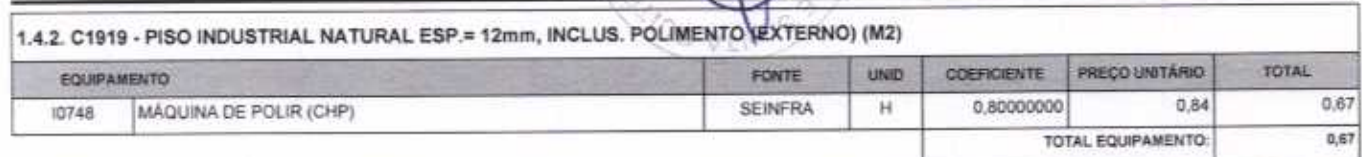

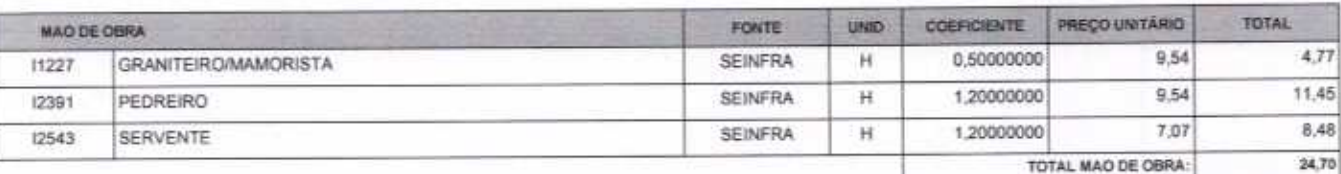

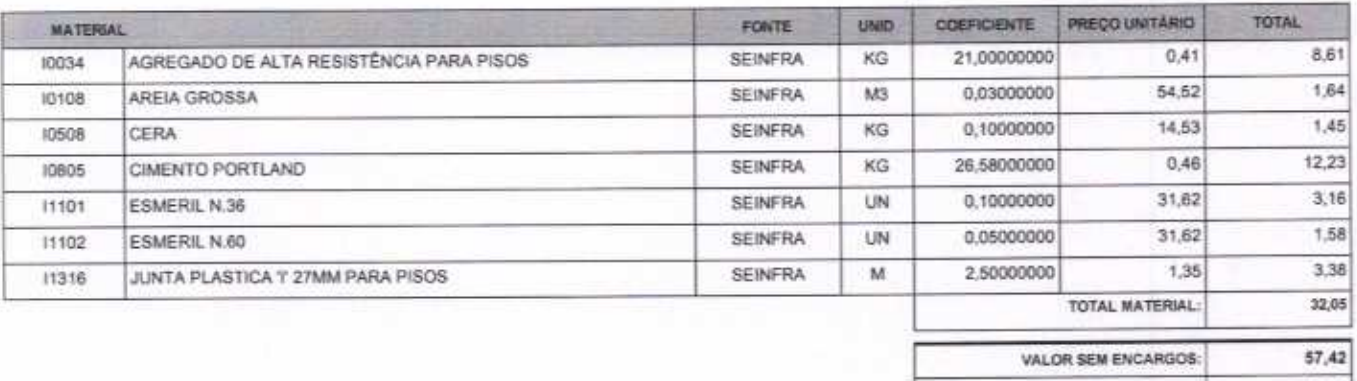

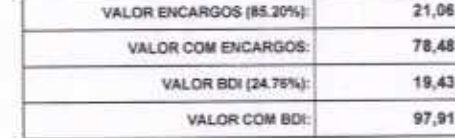

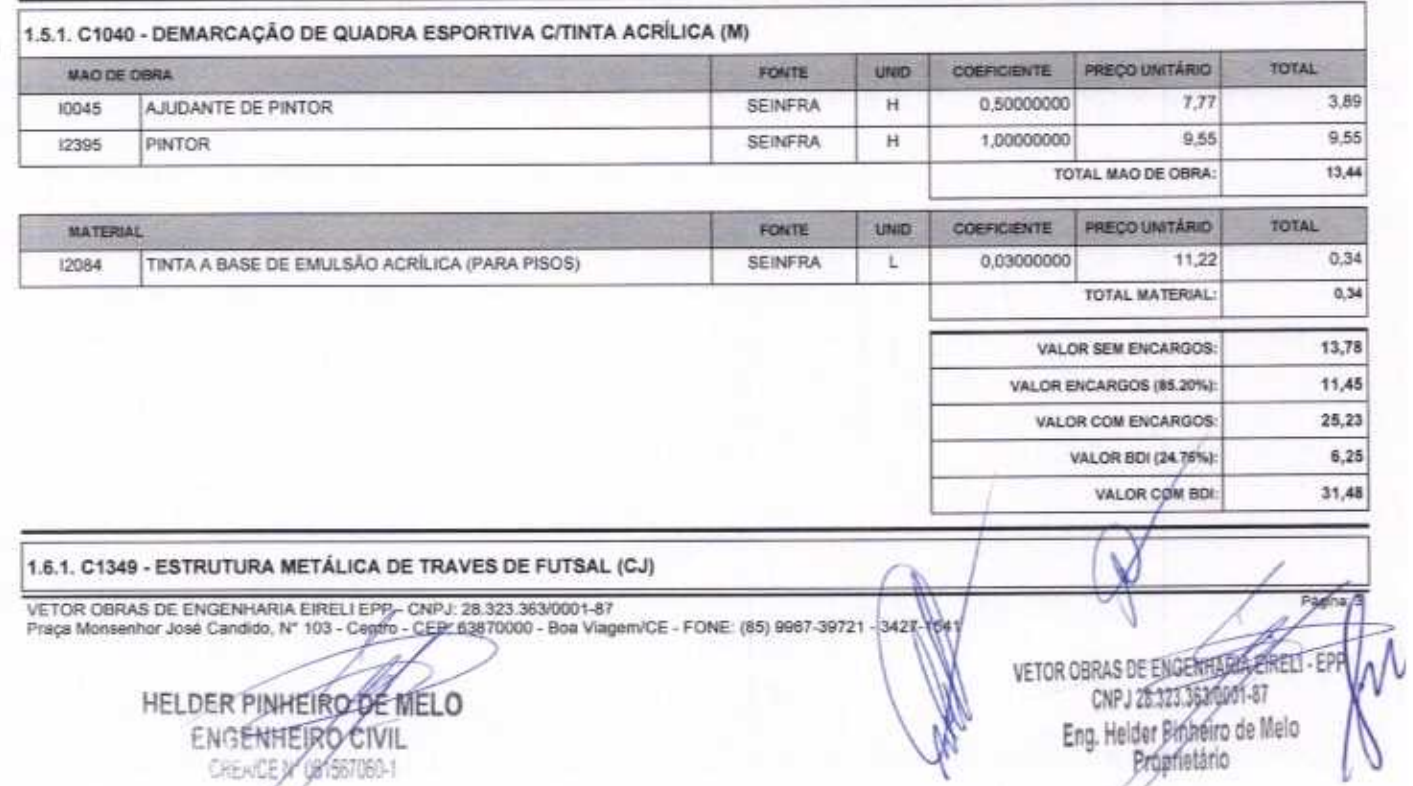

## ENGENHEIRO CIVIL

∩

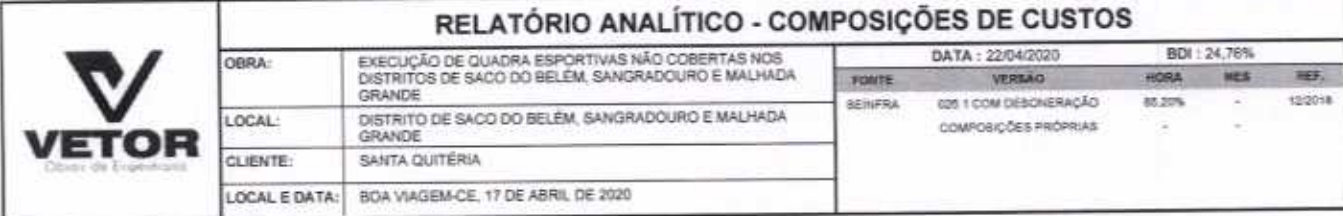

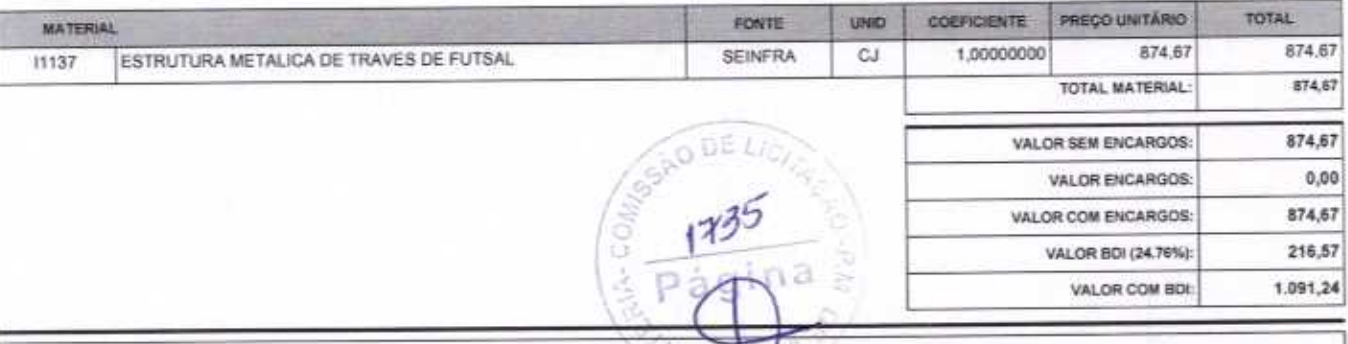

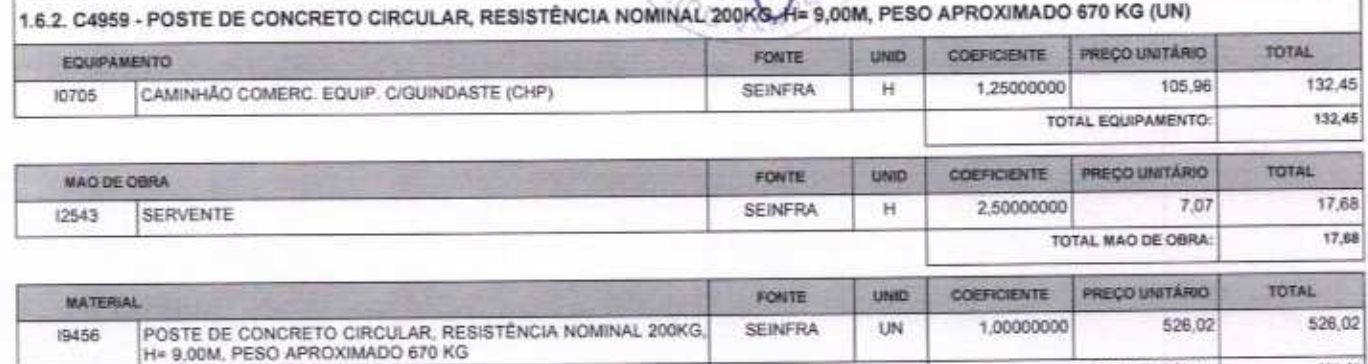

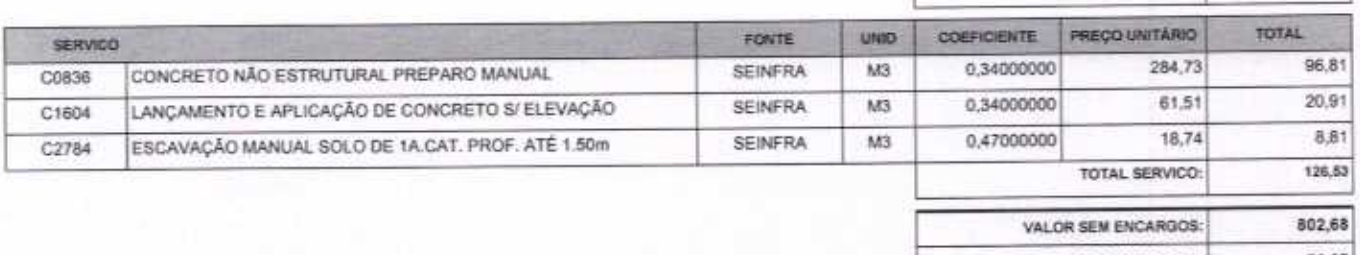

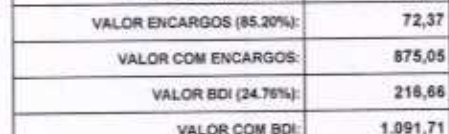

TOTAL MATERIAL:

 $526,02$ 

1.7.1. C4810 - PROJETOR, EM LED (TEMPERATURA DE COR 4000K), CORPO EM ALUMÍNIO, LENTE EM ACRÍLICO E VEDAÇÃO EM SILICONE,<br>GRAU DE PROTEÇÃO IP65, POTÊNCIA MÍNIMA 60W E MÁXIMA 70W, FLUXO LUMINOSO MÍNIMO 5.000LM, FATOR DE POTÊN  $|$ (UN)

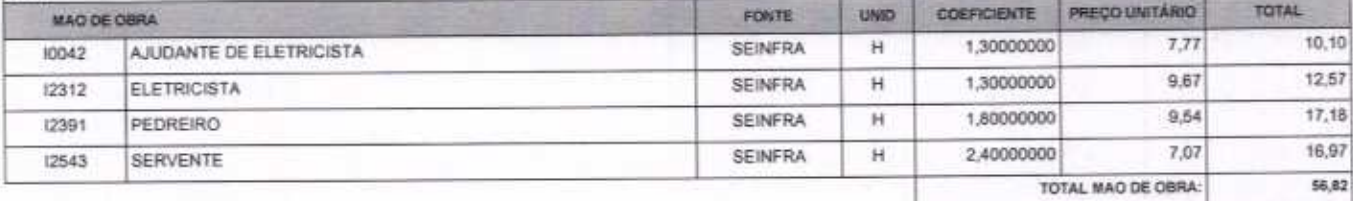

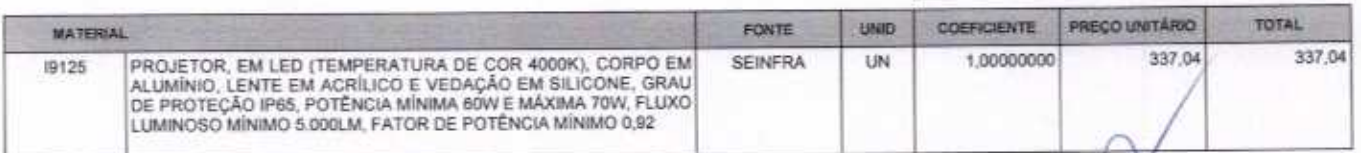

VETOR OBRAS DE ENGENHARIA EIRELI EPP - CNPJ: 28.323.363/0001-87<br>Praça Monsenhor José Candido, N° 103 - Céntro - CEP: 63870000 - Boa Viagem/CE - FONE: (85) 9967-3972 3427-1541

HELDER PINHEIRO DE MELO ENGENHEIRO CIVIL CREA/C[21]/2061567060-1

VETOR OBRAS DE ENGENHARD, EDELI - EPP CNPJ 28.323.363/0089457 Eng. Helder Pinberro de Melo Proprietario

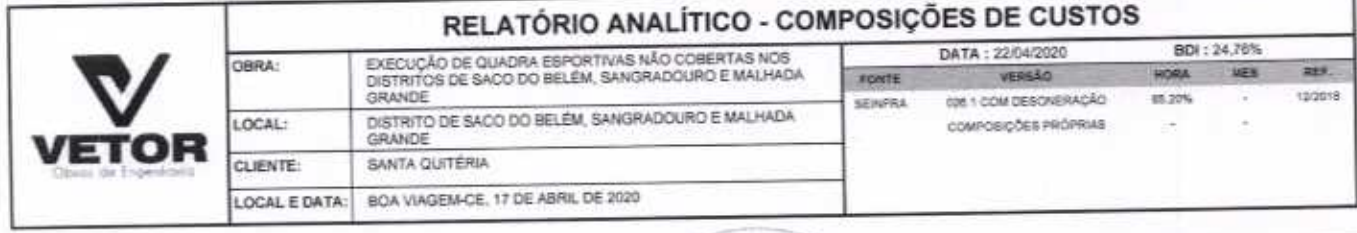

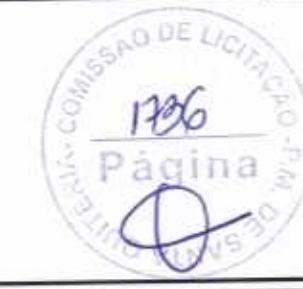

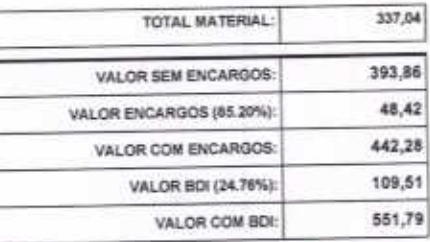

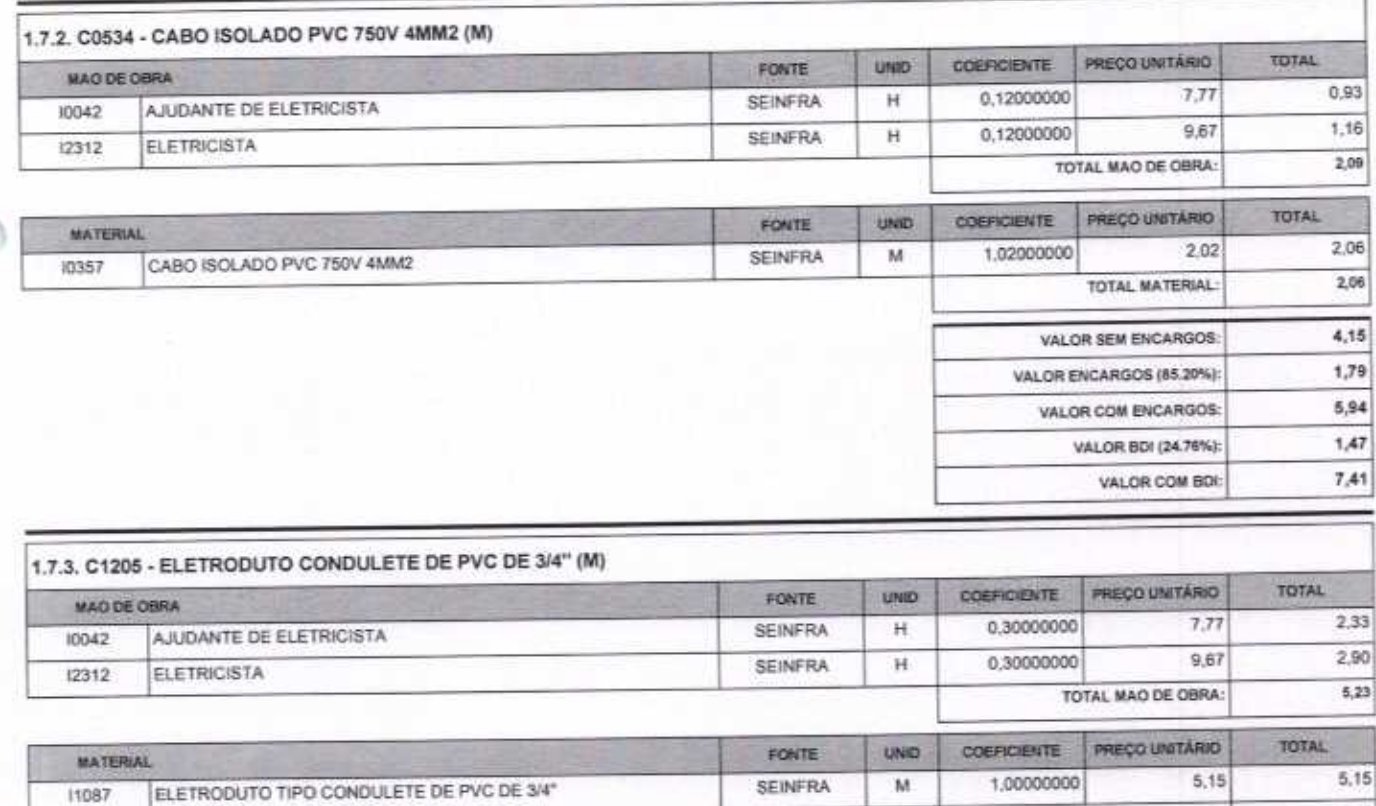

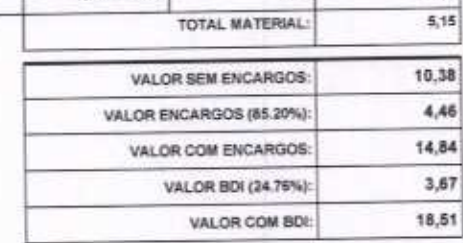

VETOR OBRAS DE ENGEMERIA ERELL. EP

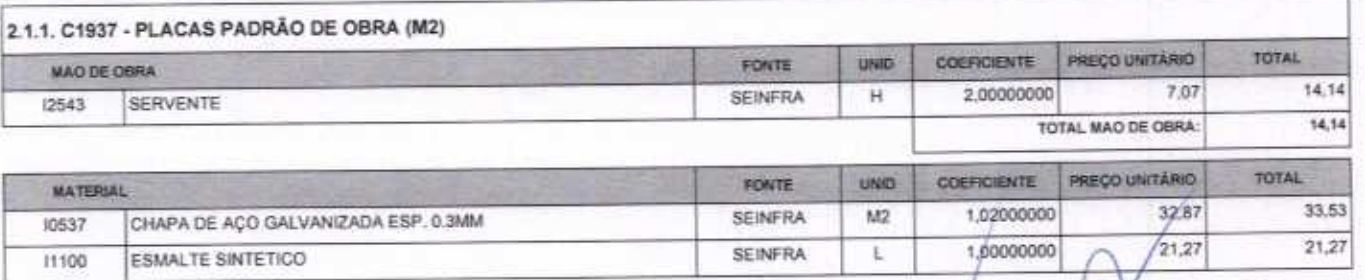

VETOR OBRAS DE ENGENHARIA EIRELI EPP - CNPJ 28.323.363/0001-67<br>Praça Monsenhor José Caridido, N° 103 - Centro - CPP: 63870000 - Boa Viagem/CE - FONE: (65) 9967-39721 - 3427-1541

HELDER PINHEIRO DE MELO CREA/CE Nº 261567060-1

n

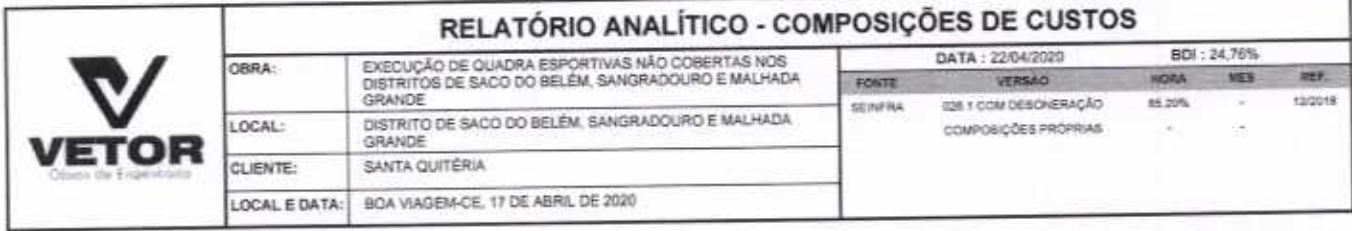

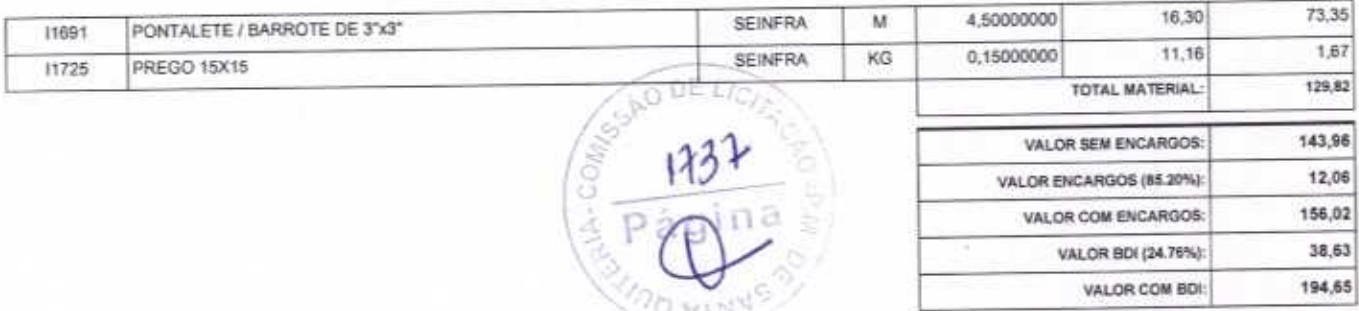

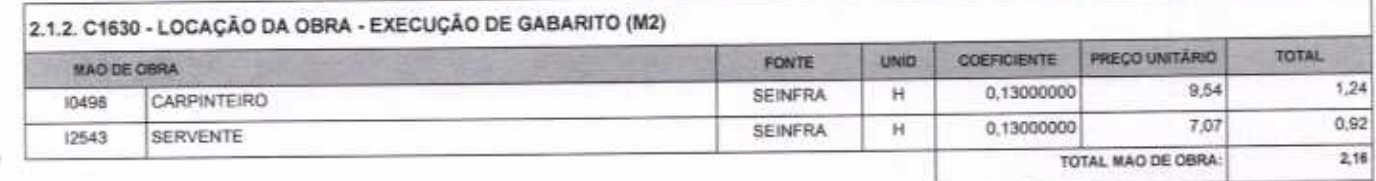

 $\cap$ 

 $\epsilon$ 

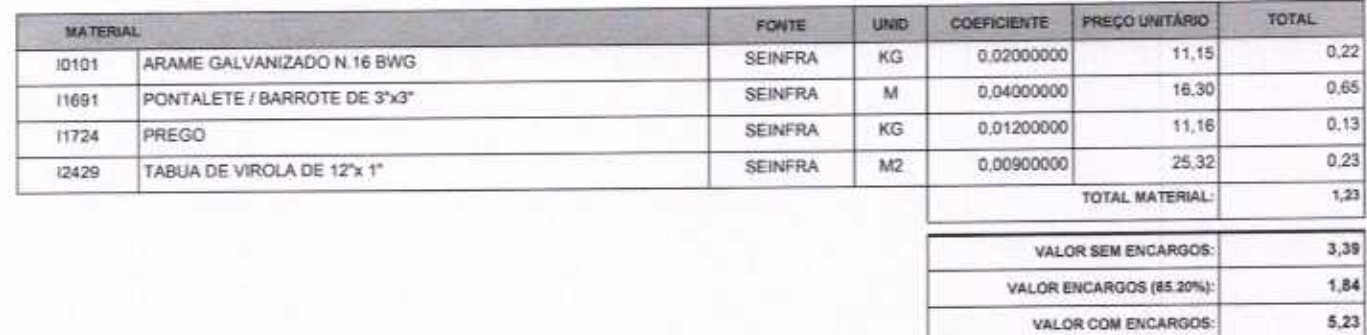

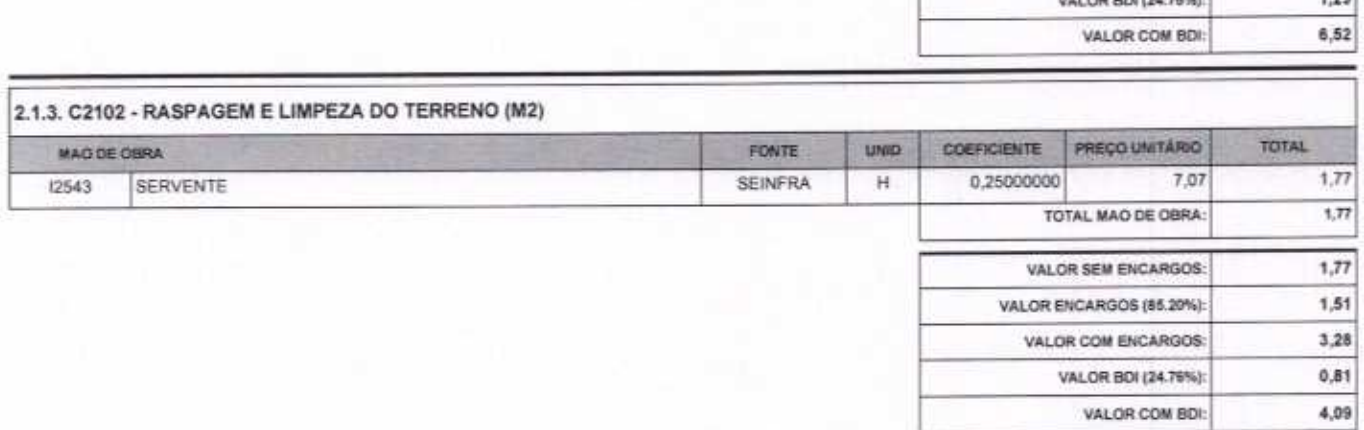

VALOR BDI (24.76%):

 $1,29$ 

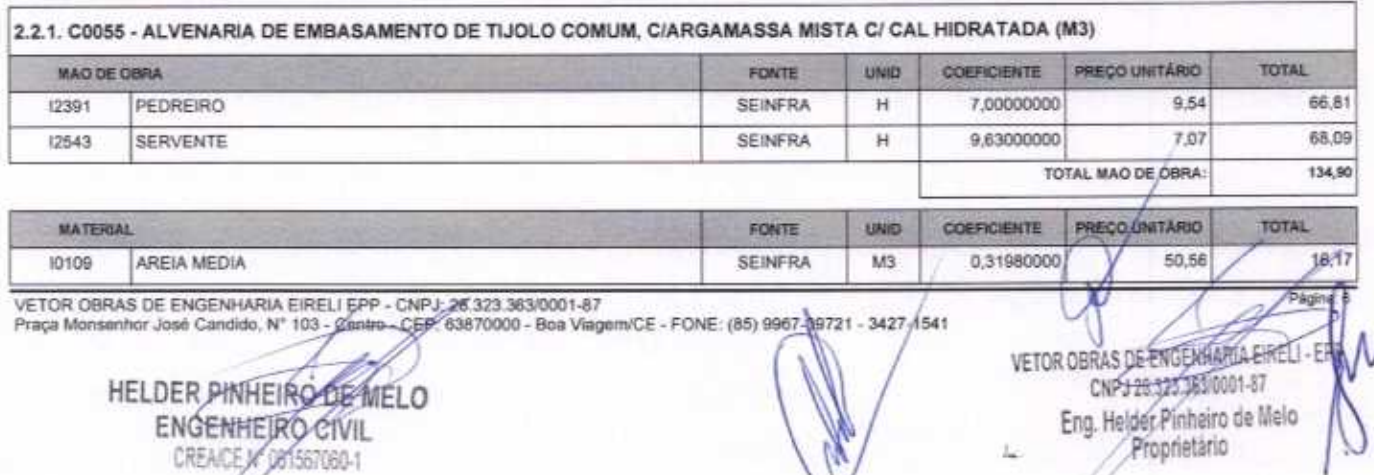

W

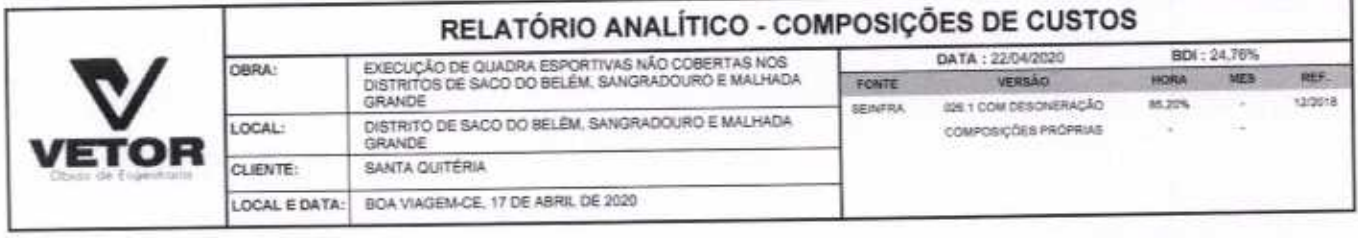

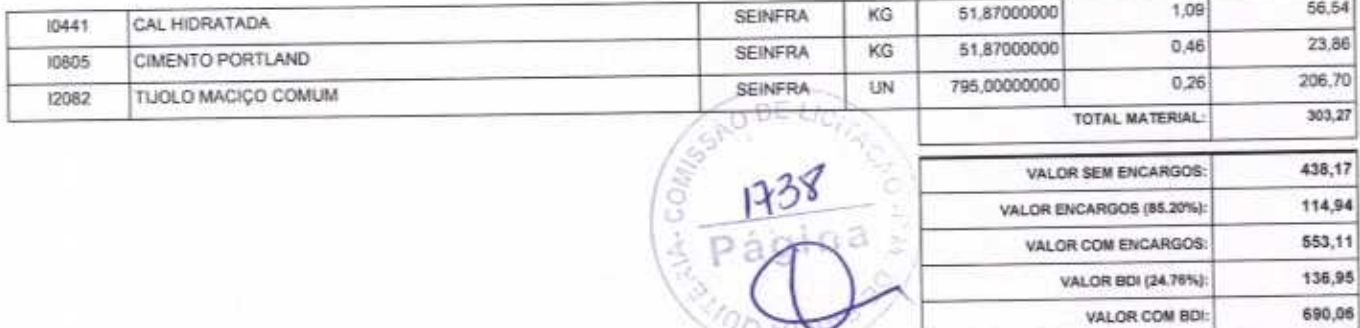

1900

 $\prec$ 

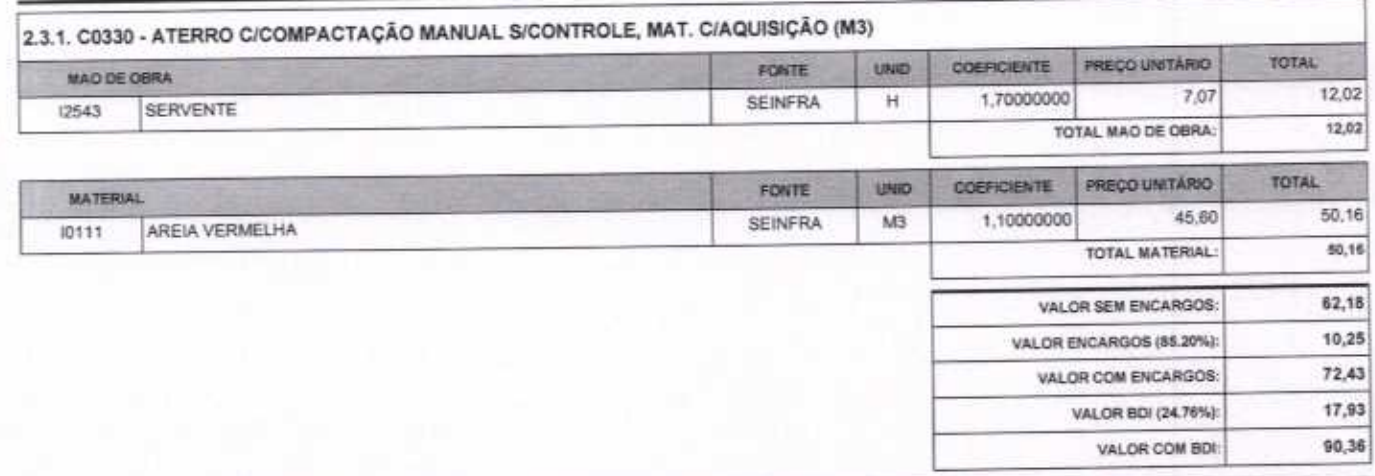

∩

 $\hat{\mathbb{Q}}$ 

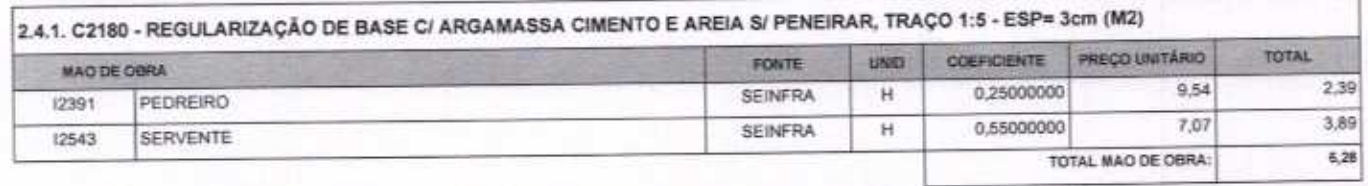

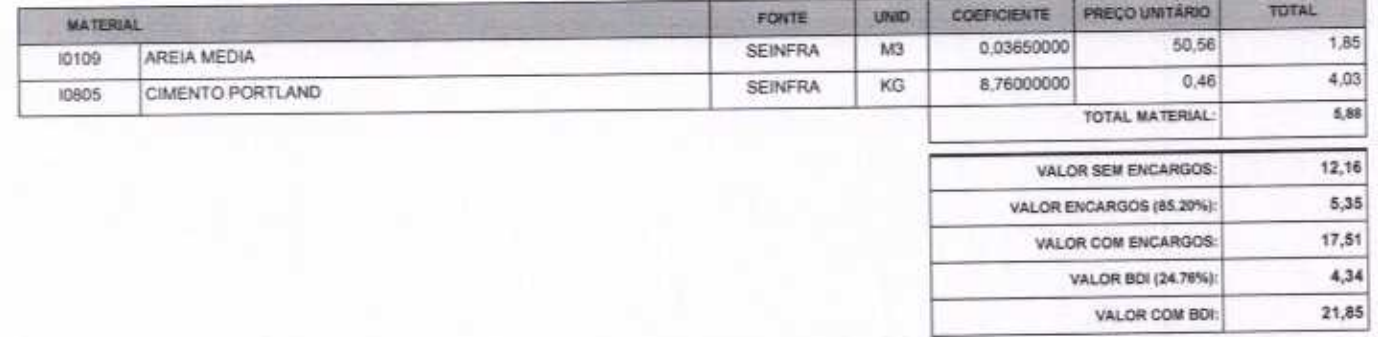

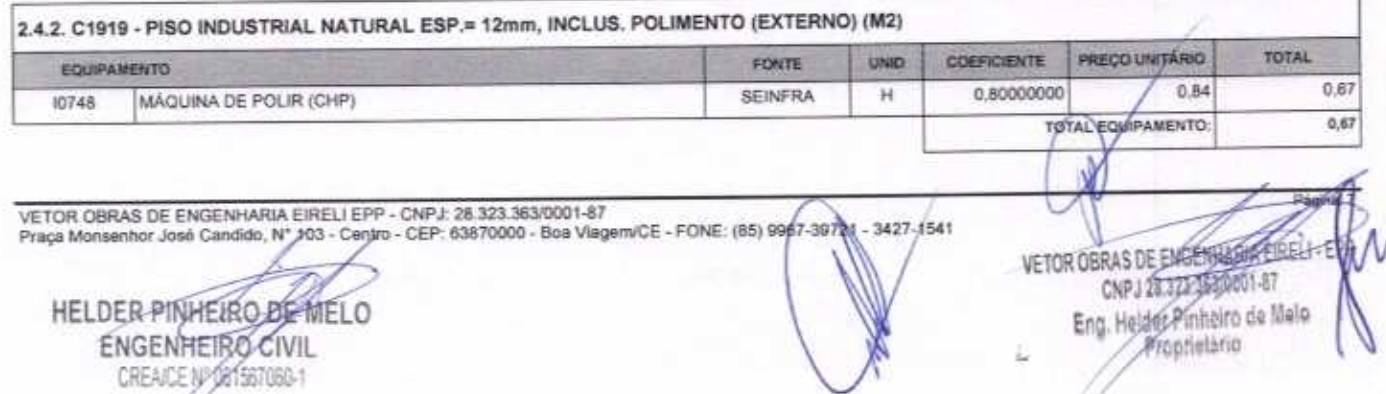

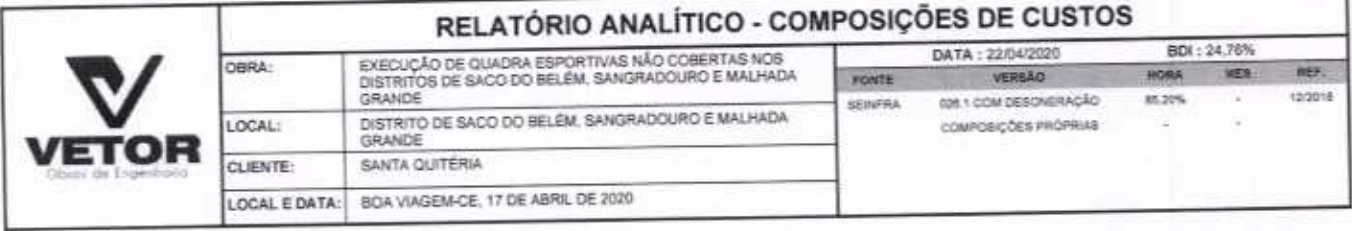

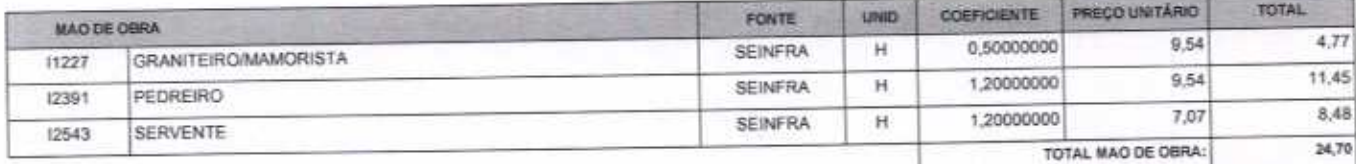

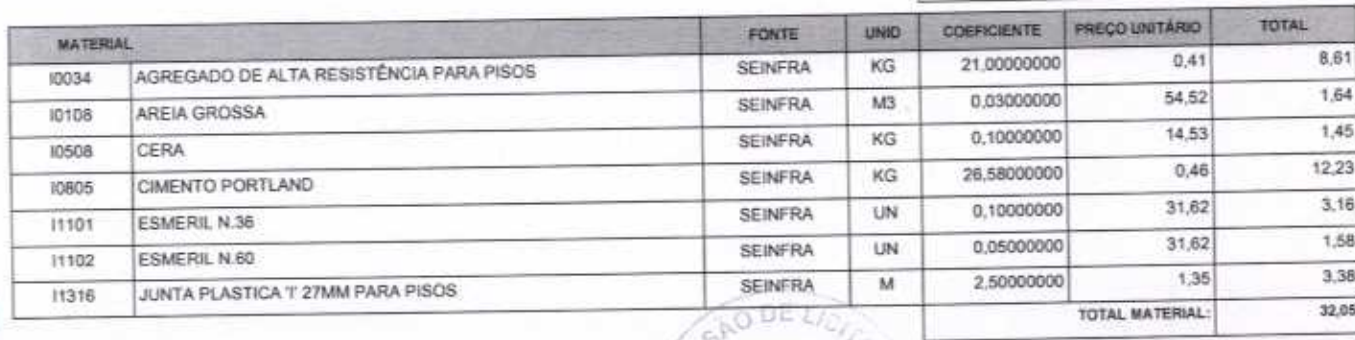

 $\bigcap$ 

C

- M

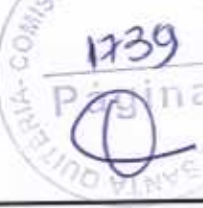

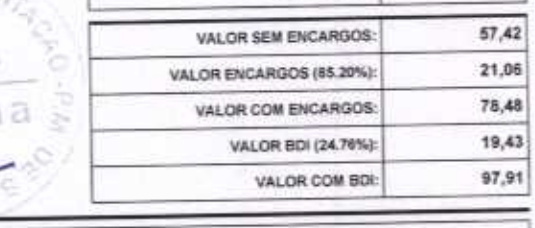

 $\sqrt{1}$ 

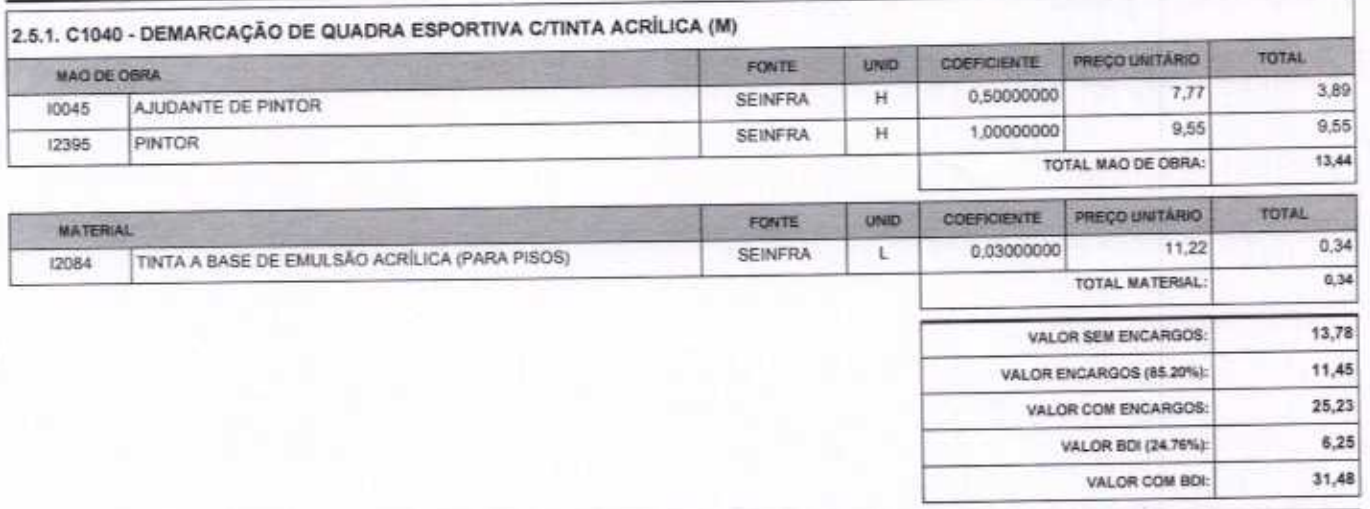

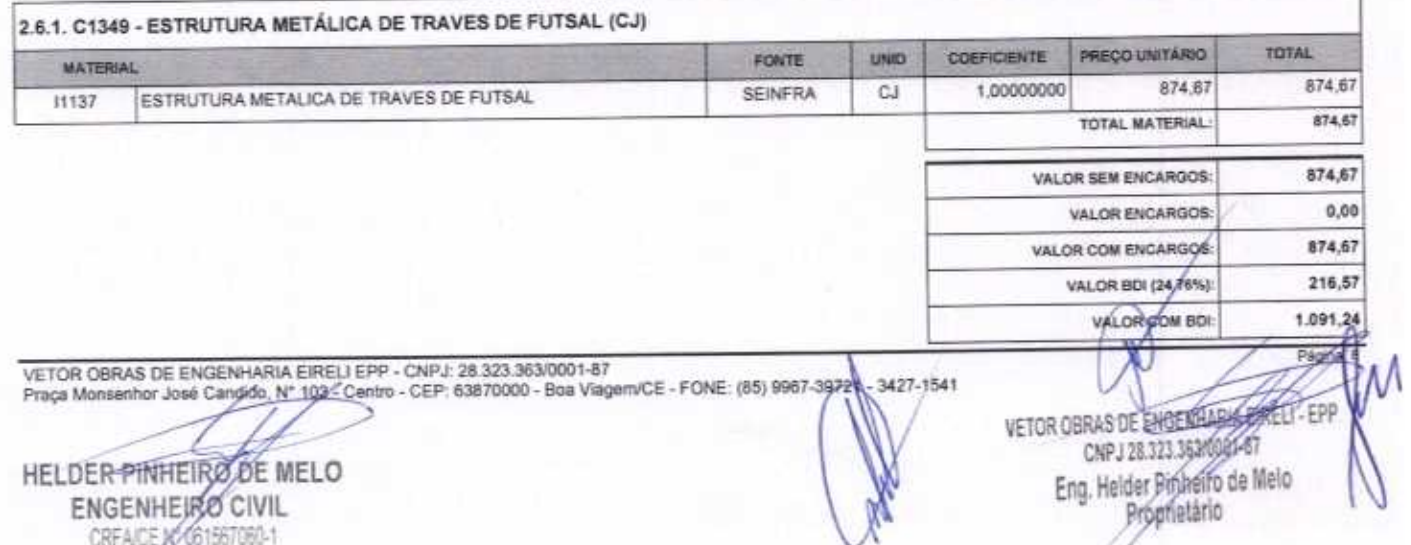

### RELATÓRIO ANALÍTICO - COMPOSIÇÕES DE CUSTOS EXECUÇÃO DE QUADRA ESPORTIVAS NÃO COBERTAS NOS<br>DISTRITOS DE SACO DO BELÉM, SANGRADOURO E MALHADA DATA: 22/04/2020 BDI: 24,76% OBRA: VERSÃO HORA **MES** ner. FORTE DISTRITO DE SACO DO BELÉM, SANGRADOURO É MALHADA<br>GRANDE 026 1 COM DESONERAÇÃO 12/2018 85,27% **BEINFRA** LOCAL: COMPOSIÇÕES PRÓPRIAS SSAO DE LICI VETOR CLIENTE: SANTA QUITERIA LOCAL E DATA: 80A VAGEM-CE, 17 DE ABRIL DE 2020  $1440$ õ ≲

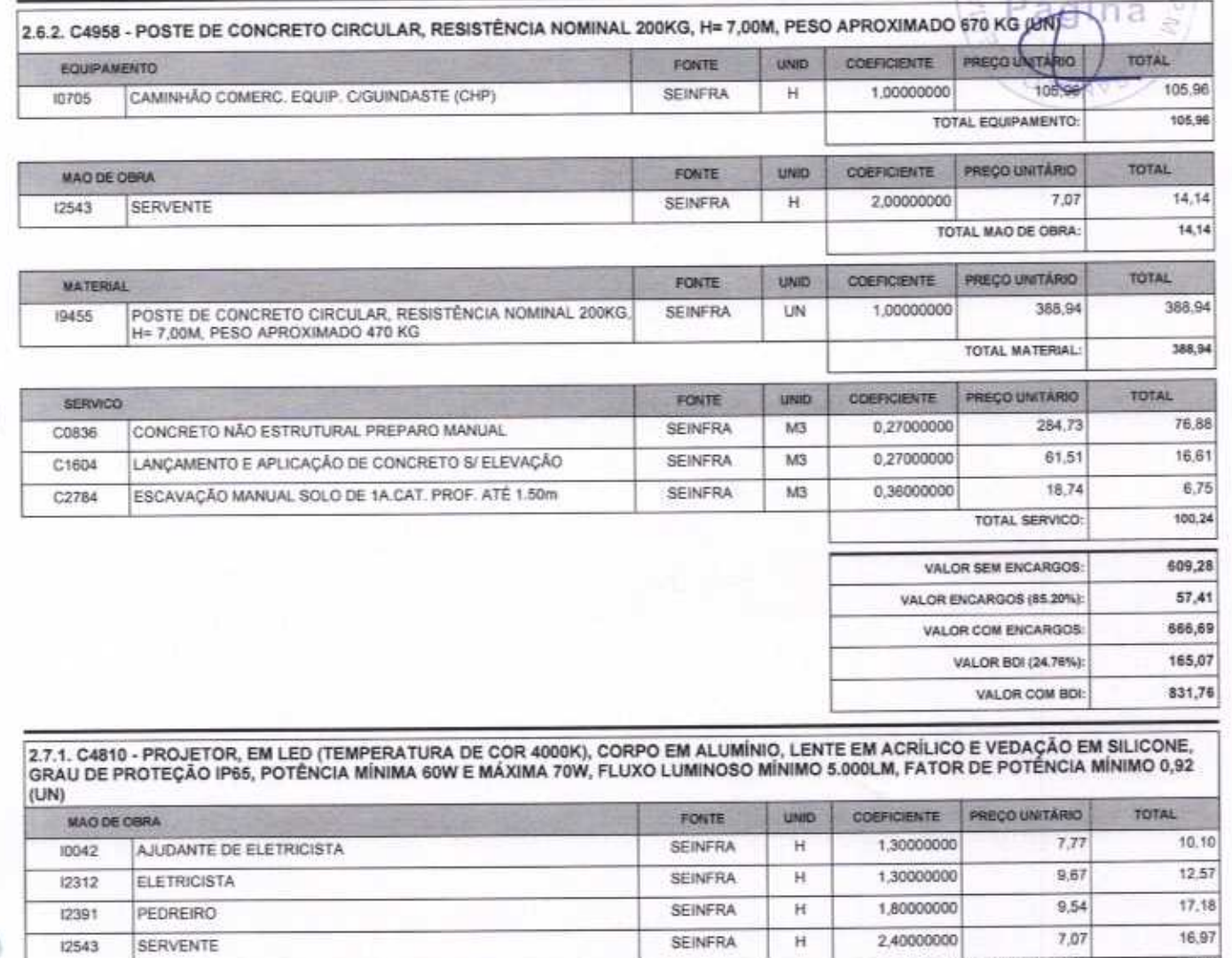

TOTAL MAO DE OBRA: 56,82

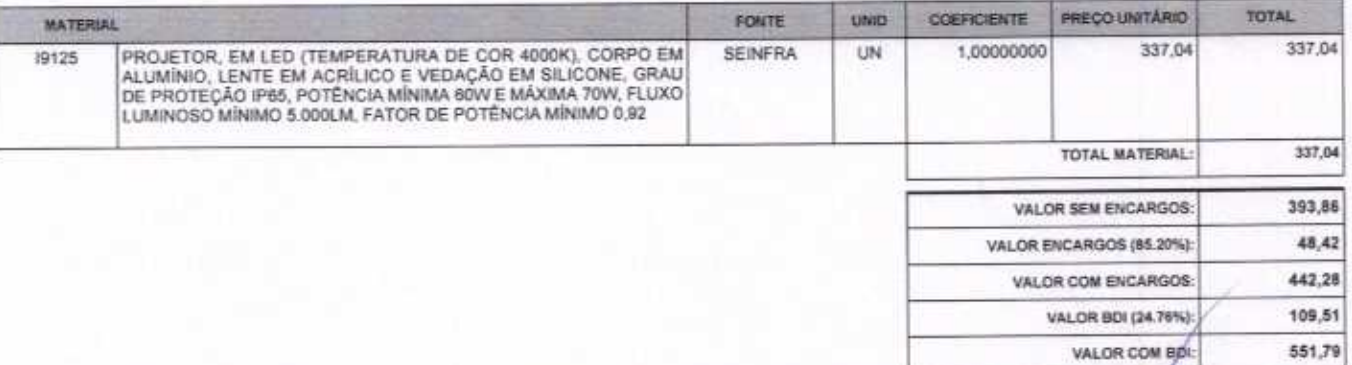

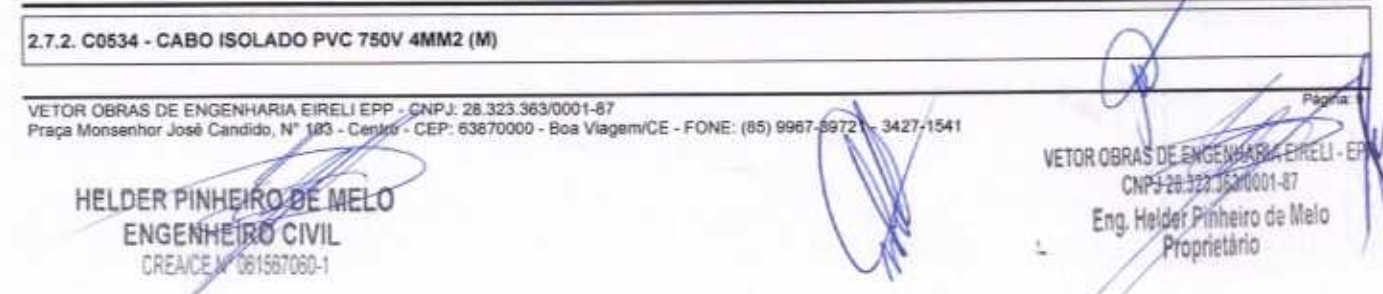

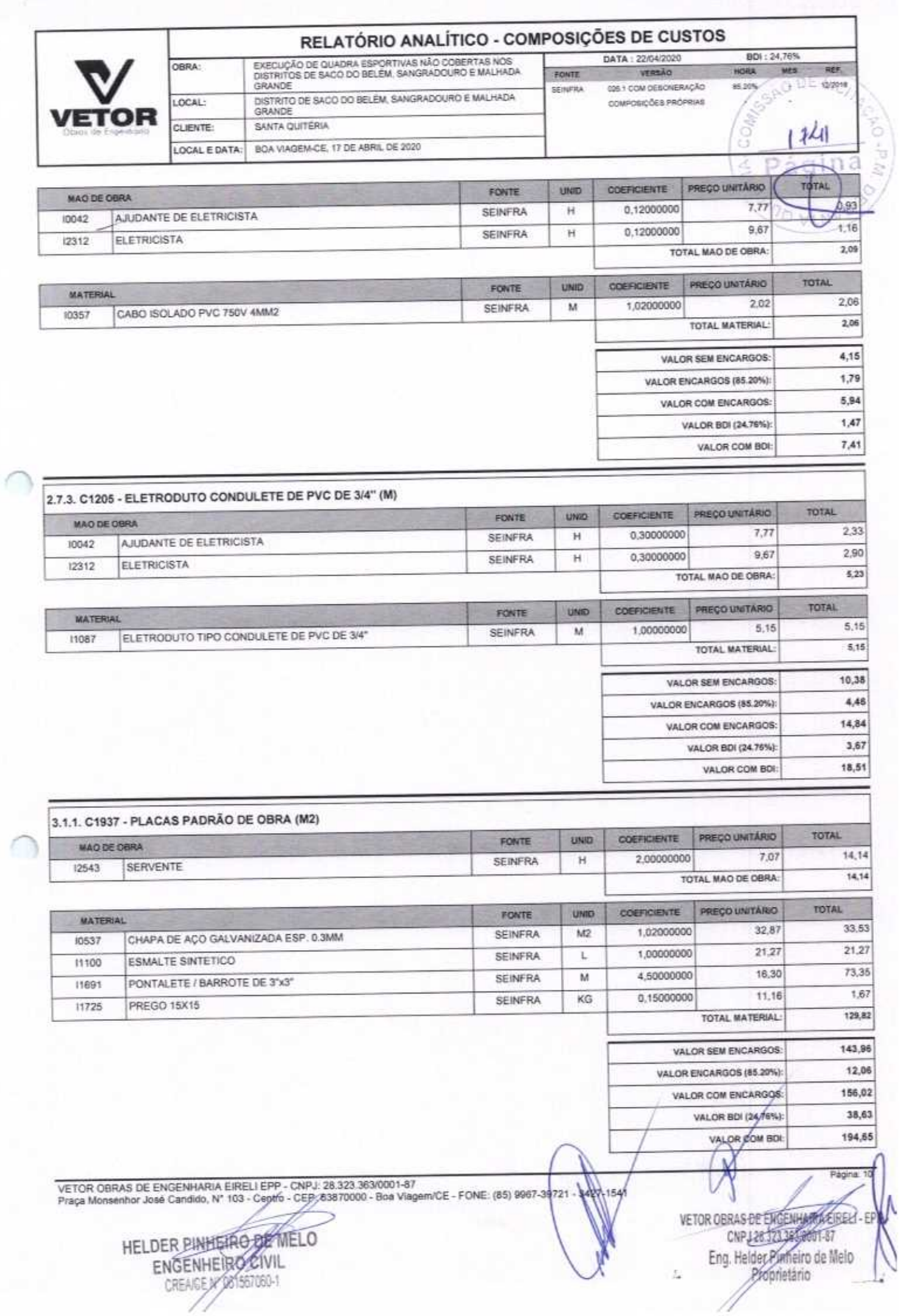

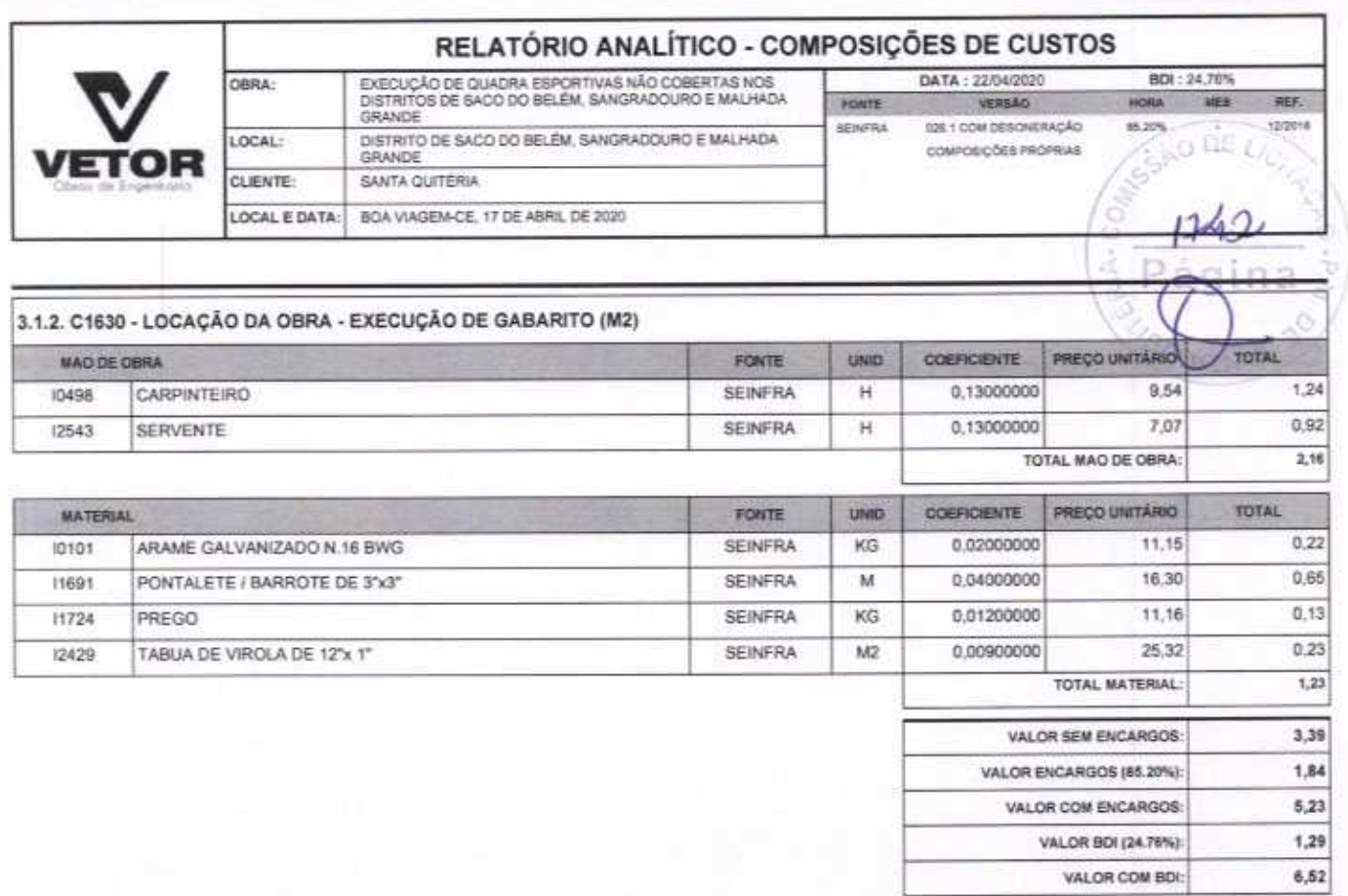

C

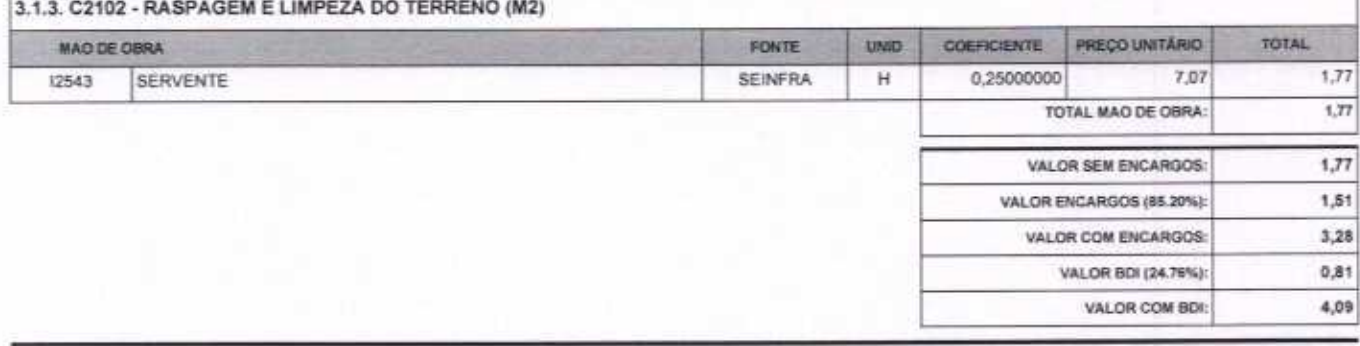

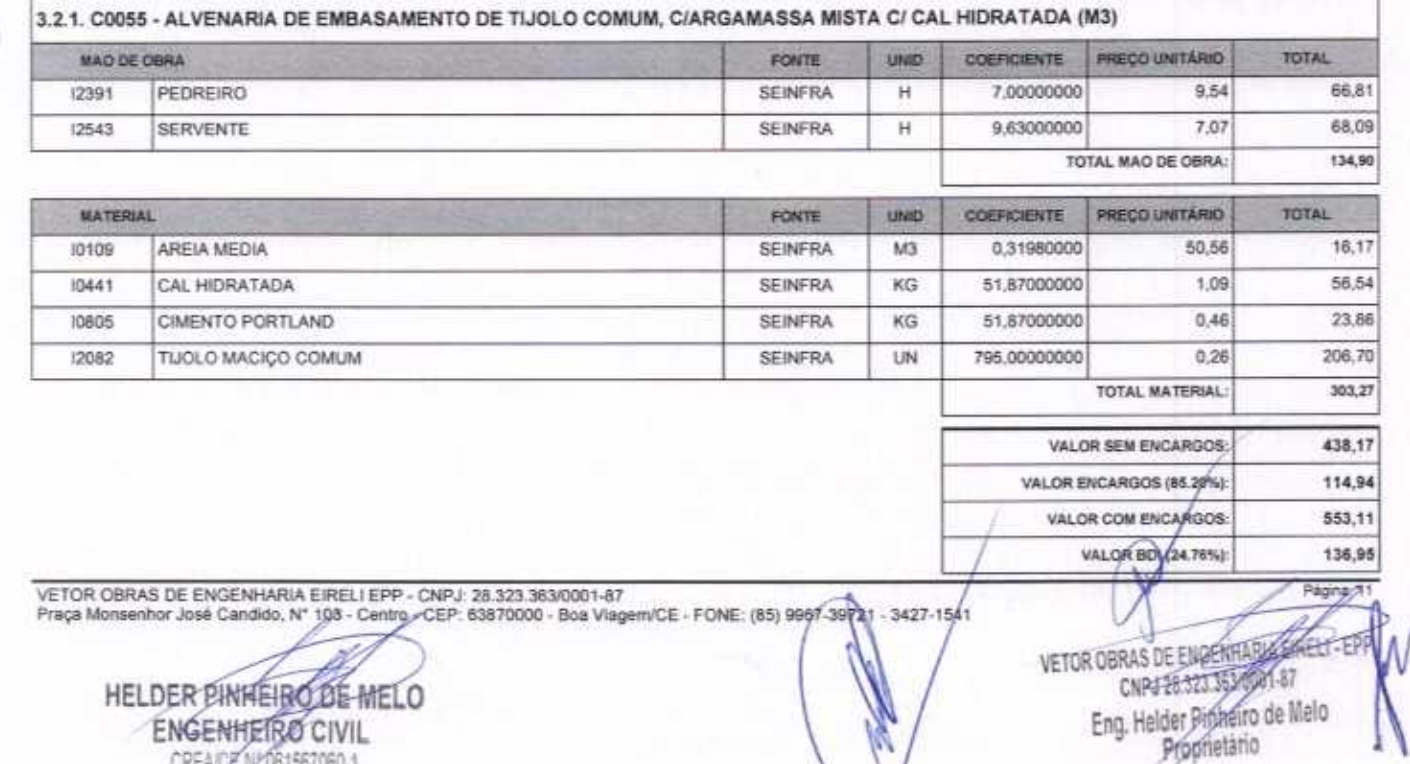

CREA/CE N/1061567060-1

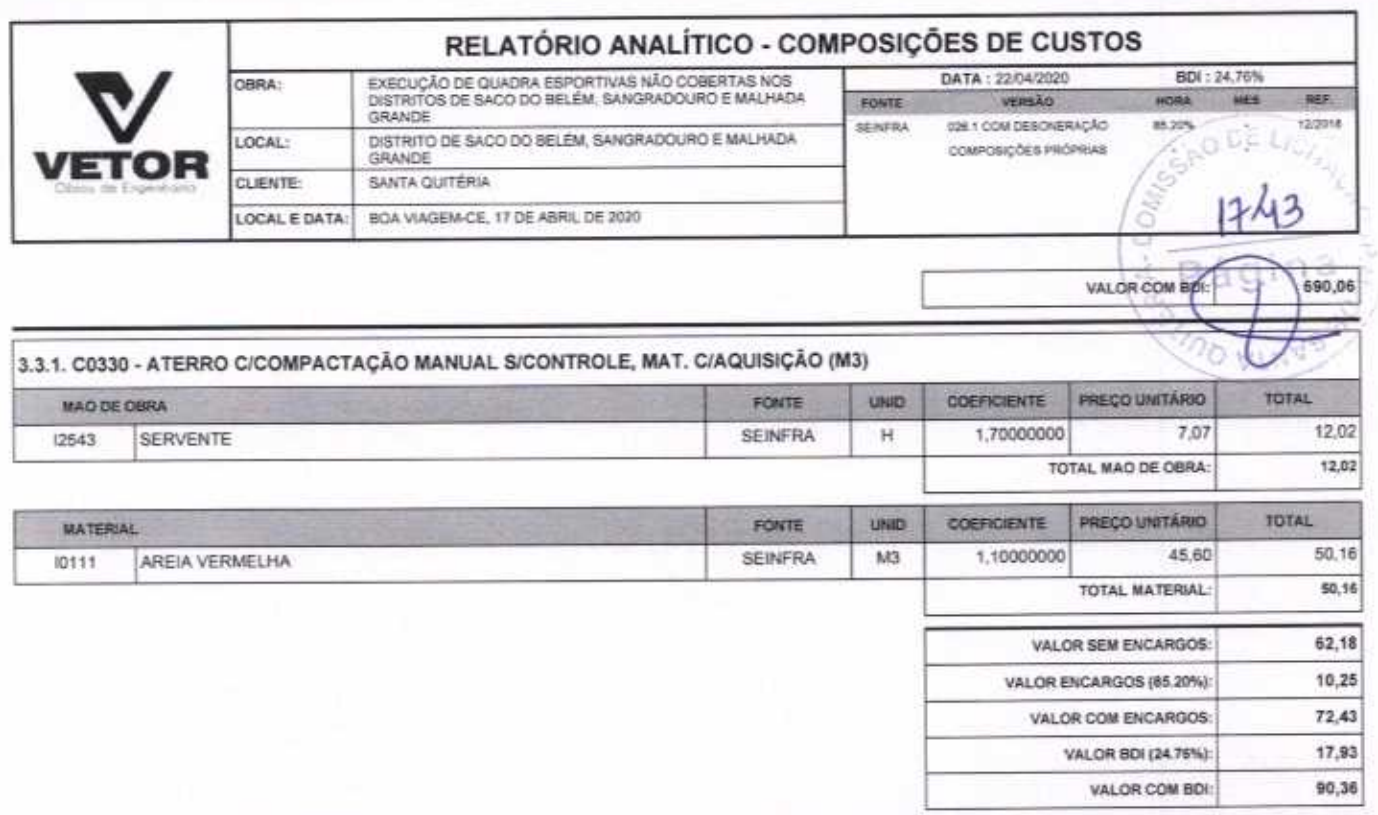

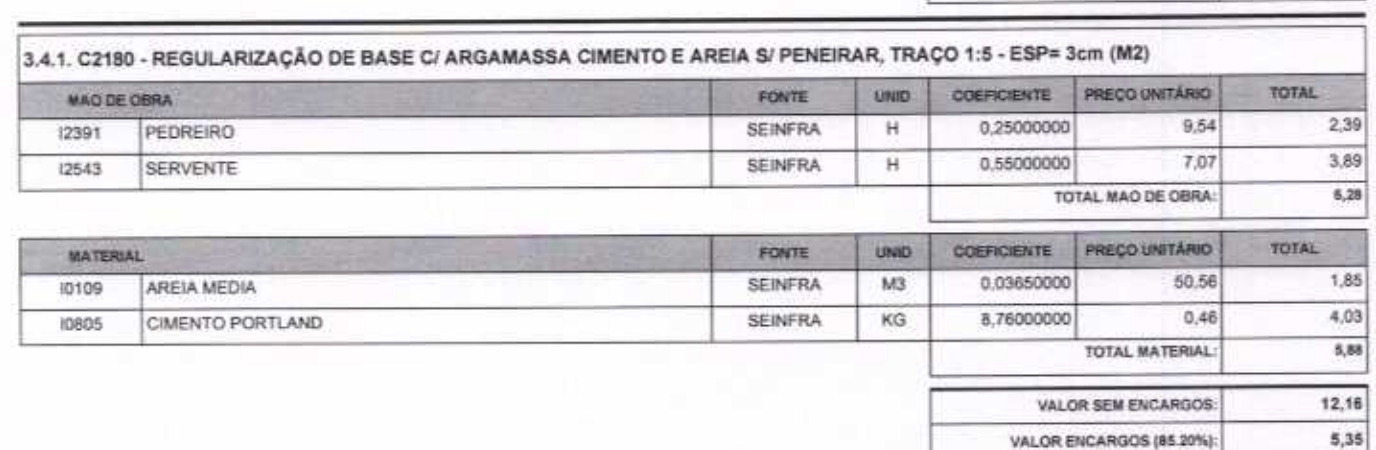

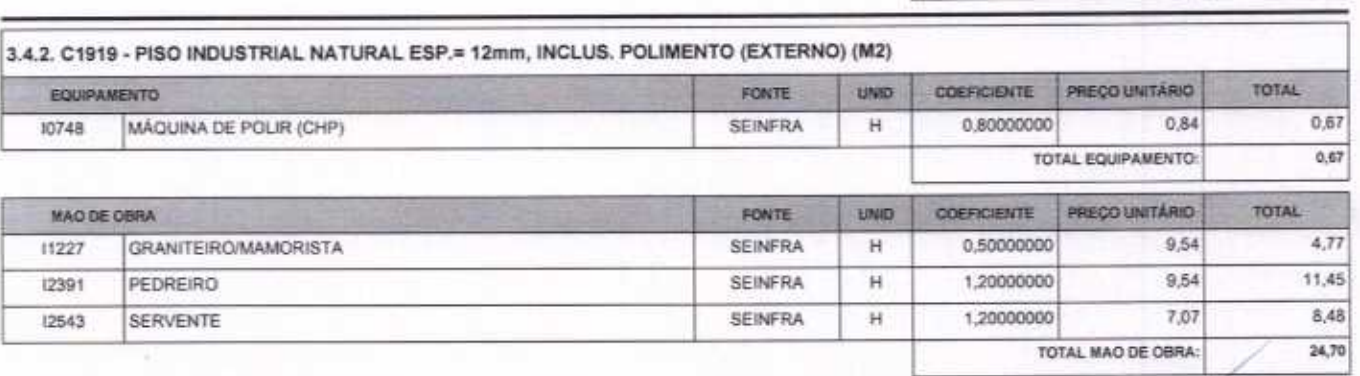

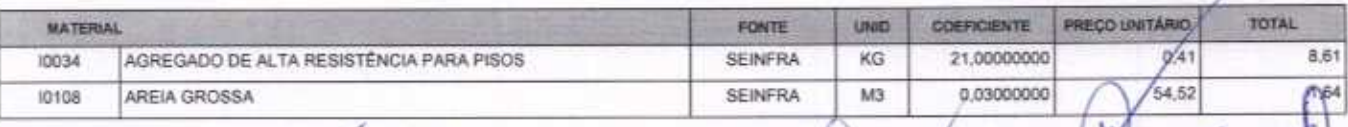

VETOR OBRAS DE ENGENHARIA EIREL/EPP - CMPJ: 28.323.363/0001-67<br>Praça Monsenhor José Candido, Nº 103- Ceptro - CEP: 63870000 - Boa Viagem/CE - FONE: (85) 9967-39721 - 0427-1541

HELDER PINHEIRS OF MELO CREACE # 061567060-1

VETOR OBRAS DE ENGERHANGE RELL-EPP Eng. Helder Pinheiro de Melo

VALOR COM ENCARGOS:

VALOR BDI (24.76%):

VALOR COM BDI:

17,51

4,34

21,85

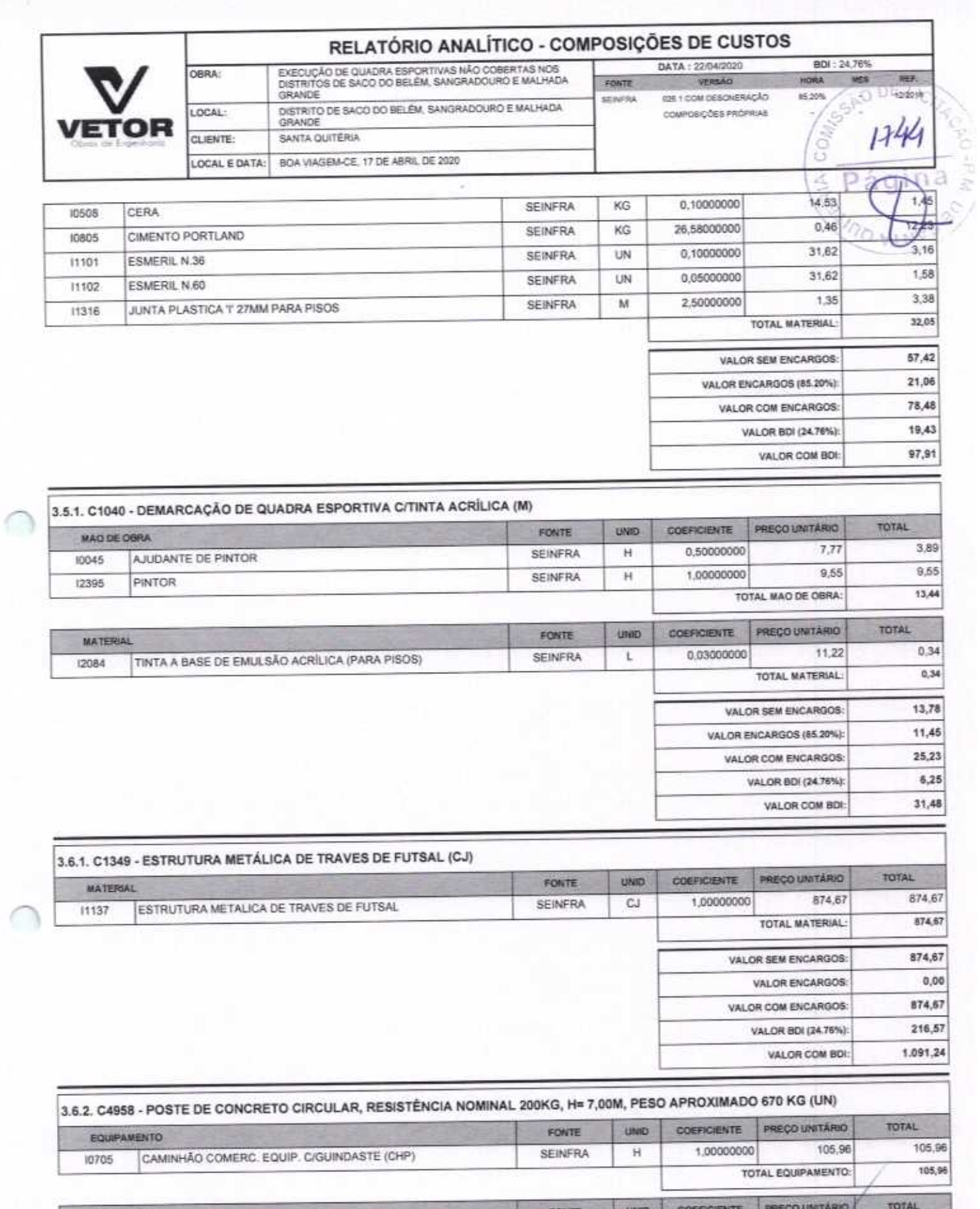

MAO DE OBRA FONTE ٠  $7/07$ 2,00000000 SEINFRA  $\mathbb H$ **SERVENTE** 12543

VETOR OBRAS DE ENGENHARIA EIRELI EPP - CNPJ: 28.323.363/0001-87<br>Praça Monsenhor José Candido, N° 103 - Opritro - CEB/153870000 - Boa Viagem/CE - FONE: (85) 9967-39721 0427-1541

HELDER PINHEIRO DE MELO

VETOR OBRAS DE ENGENHAMPLE ELE - EPP<br>CHRISTANN SACIONALES<br>Eng. Holder Pianerro de Melo

٨

14,14

V

Paging 13

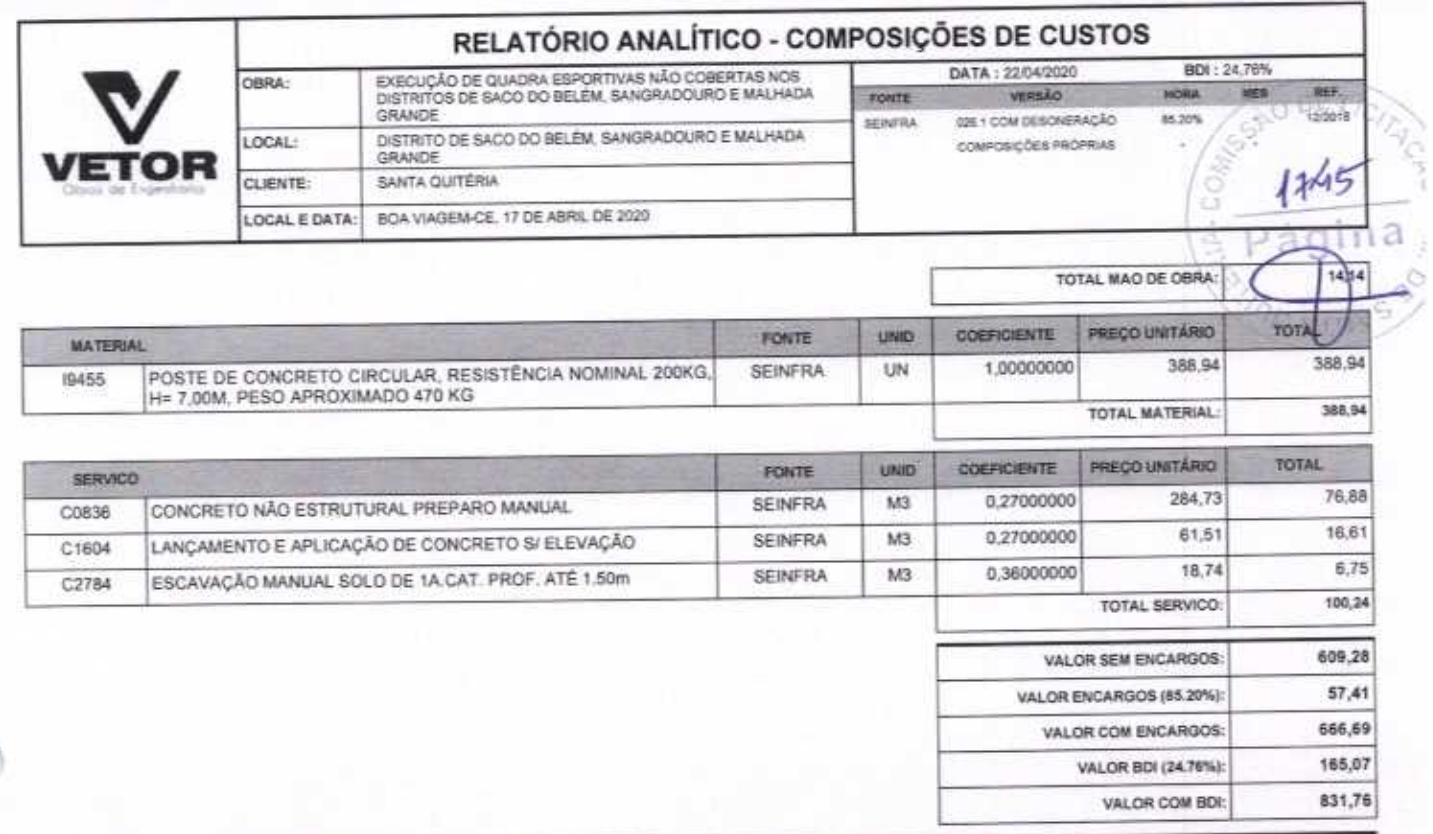

3.7.1. C4810 - PROJETOR, EM LED (TEMPERATURA DE COR 4000K), CORPO EM ALUMÍNIO, LENTE EM ACRÍLICO E VEDAÇÃO EM SILICONE,<br>GRAU DE PROTEÇÃO IP65, POTÊNCIA MÍNIMA 60W E MÁXIMA 70W, FLUXO LUMINOSO MÍNIMO 5.000LM, FATOR DE POTÊN

€

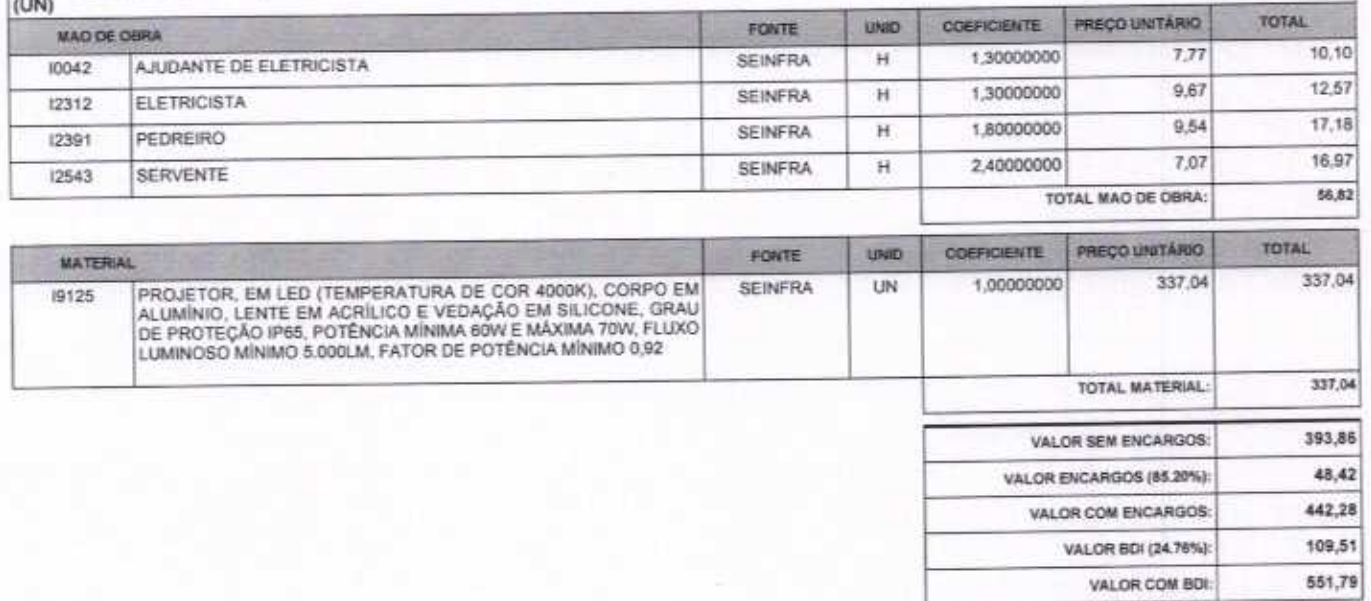

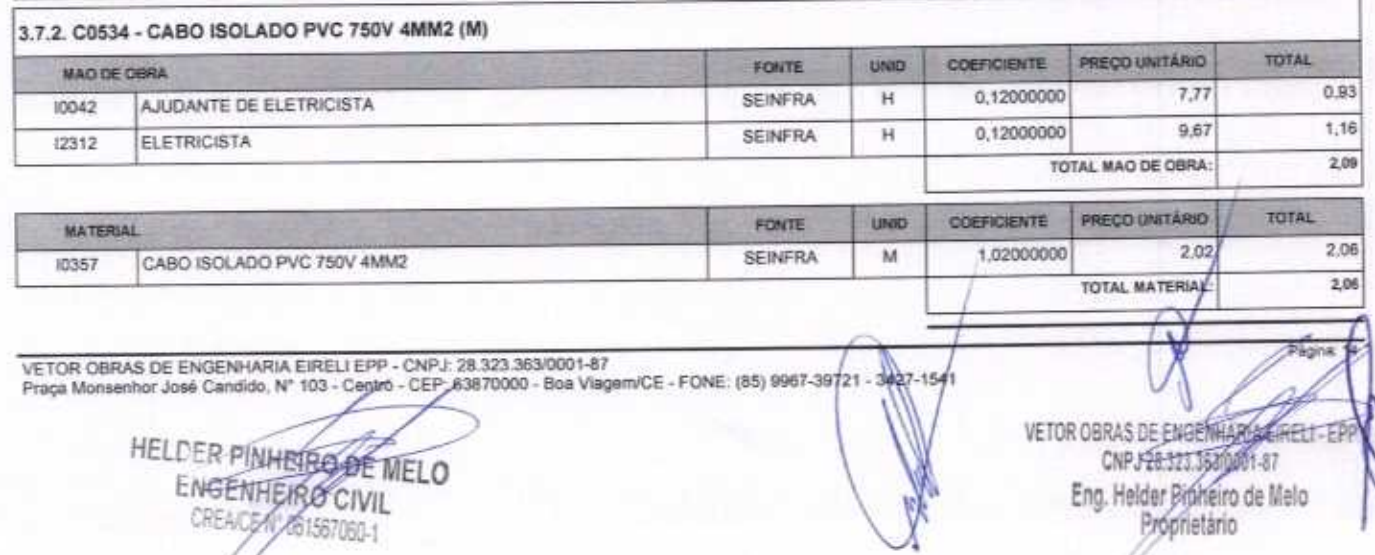

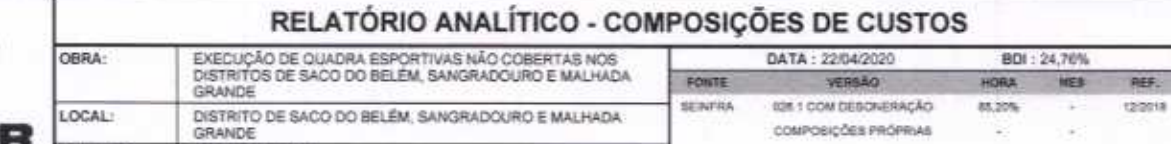

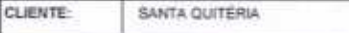

LOCAL E DATA: BOA VIAGEM-CE, 17 DE ABRIL DE 2020

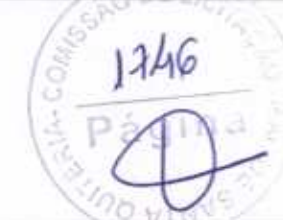

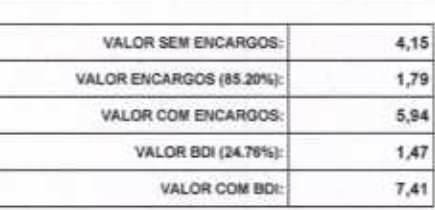

cosmosicões PRÓPRIAS

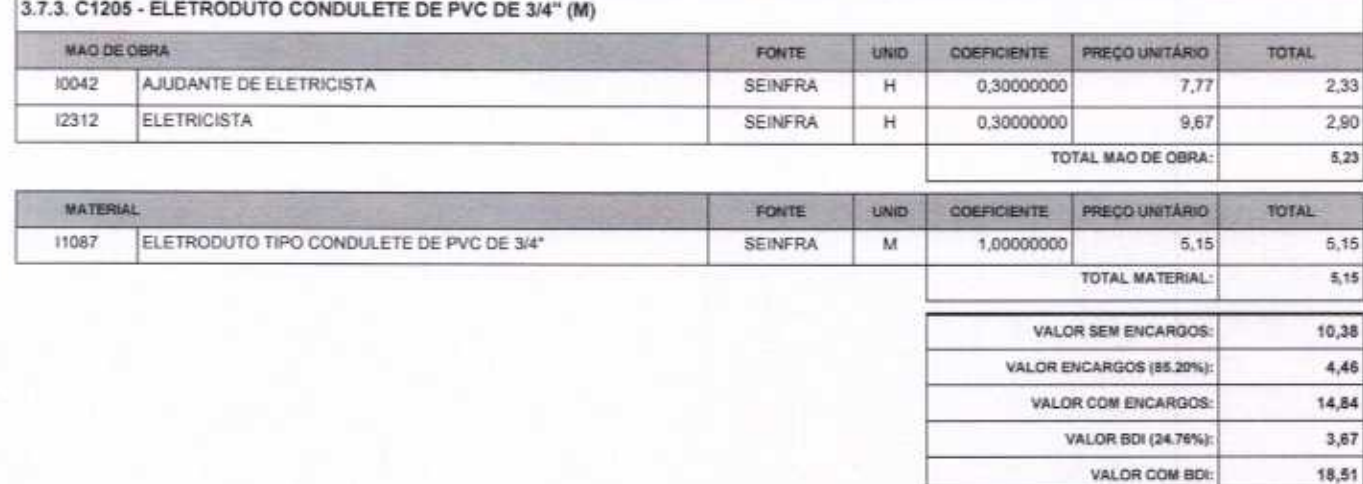

VETOR OBRAS DE ENGENHALE A EIRELI - EPP

Eng. Helder Pinheiro de Melo Proprietário

VETOR OBRAS DE ENGENHARIA EIRELI EPP - CNPJ: 28.323.383/0001-87<br>Praça Monsenhor José Candido, Nº 103 - Cegiro - CEP-43870000 - Boa Viagem/CE - FONE: (85) 9967-39721 - 3427-1541

HELDER PINHEIRO OF MELO ENGENHEIRO CIVIL CREACE N' 061567060-1

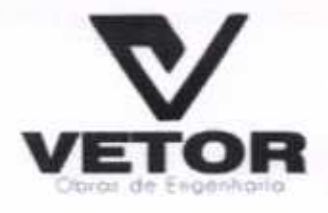

## OR VETOR OBRAS DE ENGENHARIA EIRELI - EPP

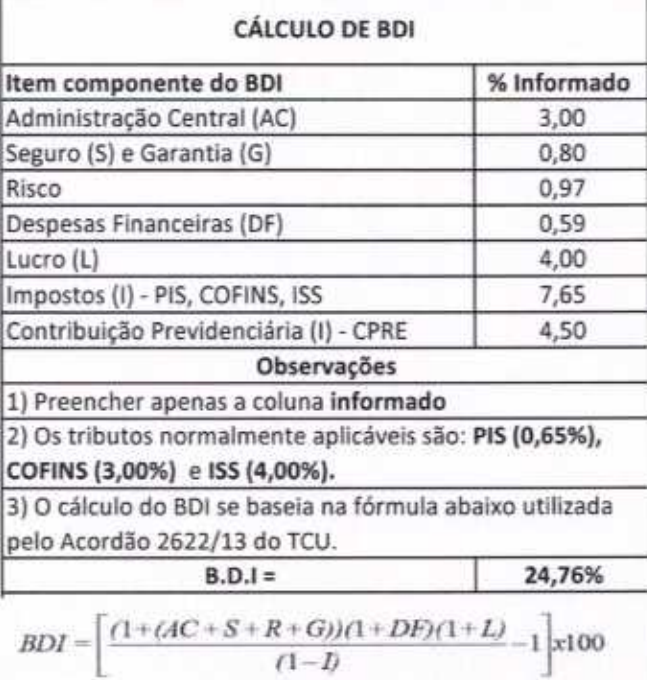

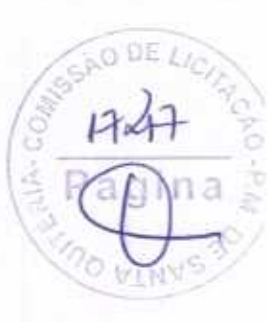

PRAÇA MOSENHOR JOSE CANDIDO, N 103, LOJA 02 CENTRO CNPJ: 28.323.363/0001-87 CEL.: (85) 9.9673-9721 TEL.: (88) 3427-2035 E-MAIL: VETOROBRASENGENHARIA@HOTMAIL.COM

HELDER PINHEIRO DE MELO ENGENHEIRO CIVIL CREA/CE N' 861687060-1

VETOR OBRAS DE ERSEANS A EINELI-EPP CNPJ 28 121 56 10001-87 Eng. Helder Pinheiro de Melo Proprietário

# VETOR

∩

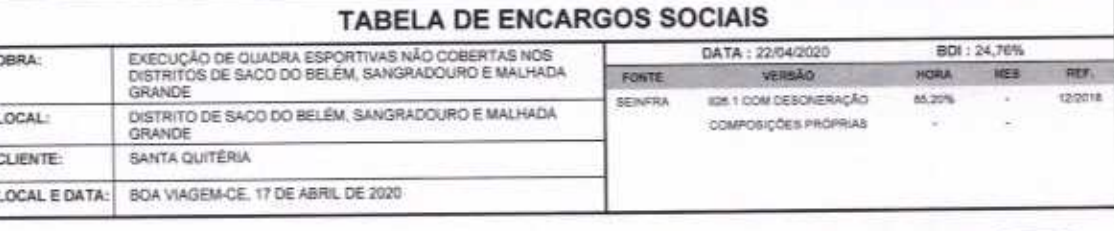

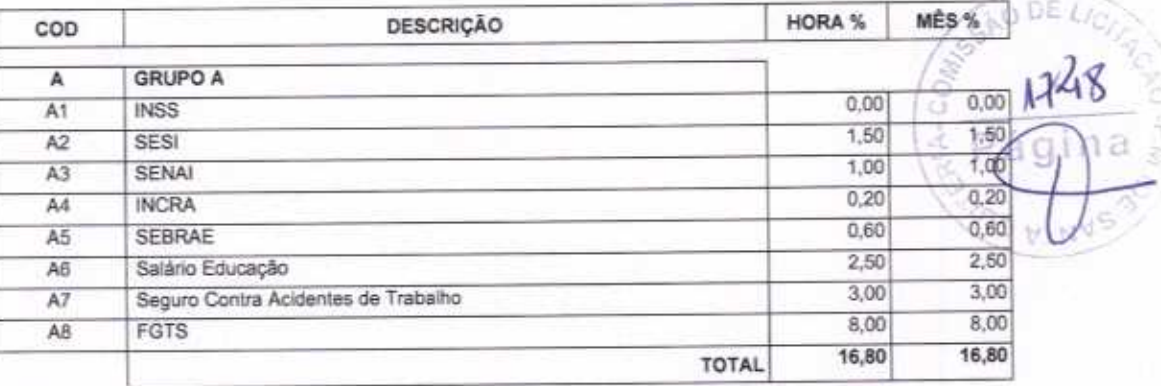

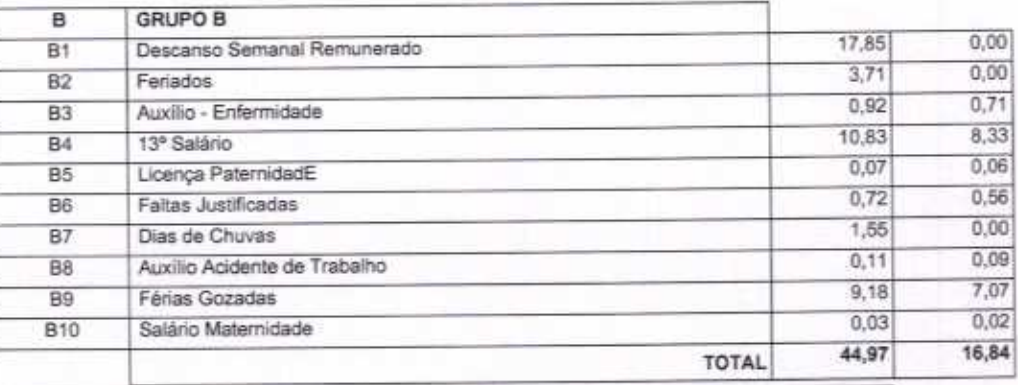

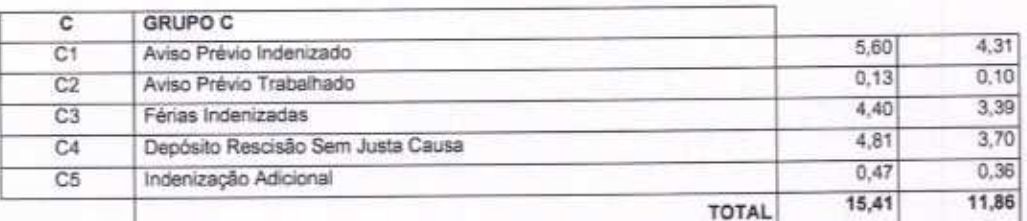

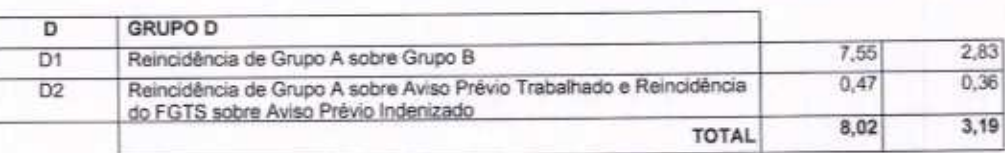

Horista =  $85,20\%$ Mensalista =  $48,69\%$ 

 $A + B + C + D$ 

VETOR OBRAS DE ENGENHARIA EIRELI EPP - CNPJ: 28.323.363/0001-87<br>Praça Monsenhor José Candido, Nº 103 - Centro - CEP: 63870000 - Bog/Viagem/DE - FONE: (85) 9967-39721 - 3427-1541

HELDER PINHEIRS DE MELO CREA/CE 061567060-1

VETOR OBRAS DE ENGEMMENT CAPI DEP Eng. Helder Pinkerfo de Melo

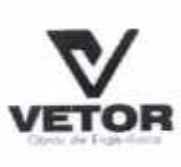

Ó,

## PLANILHA ORÇAMENTÁRIA

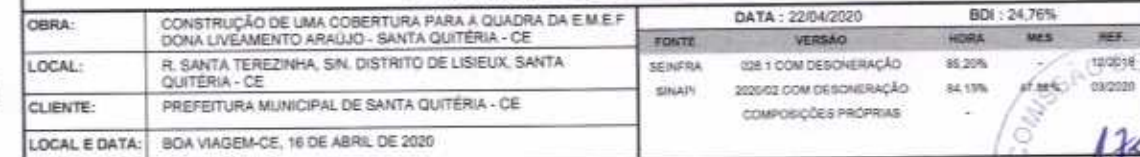

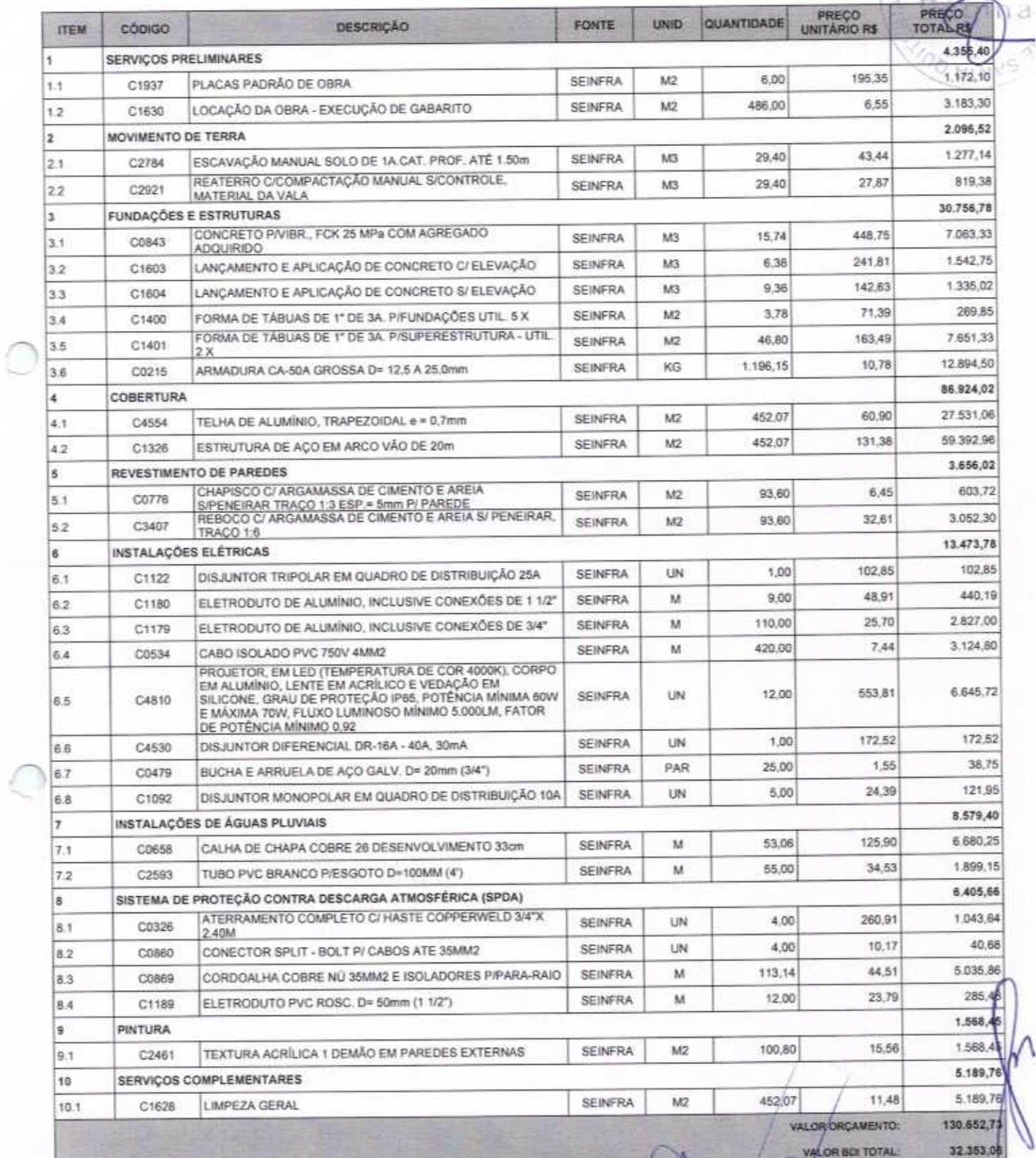

VETOR OBRAS DE ENGENHARIA EIRELI EPP - CNPJ: 28.323.363/0001-87<br>Praça Monsenhor José Candido, N° 103 - Centro - CEP: 63870000 - Boa Viagem/CE - FONE: (65)/9967-39721  $-3427 - 641$ 

HELDER PINHEIRO DE MELO CREA/CE N 061567060-1

VETCH OBRAS DE ENGELHANT EIRELL-EPP<br>CNPJ 28.123.3838001-87<br>Eng. Helder Pinneiro de Melo<br>Proprietário

 $\gamma$ 

Págiga

174

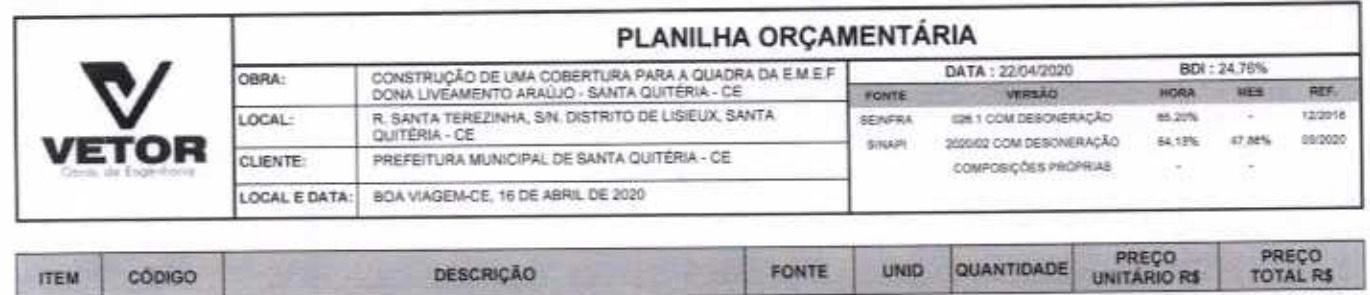

VALOR TOTAL: 163.005,79

Cento e Sessenta e Três Mil Cinco reais e Setenta e Nove centavos

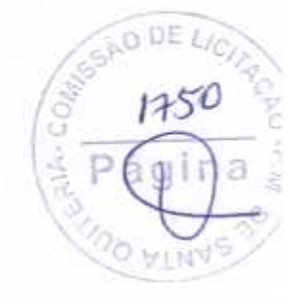

VETOR OBRAS DE ENGENHARIA EIRELI EPP - CNPJ: 28.323.363/0001-87<br>Praça Monsenhor José Candido, Nº 103 - Centro - CEP: 63870000 - Boa Viagem/CE - FONE (85) 9967 19721 - 3427-1541

5 HELDER PINHEIRO DE MELO CREACEW 081567050-1

VETOR OBRAS DE ENGENHATA ERELI - EPP Eng. Helder Pinneiro de Melo

Frigina: 2 5

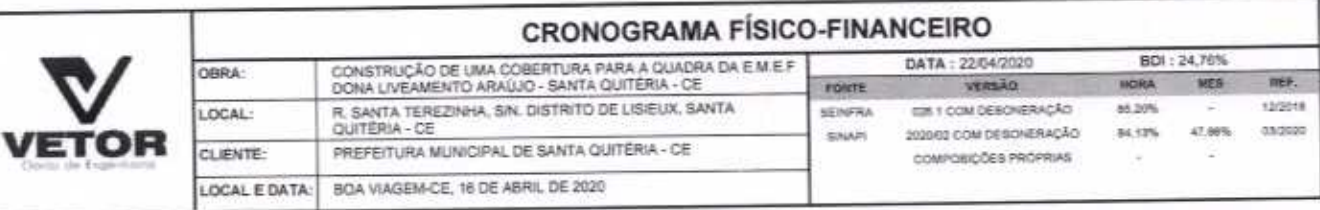

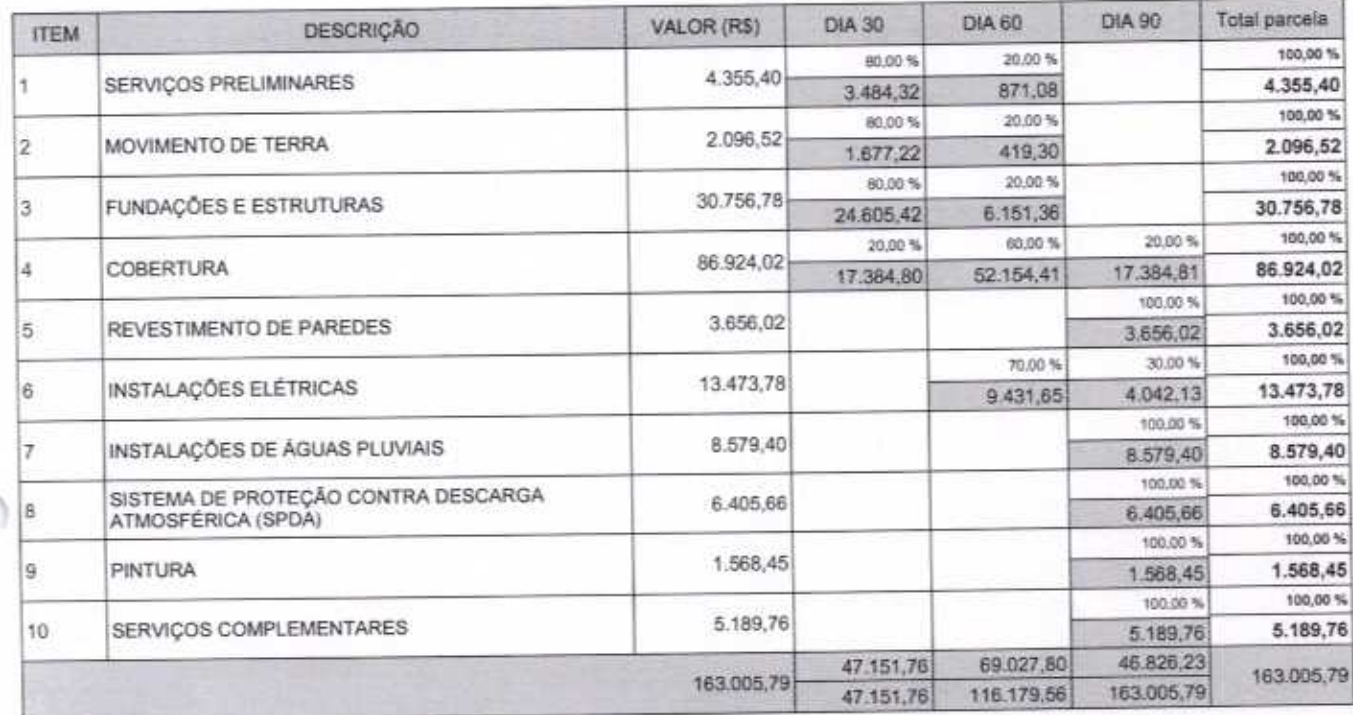

 $\cap$ 

∩

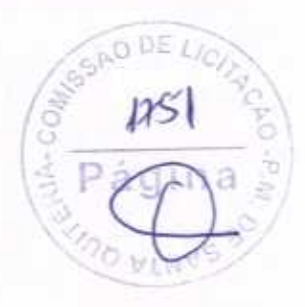

VETOR OBRAS DE ENGENHARIA EIRELI EPP - CNPJ: 28.323.383/0001-87<br>Praça Monsenhor José Candido, N° 103 - Centro - CEP: 63870000 - Boa ViagemiCE - FONE: (85):9967-39721 - 3427-1541

HELDER PINHERO DE MELO

VETOR OBRAS DE ENGENHABE

Pagina: 1

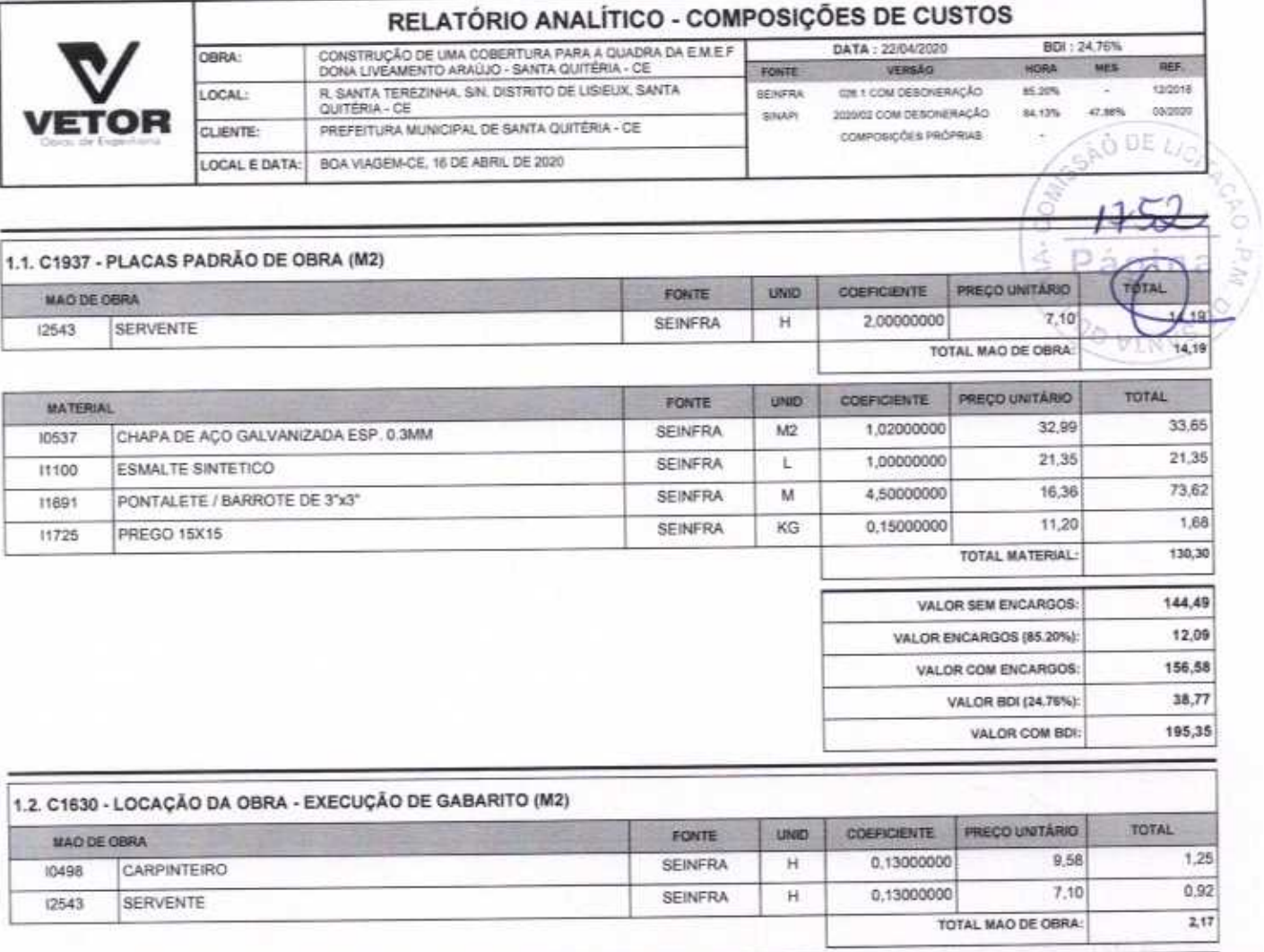

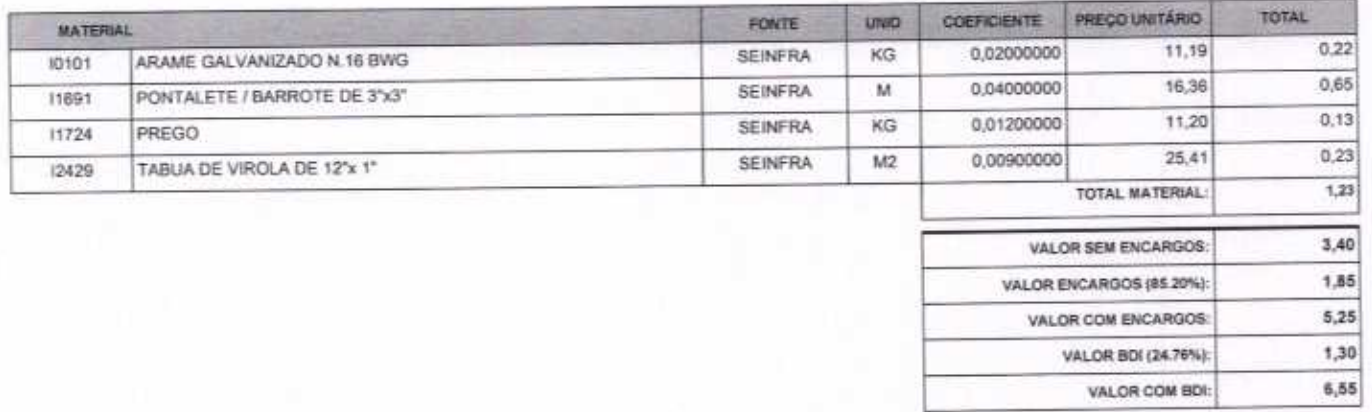

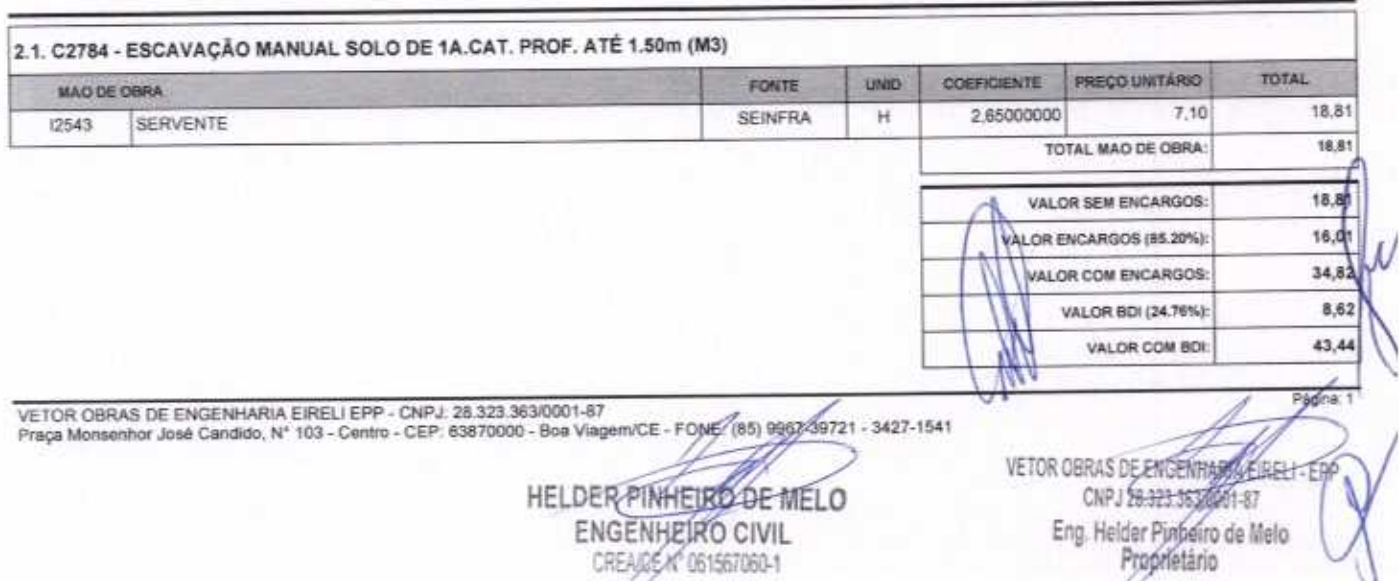

### RELATÓRIO ANALÍTICO - COMPOSIÇÕES DE CUSTOS CONSTRUÇÃO DE UMA COBERTURA PARA A QUADRA DA E M.E.F<br>DONA LIVEAMENTO ARAÚJO - SANTA QUITÉRIA - CE BDI : 24,70% DATA: 22/04/2020 OBRA: MES REF. VERSÃO HORA FOSTE R. SANTA TEREZINHA, SIN, DISTRITO DE LISIEUX, SANTA LOCAL: 0261 COM DESCRIERAÇÃO 85,20% space **SEAFRA** c 54,12% **SAMP** 2020/02 COM DESCRIERAÇÃO  $47,88%$ 03/2020 CLIENTE: PREFEITURA MUNICIPAL DE SANTA QUITÉRIA - CE composições prióritus  $\sim$ BOA VIAGEM-CE, 16 DE ABRIL DE 2020 LOCAL E DATA:

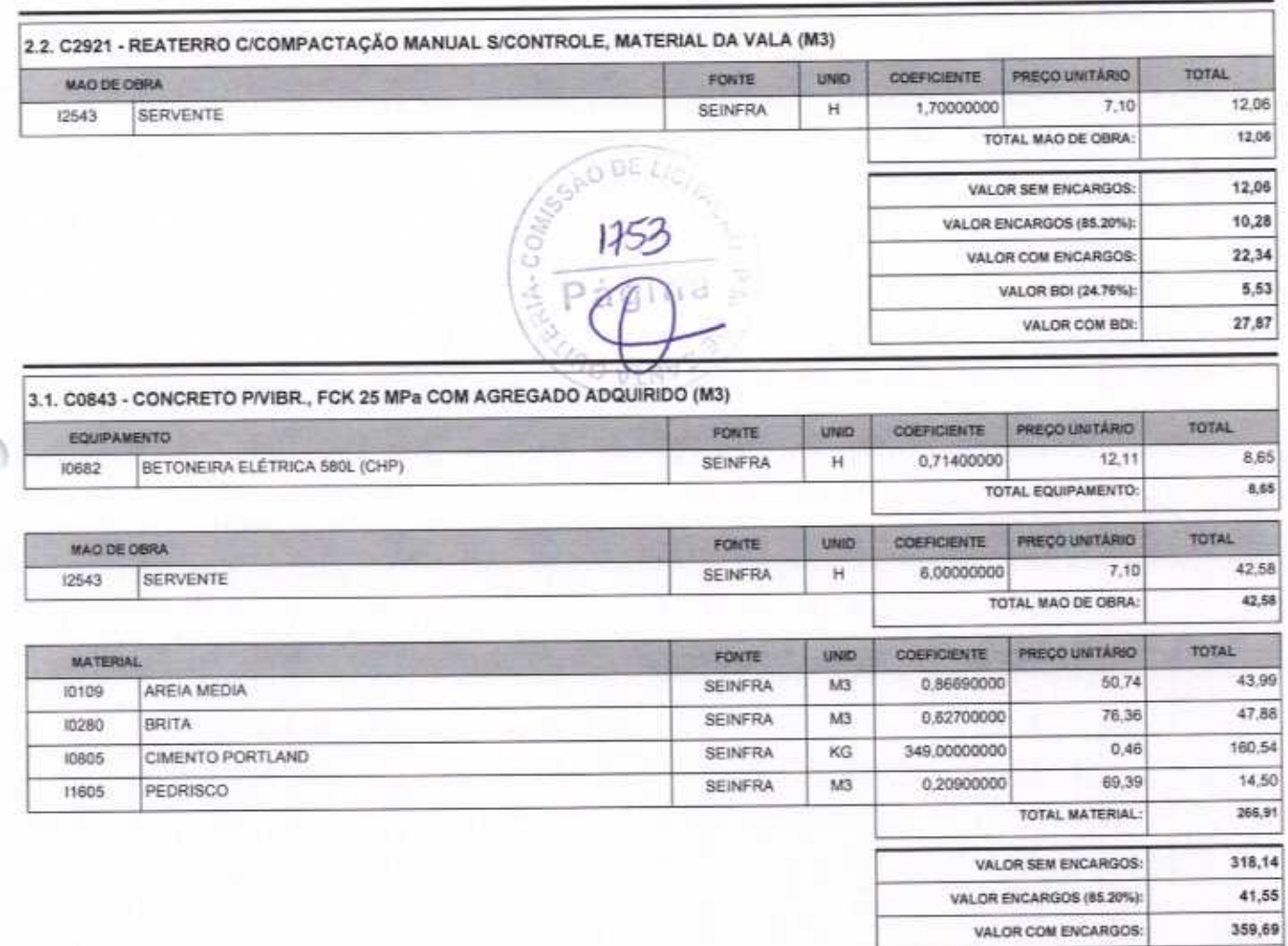

 $\subset$ 

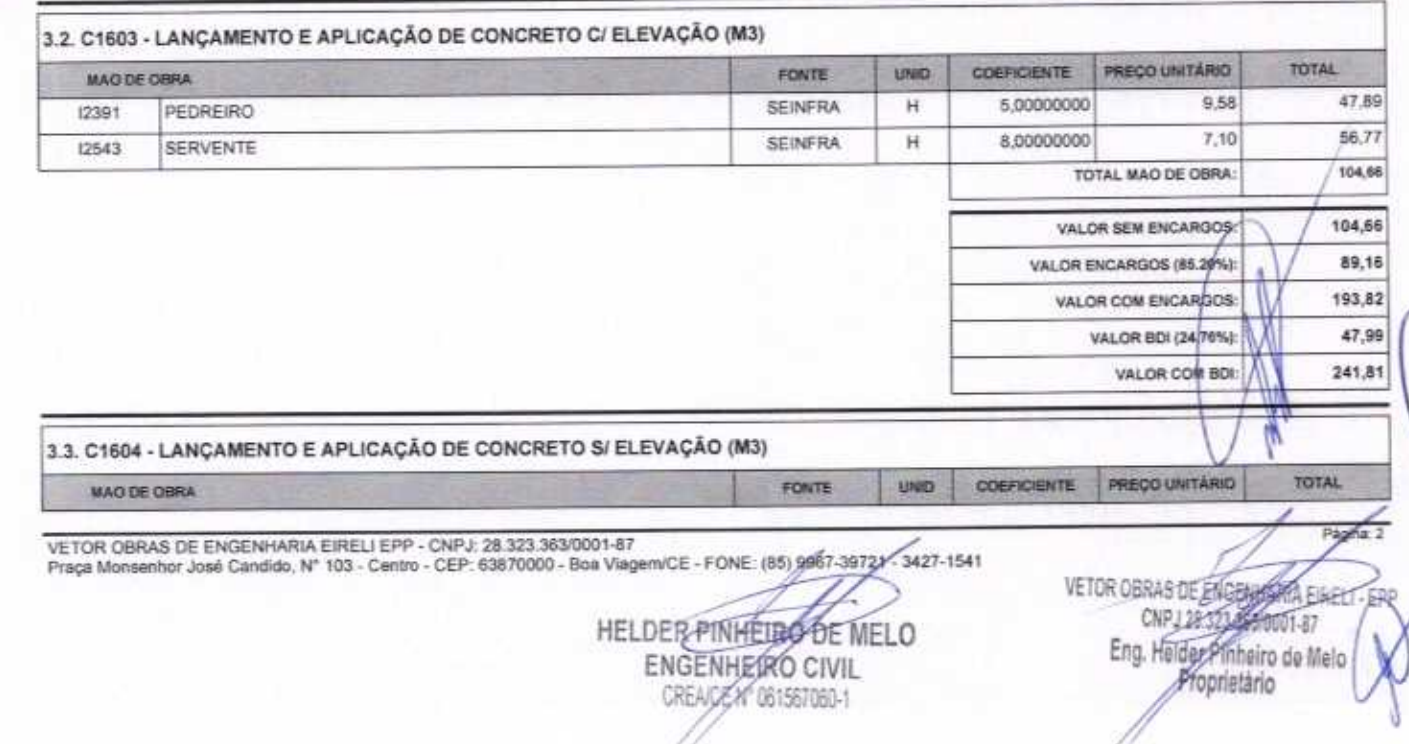

89,06

448,75

VALOR BDI (24.76%):

VALOR COM BDI:

### RELATÓRIO ANALÍTICO - COMPOSIÇÕES DE CUSTOS CONSTRUÇÃO DE UMA COBERTURA PARA A QUADRA DA E M.E.F<br>DONA LIVEAMENTO ARAÚJO - SANTA QUITÉRIA - CE DATA: 22/04/2020 BDI: 24.76% OBRA: veesão HORA MEN. age. FONTE R. SANTA TEREZINHA, S/N. DISTRITO DE LISIEUX, SANTA<br>QUITERIA - CE CH 1 COM DESCRERAÇÃO 12/2019 LOCAL: **95.20% SEINFRA** 09/2020 DODACO COM DESCHERAÇÃO 47,88% 64.13% **BALAPI** PREFEITURA MUNICIPAL DE SANTA QUITÉRIA - CE CLIENTE: COMPOSCÓES PROPRIAS ÷ LOCAL E DATA: BOA VIAGEM-CE, 16 DE ABRIL DE 2020

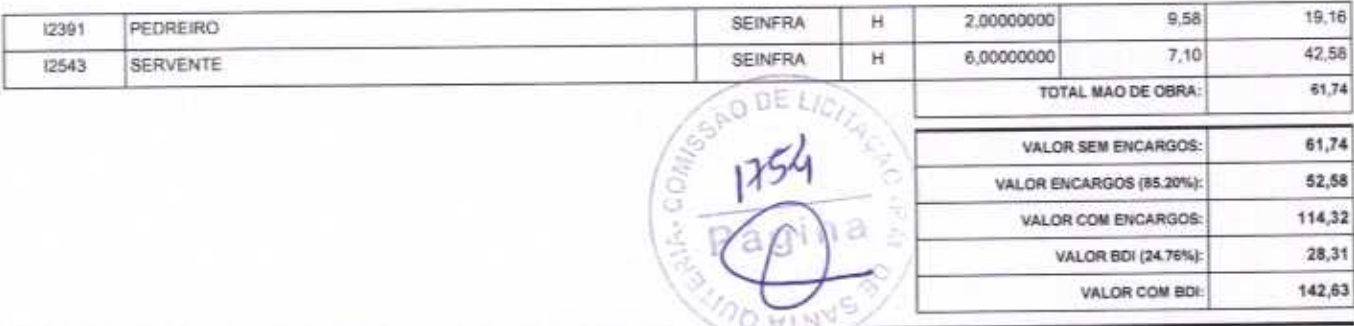

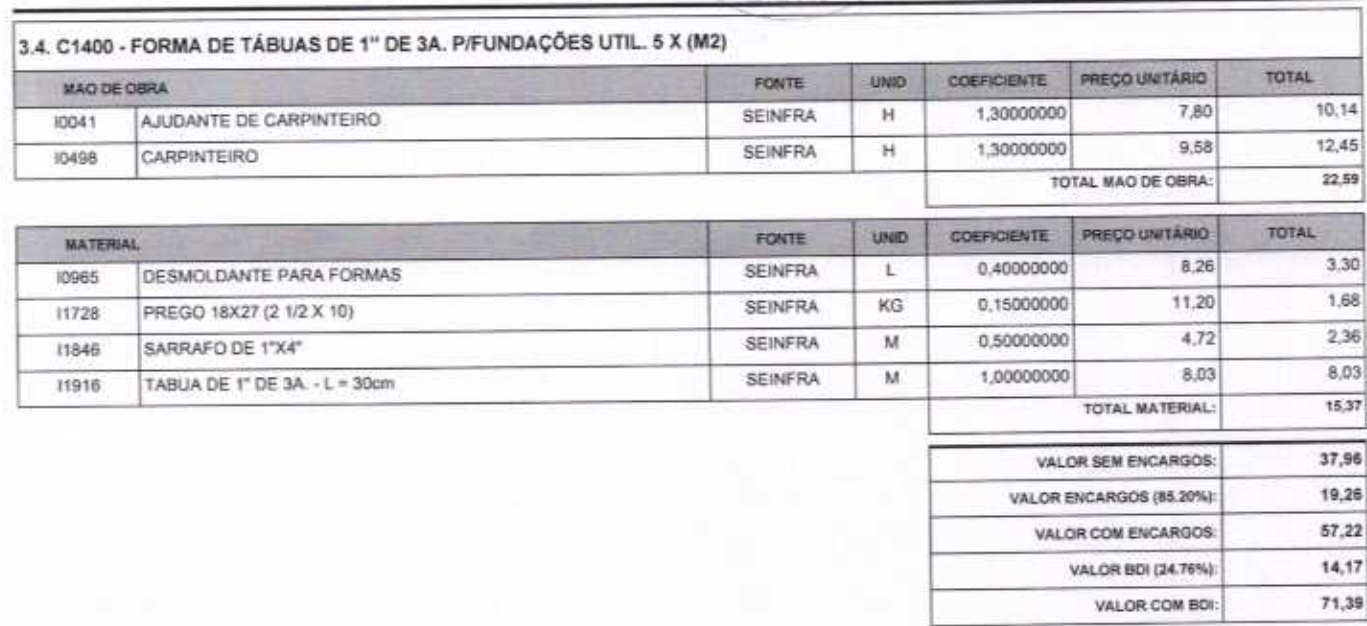

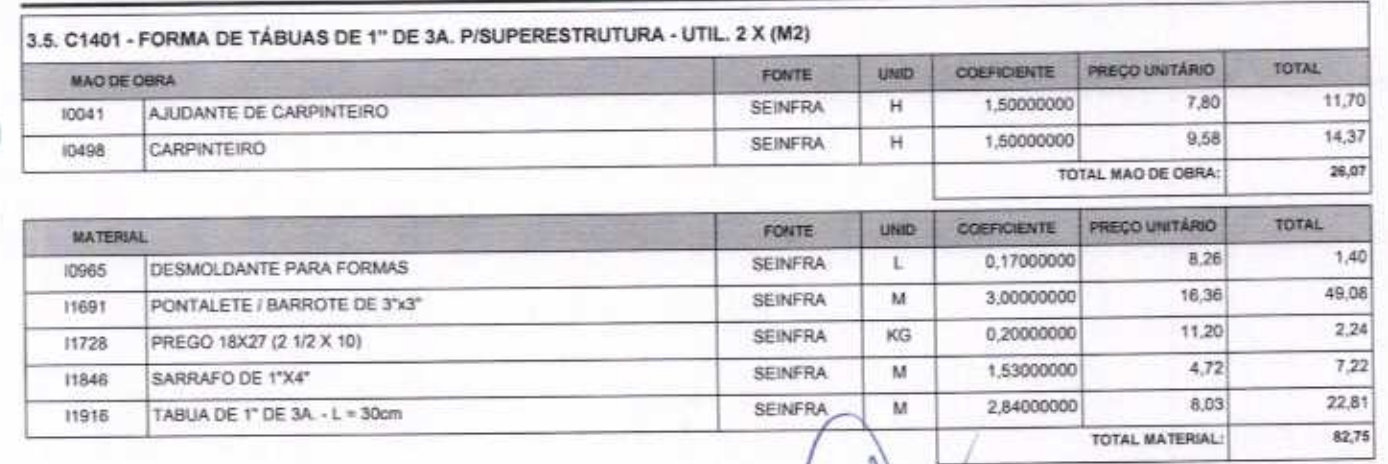

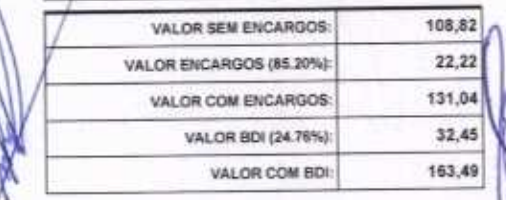

VETOR OBRAS DE ENGENHARIA EIRELI EPP - CNPJ: 28.323.363/0001-87<br>Praça Monsenhor José Candido, Nº 103 - Centro - CEP: 63870000 - Boa Viagem/CE - FONE: (65)-9987-3022 - 3427-1541

HELDER PINHEIRO DE MELO **ENGENHEIRO CIVIL** CREA/CEA<sup>+</sup> 061567060-1

VETOR OBRAS DE ENGENAGEMENT EPP Eng. Helder Pinheiro de Melo Proprietário

Pagina: 3

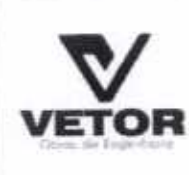

## RELATÓRIO ANALÍTICO - COMPOSIÇÕES DE CUSTOS

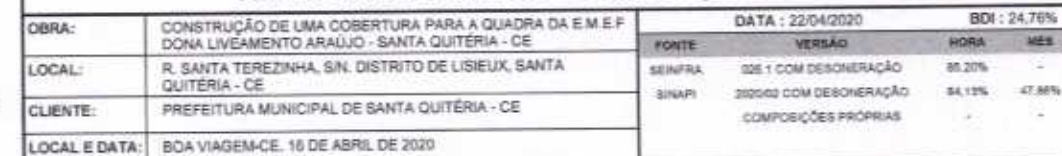

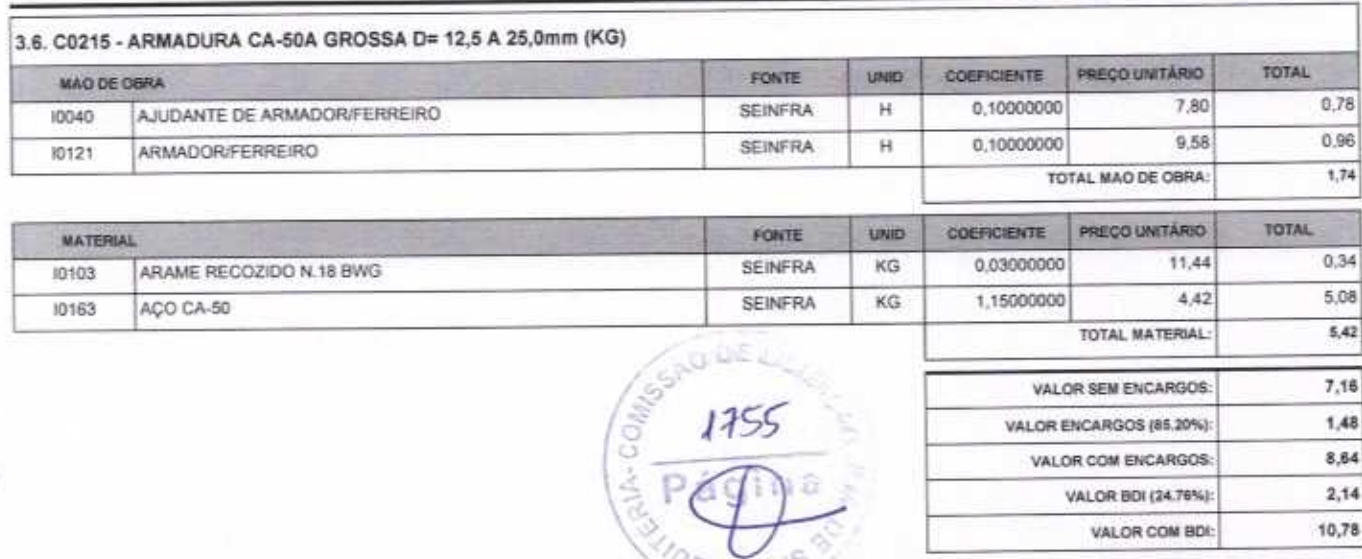

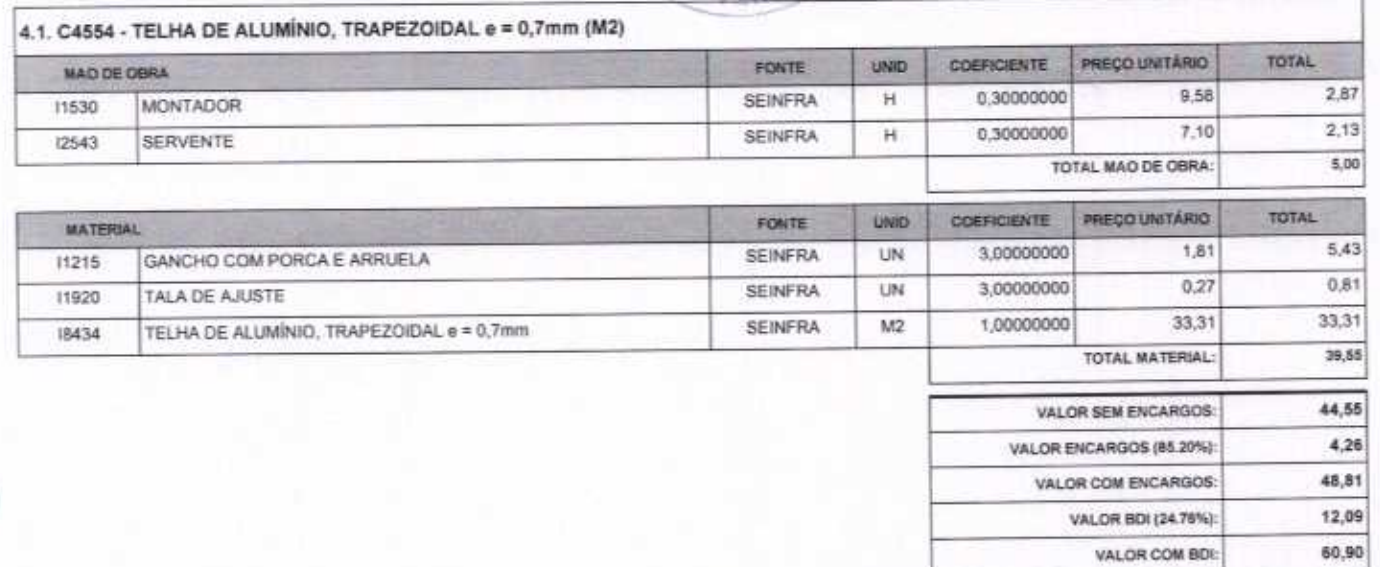

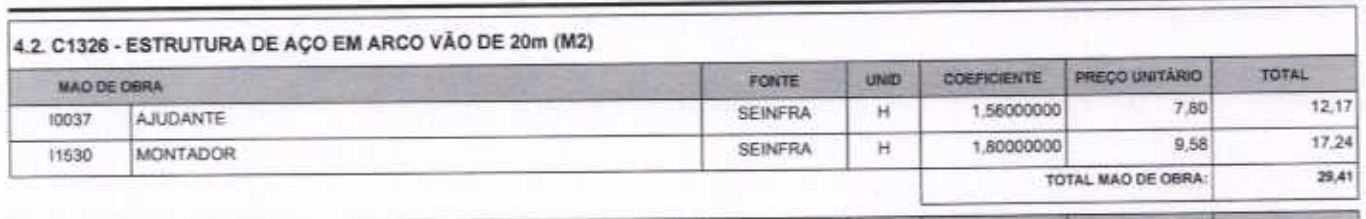

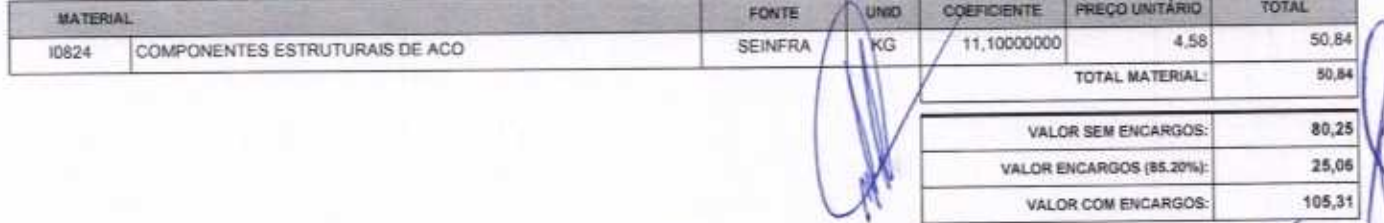

VETOR OBRAS DE ENGENHARIA EIRELI EPP - CNPJ: 28.323.363/0001-87<br>Praça Monsenhor José Candido, N° 103 - Centro - CEP: 63670000 - Boa Viagem/CE - FONE: (85) 9967-39721 - 3927-1541

HELDER PINHEIRO DE MELO ENGENHEIRO CIVIL CREA/CE Nº 061567080-1

VETOR OBRAS DE ENGENHASIA EIRELL-EPP Eng. Helder Pinneiro de Melo

Página: 4

REF 120018 03/2020

10,78

47,88% а

VALOR COM BDI:

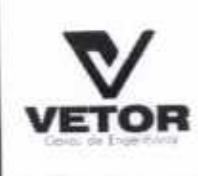

C

## RELATÓRIO ANALÍTICO - COMPOSIÇÕES DE CUSTOS

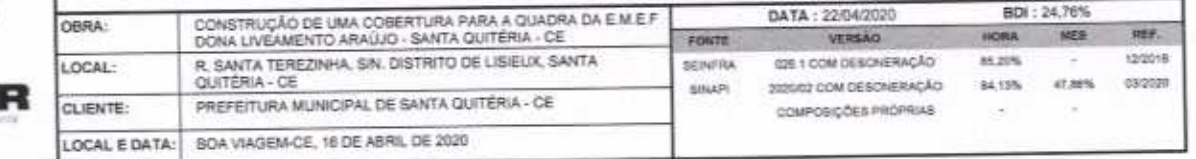

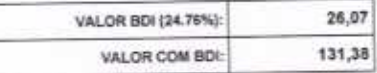

VALOR COM BDI:

 $6,45$ 

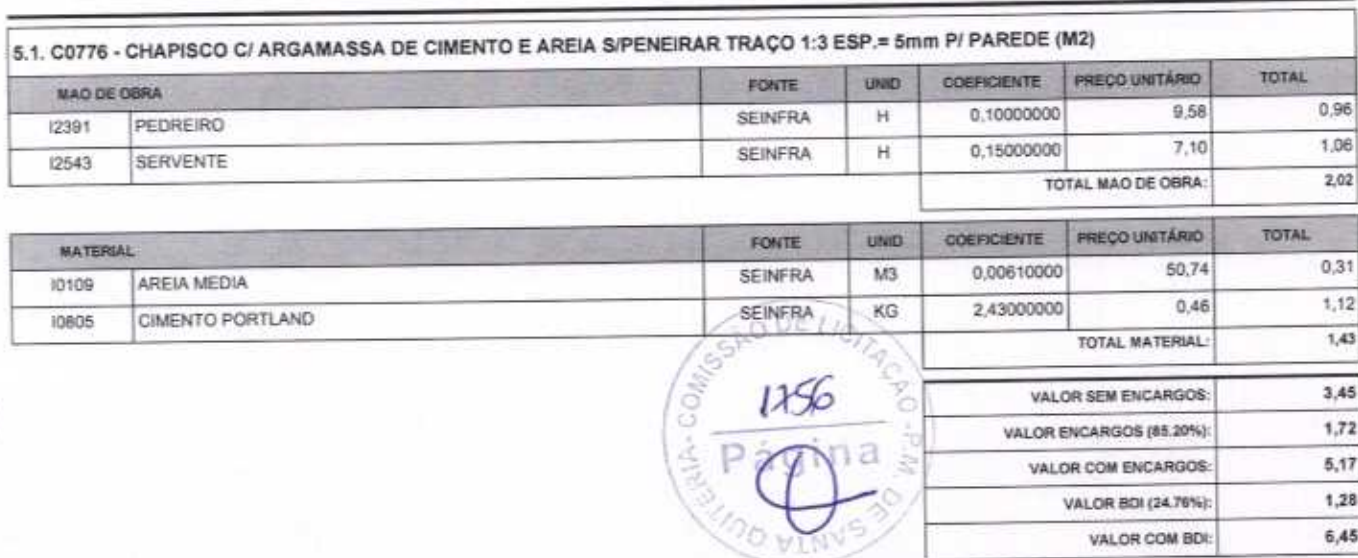

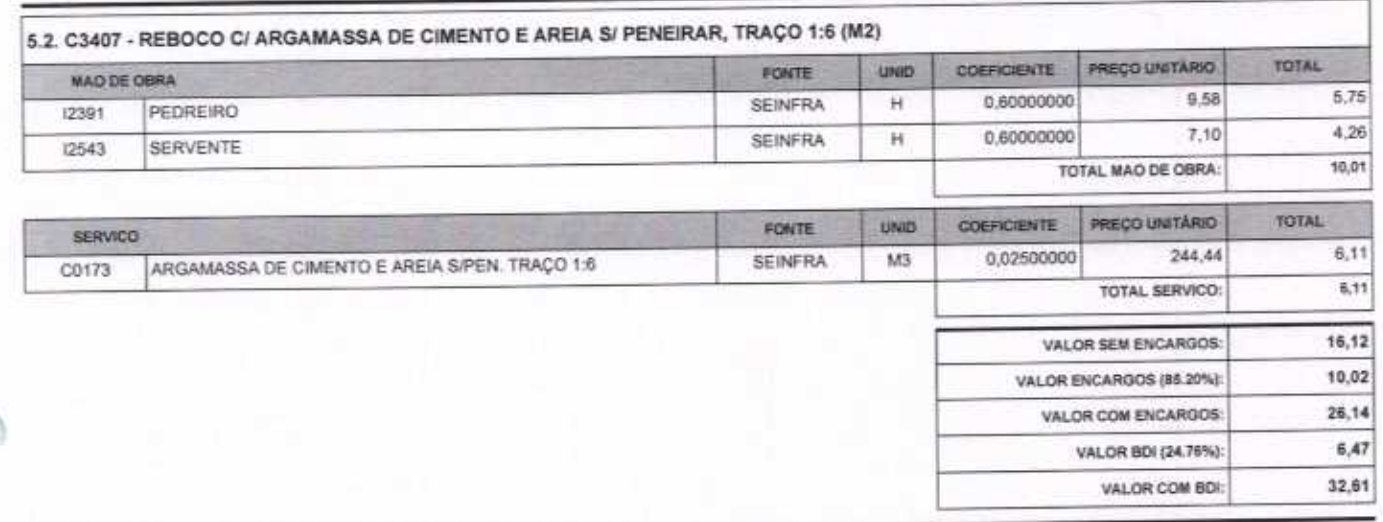

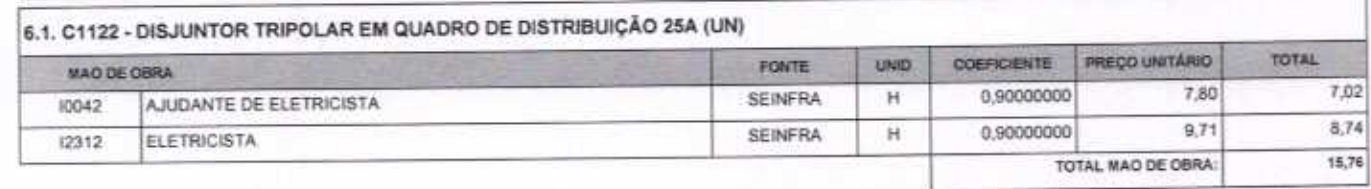

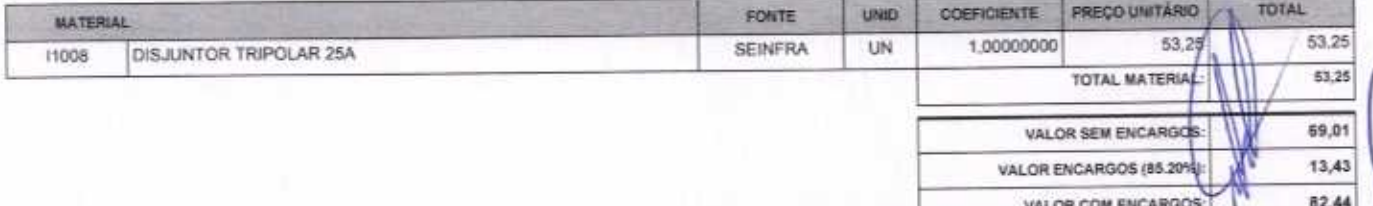

VETOR OBRAS DE ENGENHARIA EIRELI EPP - CNPJ: 28.323.363/0001-87<br>Praça Monsenhor José Candido, Nº 103 - Centro - CEP: 63870000 - Boa Viagem/CE - FONE: (85) 9967-39723 - 3423

HELDER PINHEIRO DE MELO CREACE 1/061567060-1

VETOR OBRAS DE ENGERHÁGIA EIRELI-EP Eng. Helder Pinheiro de Melo Proprietário

égina: 5

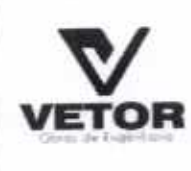

C

## RELATÓRIO ANALÍTICO - COMPOSIÇÕES DE CUSTOS

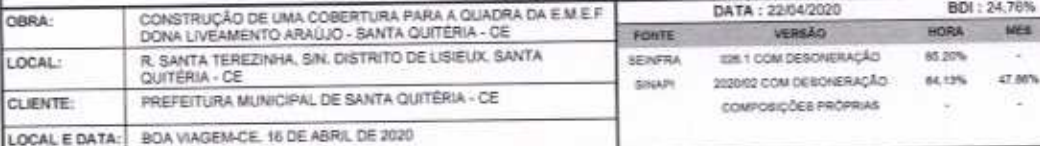

 $20,41$ VALOR BDI (24.76%): VALOR COM BOI: 102,85

24.78%

47,88% ÷

REF 120010 150000

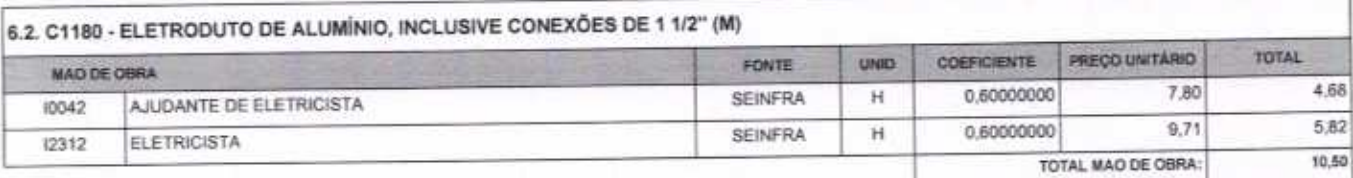

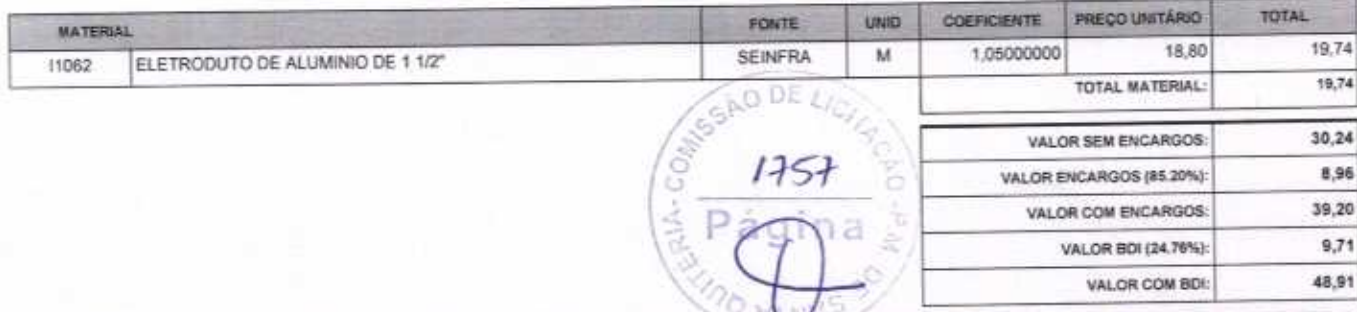

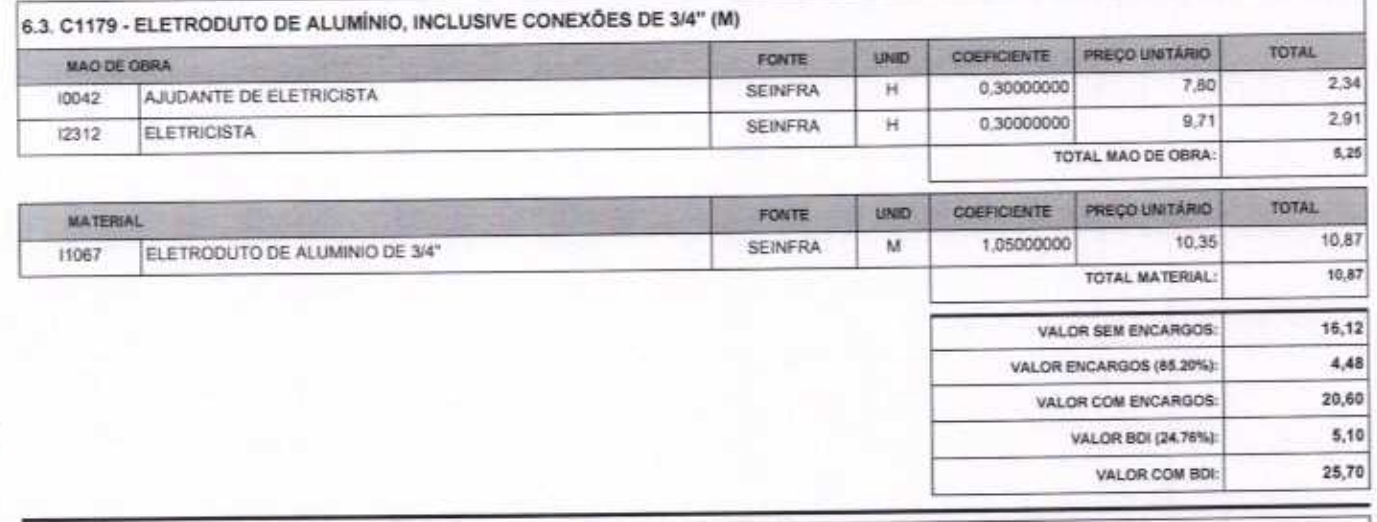

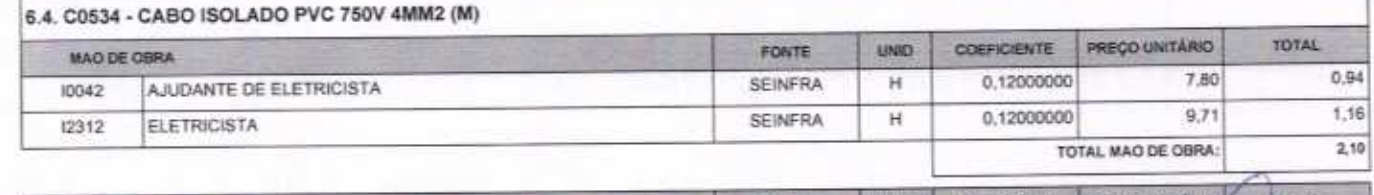

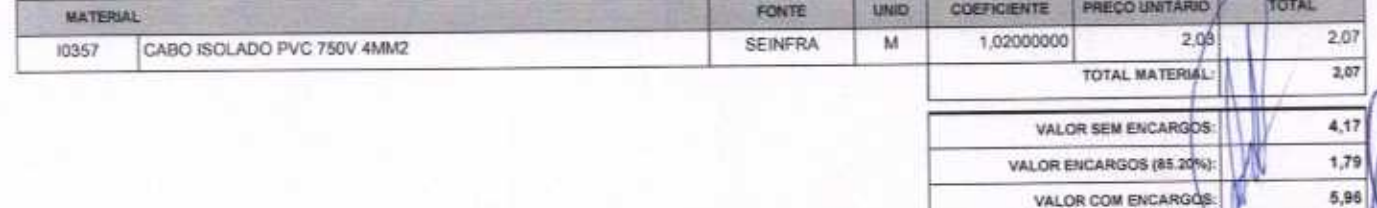

HELDER PINNERG OF MELO

ENGENHEIRO CIVIL CREA/CEA/ 461567060-1

VETOR OBRAS DE ENGENHARIA EIRELI EPP - CNPJ: 28.323.363/0001-87<br>Praça Monsenhor José Candido, N° 103 - Centro - CEP: 63870000 - Boa ViagemiCE - FONE: (65) 9967-38721 - 34221541

VETOR OBRASTE ENGENHANDELL-EPP Eng. Helder Pinheiro de Melo

VALOR BDI (24.76%):

 $,1,48$ agina: 6

### RELATÓRIO ANALÍTICO - COMPOSIÇÕES DE CUSTOS CONSTRUÇÃO DE UMA COBERTURA PARA A QUADRA DA EM E.F.<br>DONA LIVEAMENTO ARAÚJO - SANTA QUITÉRIA - CE DATA: 22/04/2020 BDI: 24.76% OBRA: VERSÃO HDRA HES ner. FONTE R. SANTA TEREZINHA, SIN, DISTRITO DE LISIEUX, SANTA LOCAL-12/2018 E26 1 COM DEBOVERAÇÃO 85,20% SEINFRA control **SINAPI** 2020/02 COM DESONERAÇÃO 64,13% 47 MW PREFEITURA MUNICIPAL DE SANTA QUITÉRIA - CE CLIENTE: COMPOSIÇÕES PROPRIAS LOCAL E DATA: BOA VIAGEM-CE, 16 DE ABRIL DE 2020

VALOR COM BDI: 7,44

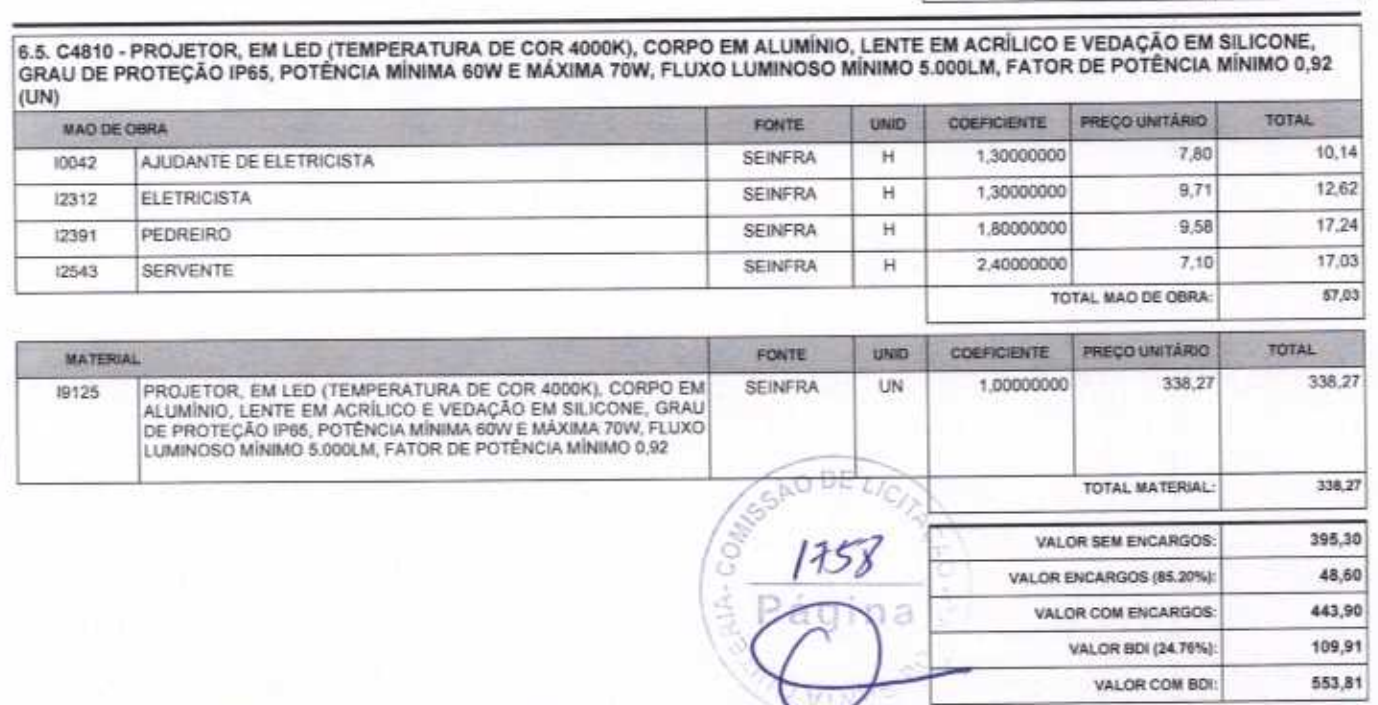

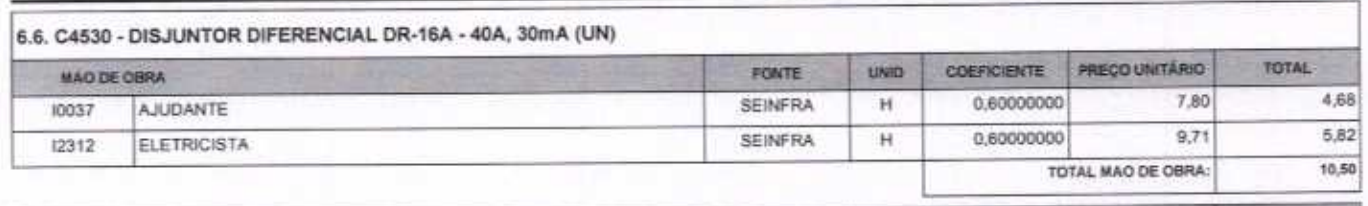

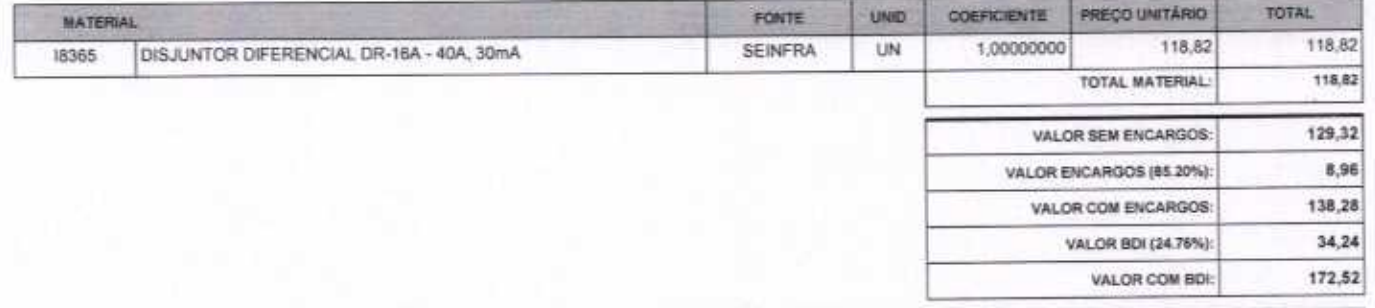

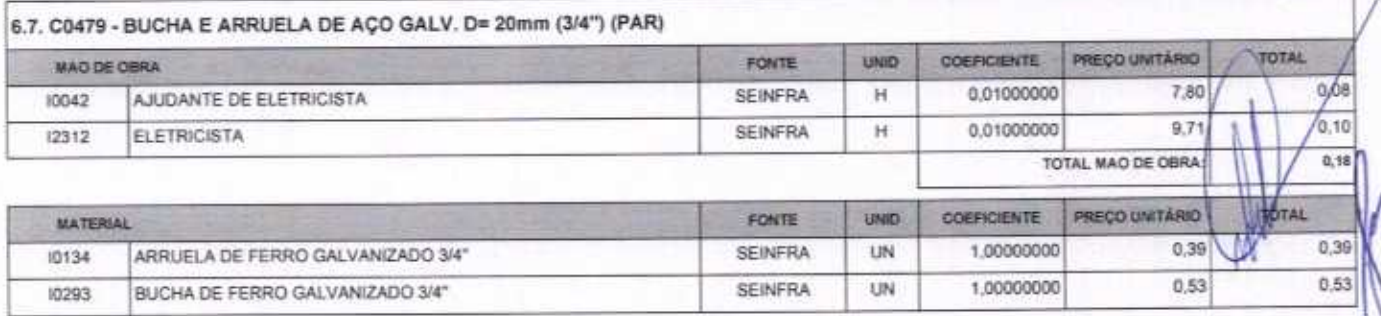

VETOR OBRAS DE ENGENHARIA EIRELI EPP - CNPJ: 28.323.3630001-87<br>Praça Monsenhor José Candido, N° 103 - Centro - CEP: 63870000 - Bos Viagem/CE - FONE: (85) 9967-39721 - 3427-1549

HELDER BHYHEIRD DE MELO ENGENHEIM CIVIL CREATE NO A1567060-1

VETOR OBRAS DE EMBETRAS A ETRELI - EPP Eng. Helder Pinheiro de Melo

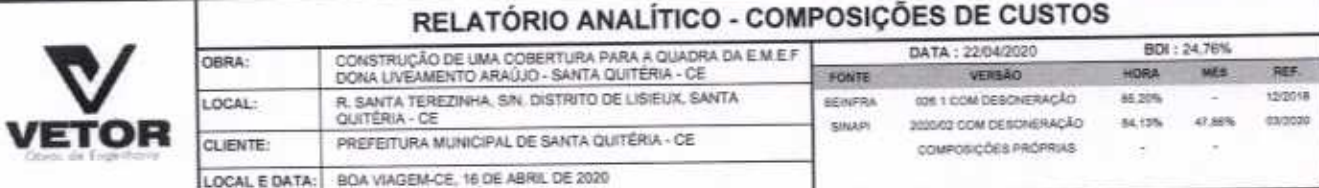

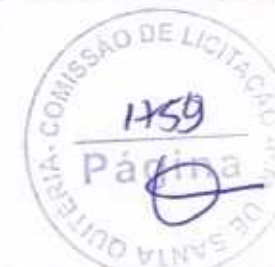

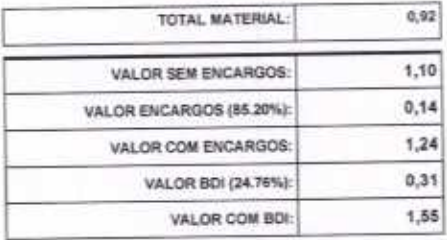

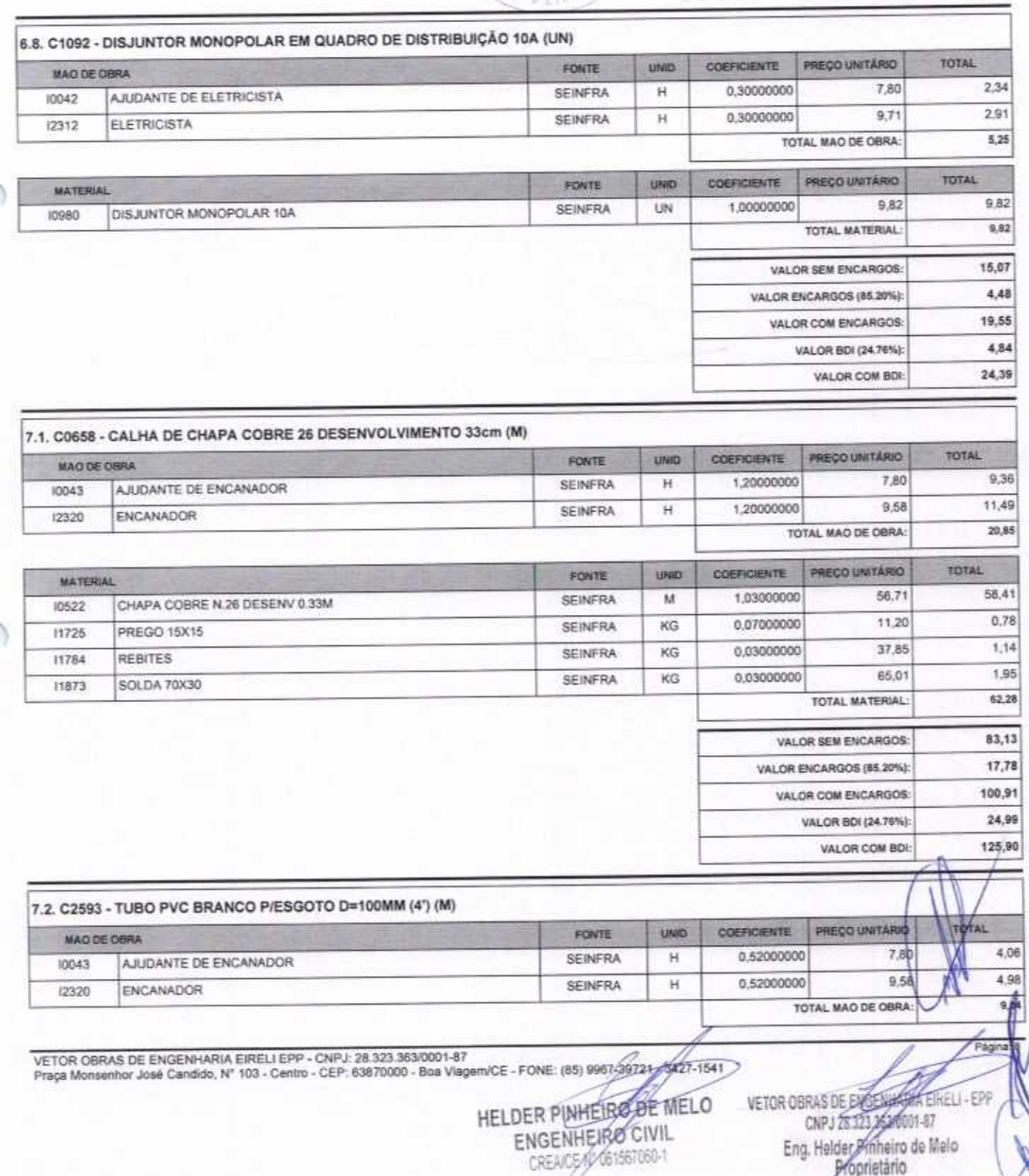

 $\bigcap$ 

 $\cap$ 

Eng. Helder Pinneiro de Melo

ŧ

### RELATÓRIO ANALÍTICO - COMPOSIÇÕES DE CUSTOS BDI: 24,76% CONSTRUÇÃO DE UMA COBERTURA PARA A QUADRA DA E M.E.F.<br>DONA LIVEAMENTO ARAÚJO - SANTA QUITÉRIA - CE DATA: 22/04/2020 OBRA: route VERSÃO HORA sign REF. R. SANTA TEREZINHA, SIN, DISTRITO DE LISIEUX, SANTA.<br>QUITÉRIA - CE LOCAL: 026 1 COM DESCRIERAÇÃO 85,20% (22018) **SEINFRA** 03/2020 2020/02 COM DESORERAÇÃO 64.13%  $47.88%$ VETOR saver CLIENTE: PREFEITURA MUNICIPAL DE SANTA QUITÉRIA - CE COMPOSIÇÕES PROPRIAS a ΙĖ LOCAL E DATA: BOA VIAGEM-CE, 16 DE ABRIL DE 2020

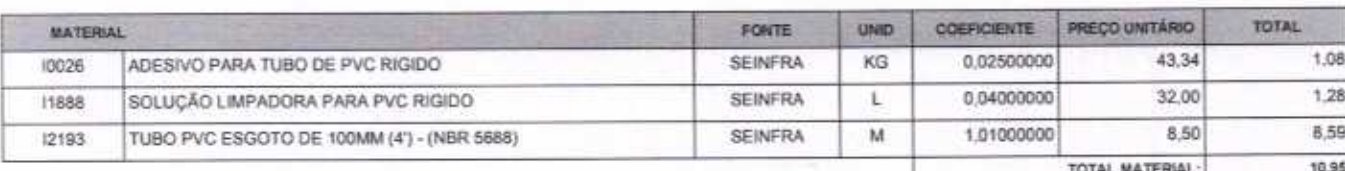

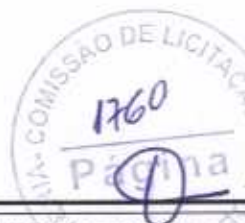

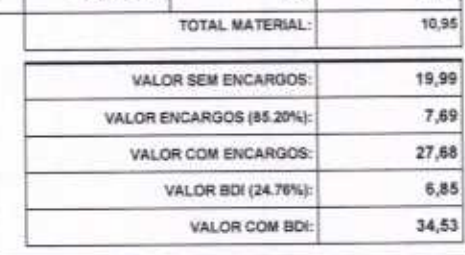

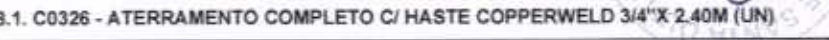

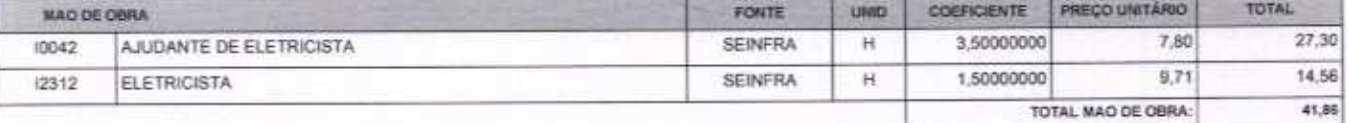

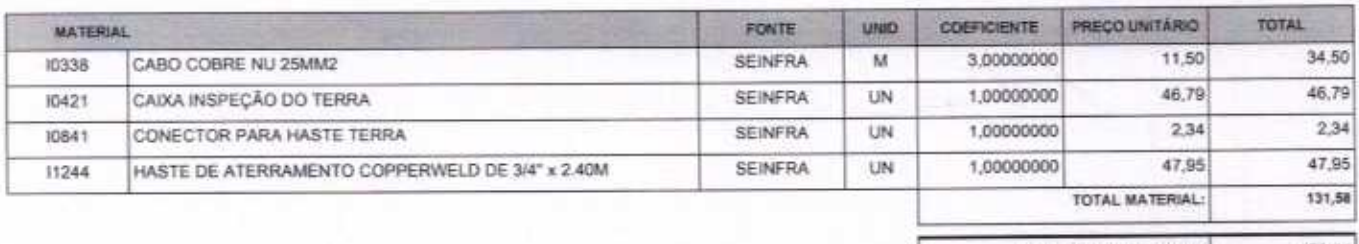

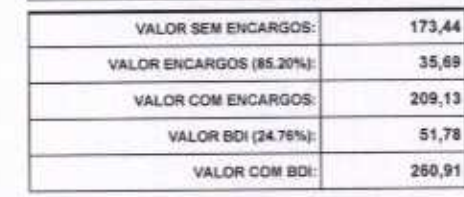

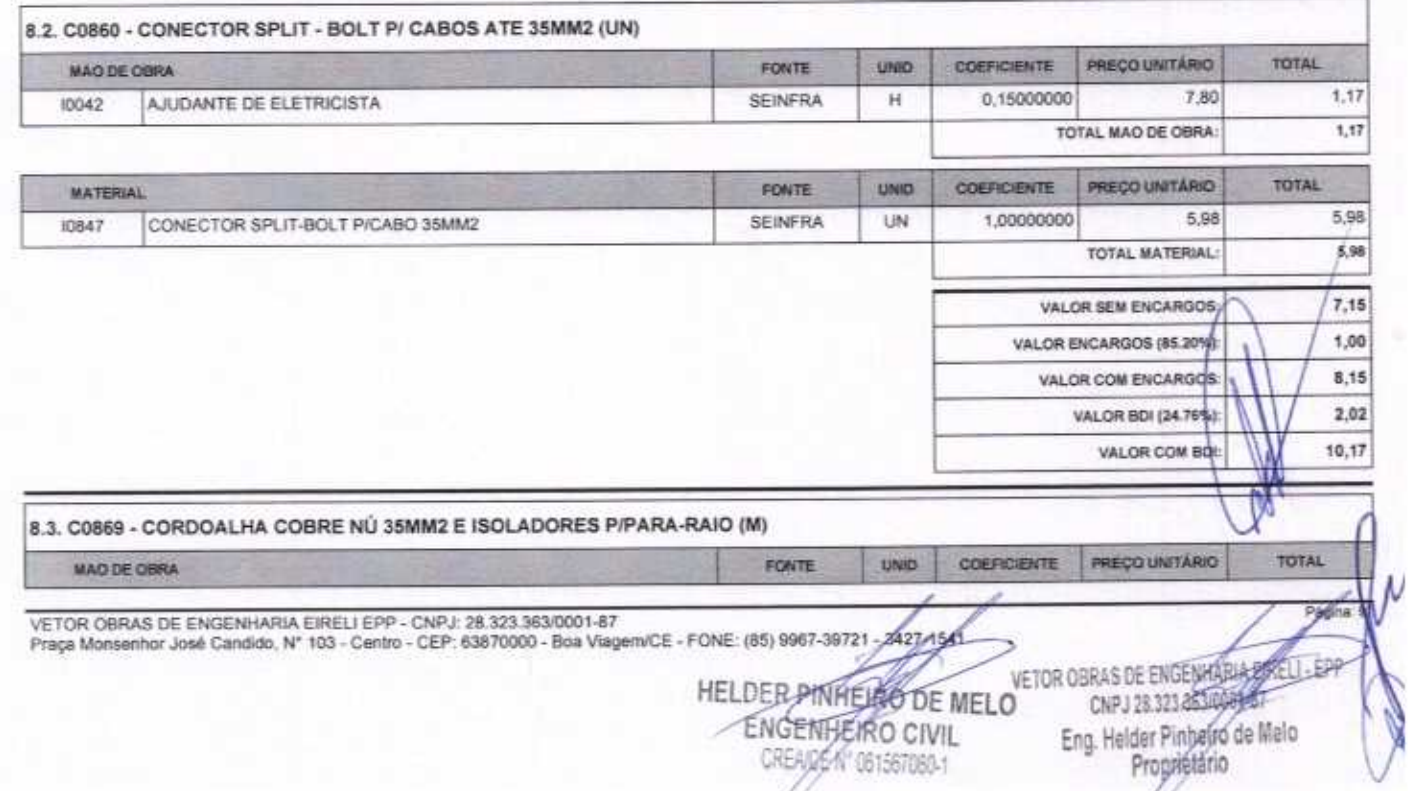

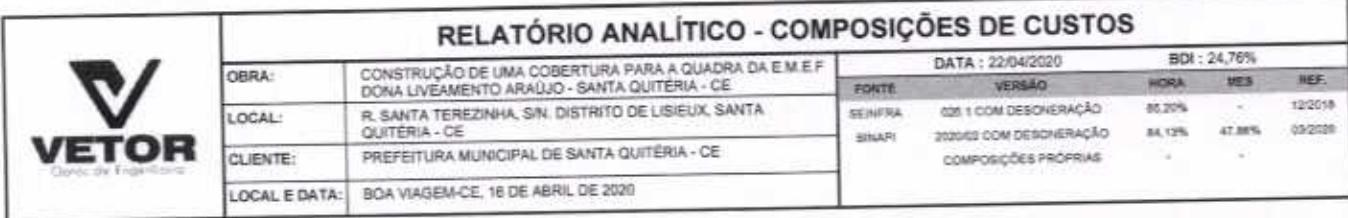

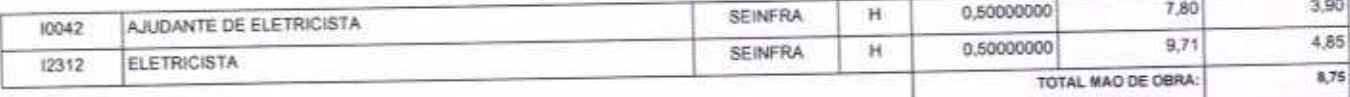

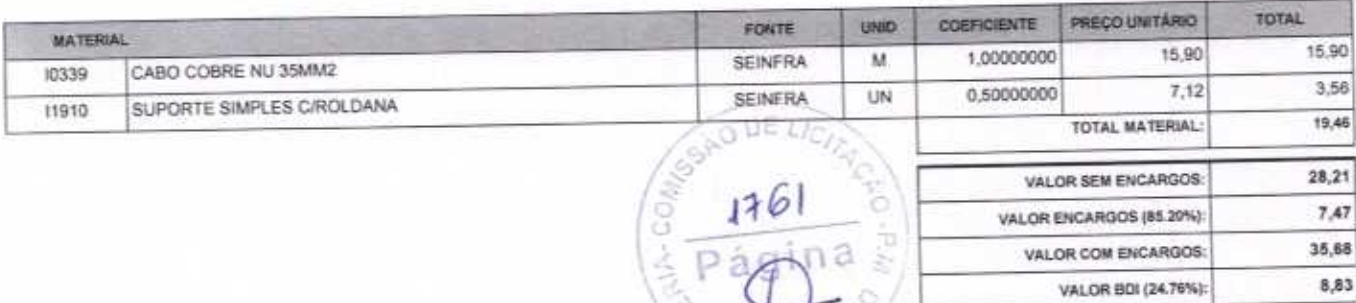

∩

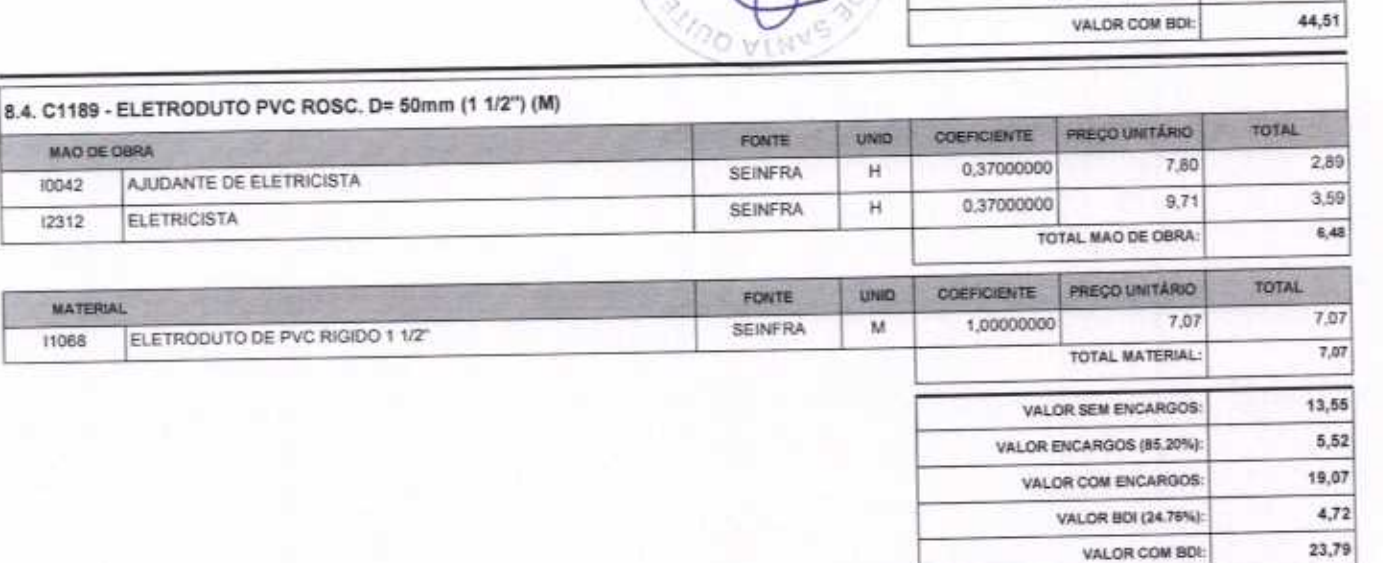

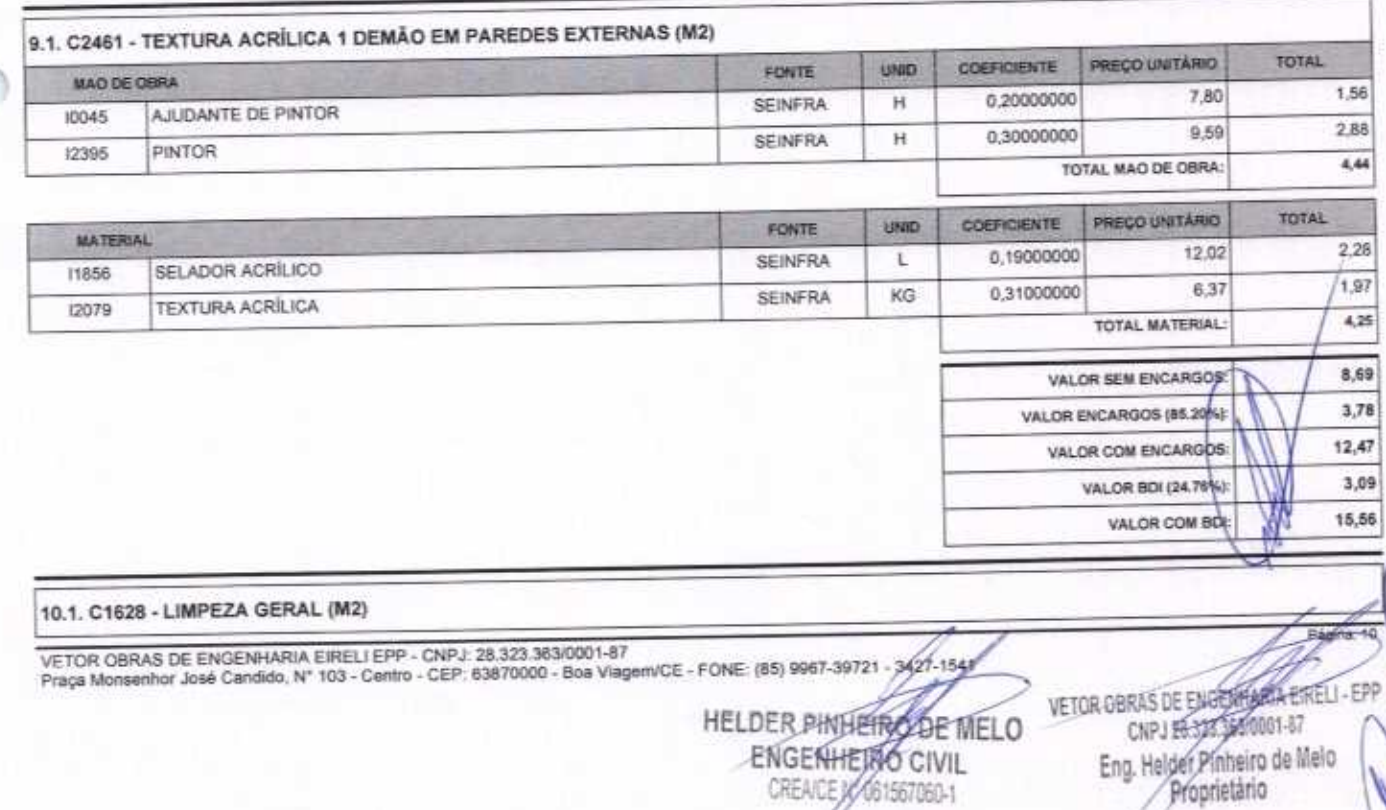

Eng. Helder Pinheiro de Melo

 $7,47$ 

35,68

8,83

VALOR ENCARGOS (85.20%):

VALOR COM ENCARGOS:

VALOR BDI (24.76%):

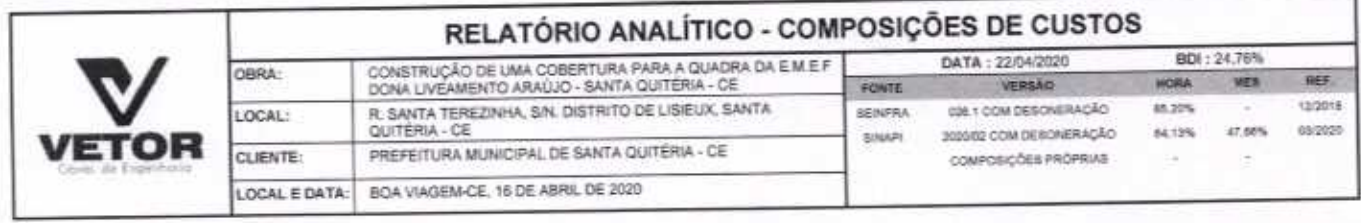

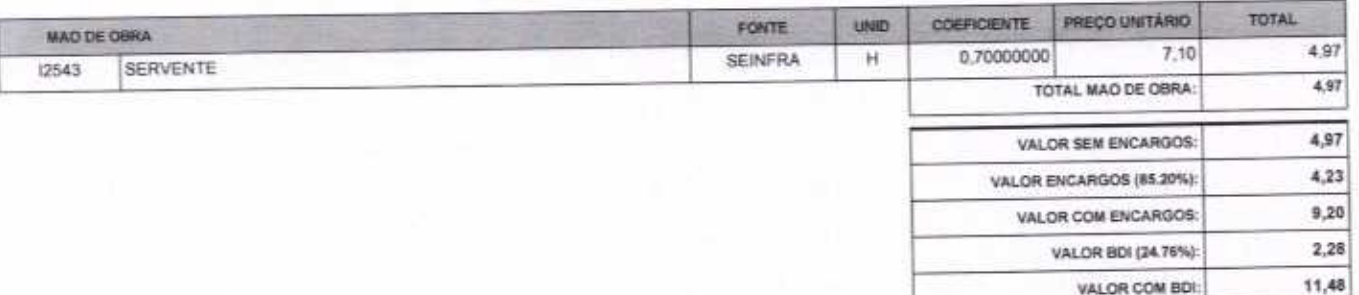

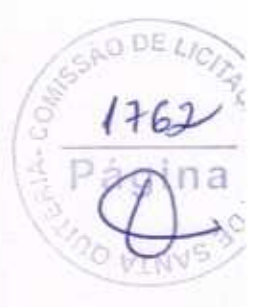

VETOR OBRAS DE ENGENHARIA EIRELI EPP - CNPJ: 28.323.363/0001-87<br>Praça Monsenhor José Candido, Nº 103 - Centro - CEP: 63870000 - Boa Viagem/CE - FONE: (65) 9967-39721

HELDER PINHEIRS DE MELO CREACEW 061567060-1

VETOR OBRAS BEET EXERCIARIA EIRELI - EPP<br>CRPJ 22.33330001-87<br>Eng. Helder Pinheiro de Melo

diginal

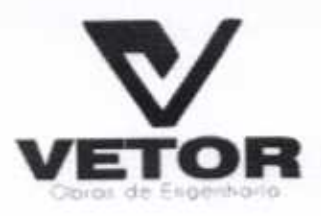

## OR VETOR OBRAS DE ENGENHARIA EIRELI - EPP

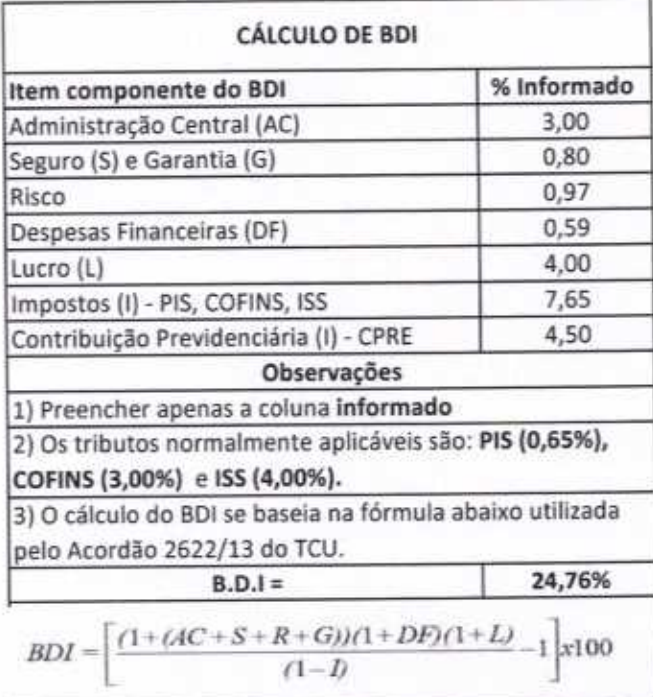

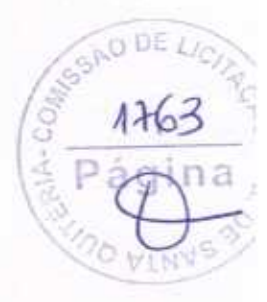

PRAÇA MOSENHOR JOSE CANDIDO, N 103, LOJA 02 CENTRO CNPJ: 28.323.363/0001-87 CEL.: (85) 9.9673-9721 TEL.: (88) 3427-2035 E-MAIL: VETOROBRASENGENHARIA@HOTMAILCOM

> HELDER PINHEROSE MELO ENGENHEIRO<sup>"</sup>CIVIL CREA/CEM / 061567060-1

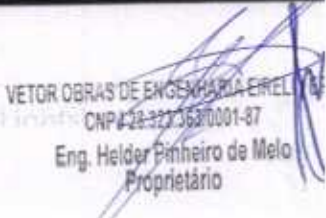

## **TABELA DE ENCARGOS SOCIAIS**

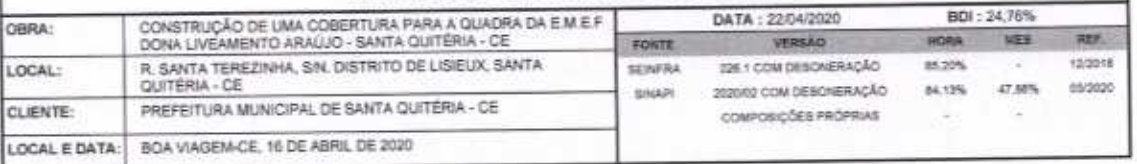

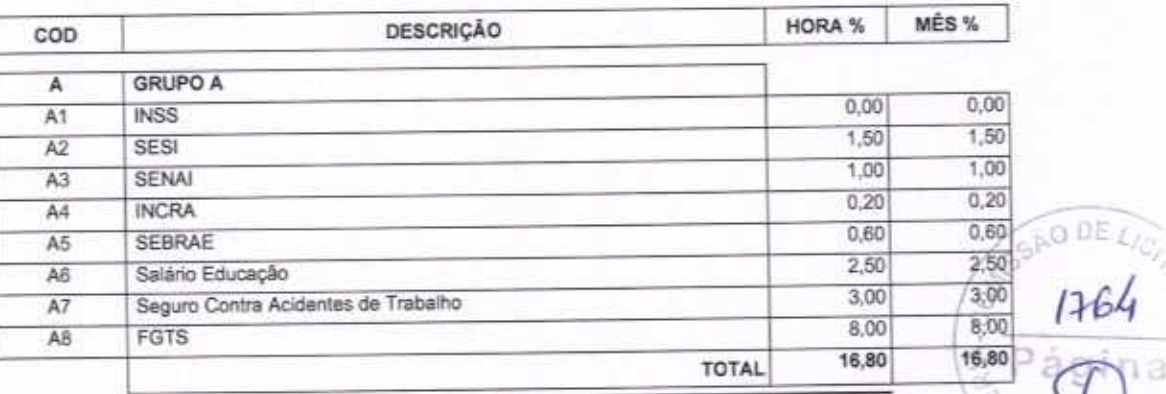

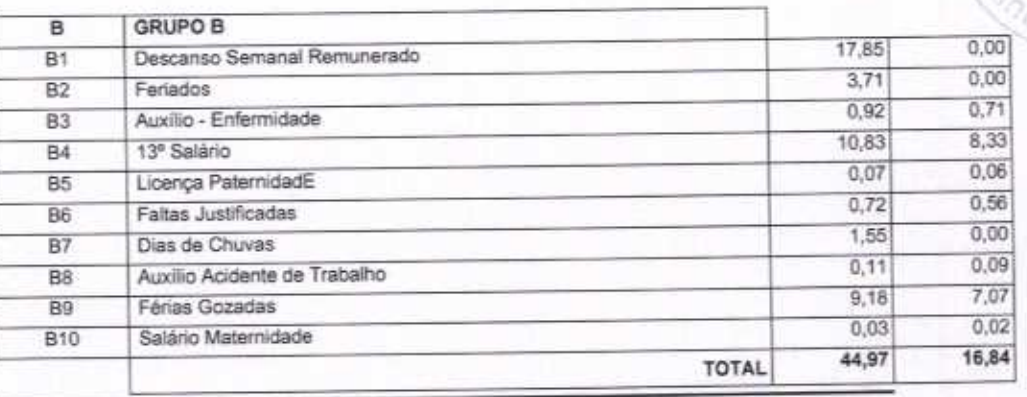

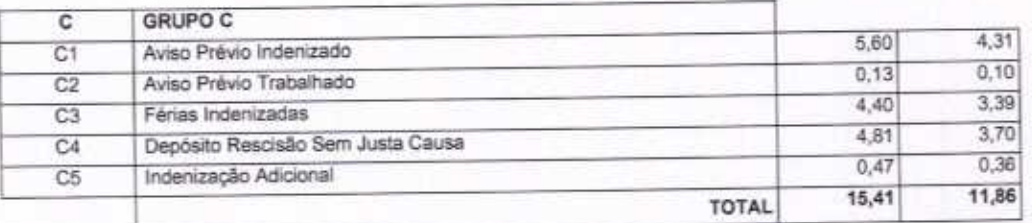

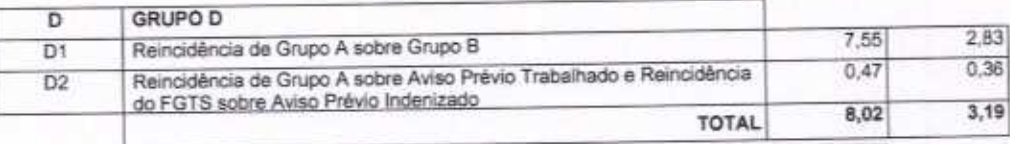

Horista =  $85,20\%$ Mensalista =  $48,69%$ 

 $A + B + C + D$ 

VETOR OBRAS DE ENGENHARIA EIRELI EPP - CNPJ: 28.323.363/0001-87<br>Praça Monsenhor José Candido, N° 103 - Centro - CEP: 63870000 - Boa ViagemiCE - FONE: (85) 9967-39721 - 3427-1541

HELDER RINHEIRO OF MELO ENGENHEIRO CIVIL CREA/CE Nº 05/567060-1

VETOR OBRAS DE ENGENHAMMERE Eng. Helder Pinheiro de Melo

Paging

**MEN'S** 

 $\overline{\phantom{a}}$ 

O

### **TABELA DE ENCARGOS SOCIAIS**

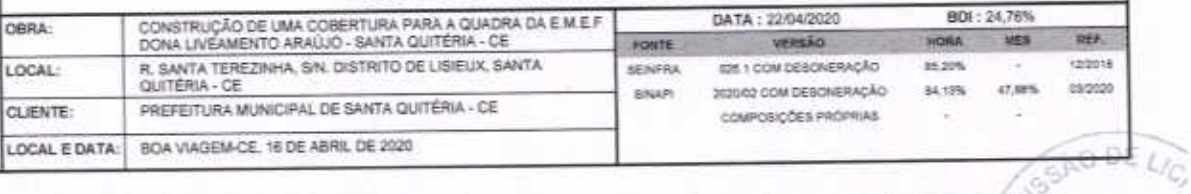

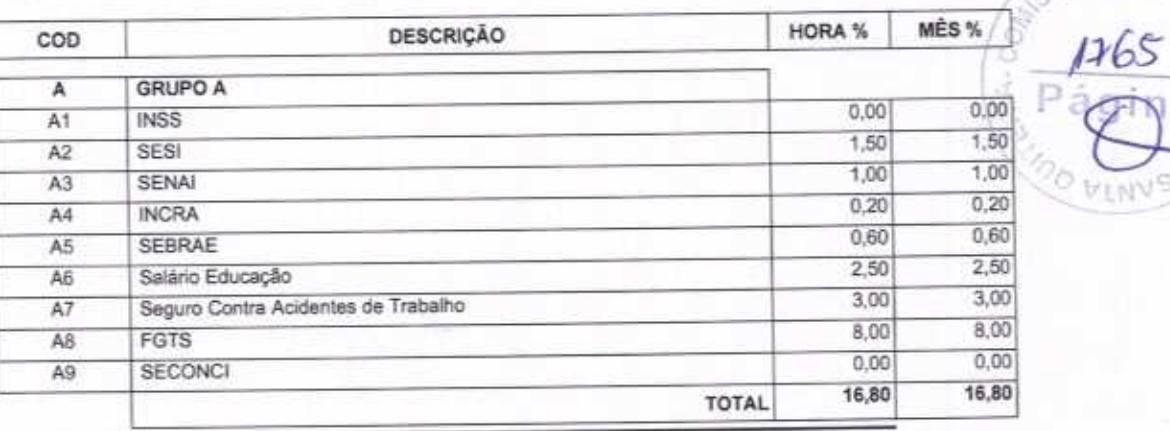

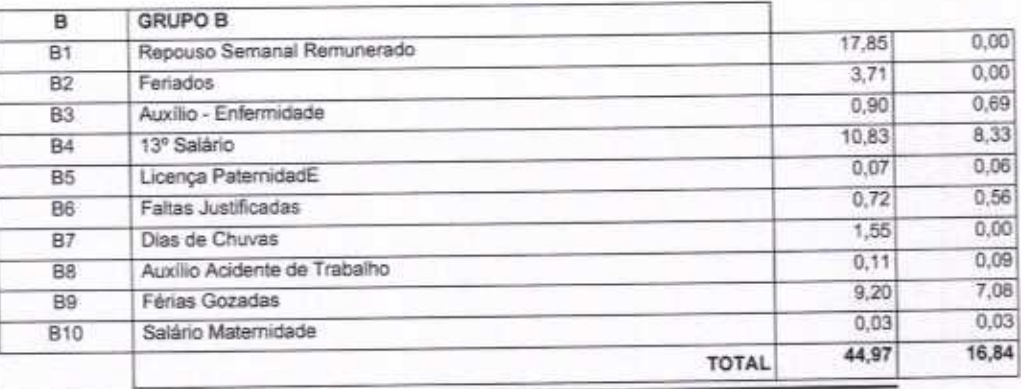

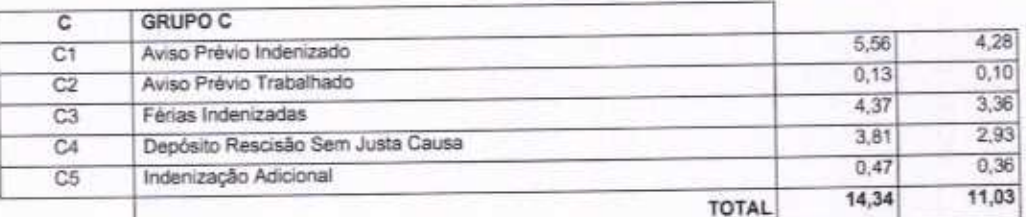

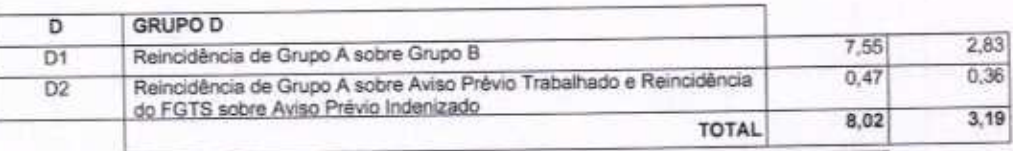

Horista =  $84,13\%$ Mensalista =  $47,86\%$ 

 $A + B + C + D$ 

VETOR OBRAS DE ENGENHARIA EIRELI EPP - CNPJ: 28.323.363/0001-87<br>Praça Monsenhor José Candido, N° 103 - Centro - CEP: 63870000 - Boa Viagem/CE - FONE: (85) 9967-39721 - 3427-1541

HELDER PINHEIRO DE MELO CREA/CE N/@1567060-1

VETOR OBRAS DE CHORARIA EIRELT Eng. Helder Pinheiro de Melo

Página 2

VEND

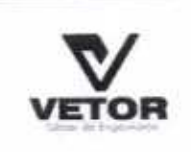

OBRA: LOCAL

CLIENTE:

### PLANILHA ORCAMENTÁRIA

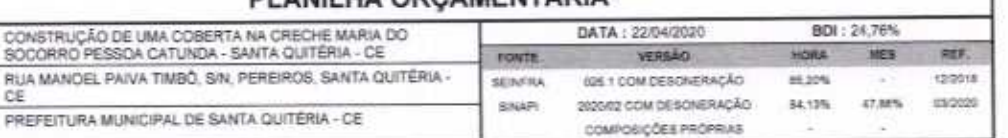

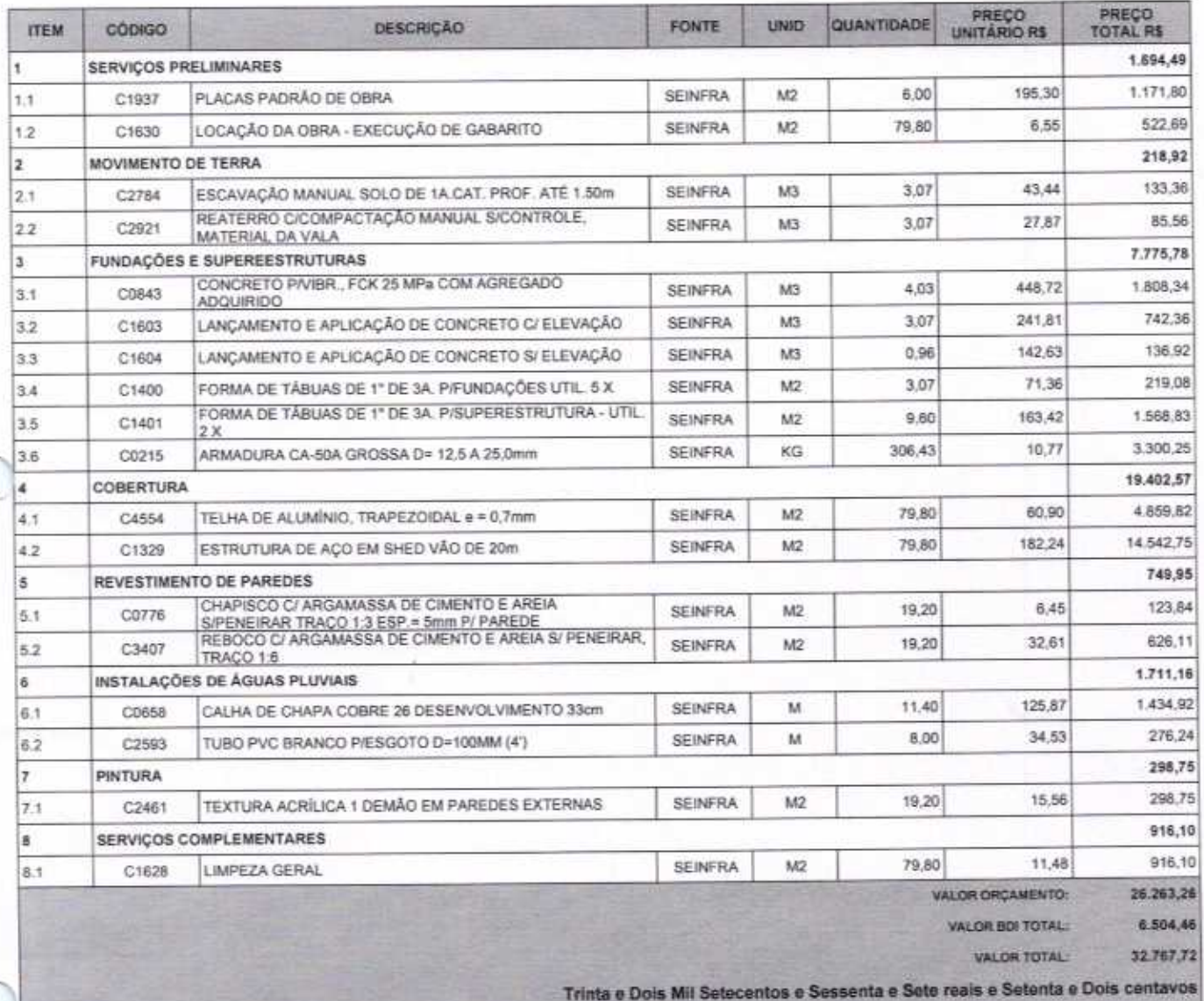

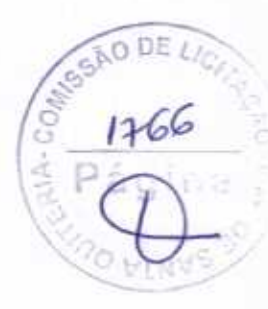

VETOR OBRAS DE ENGENHARIA EIRELI EPP - CNPJ: 28.323.363/0001-87<br>Praça Monsenhor José Candido, Nº 103 - Centro - CEP: 63870000 - Boa Viagem/CE - FONE: (65) 9967-39721 - 3427/641

HELDER PINHEIRO DE MELO ENGENHEIRD CIVIL CREACE X 261567060-1

VETOR OBRAS DE ENGENHASTER Eng. Helder Picheiro de Melo

Pagga<sup>n</sup>

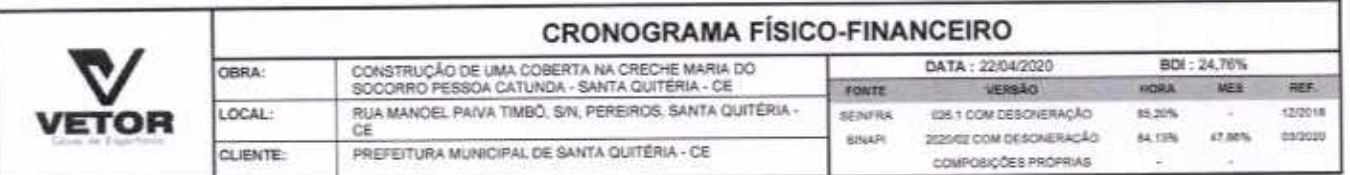

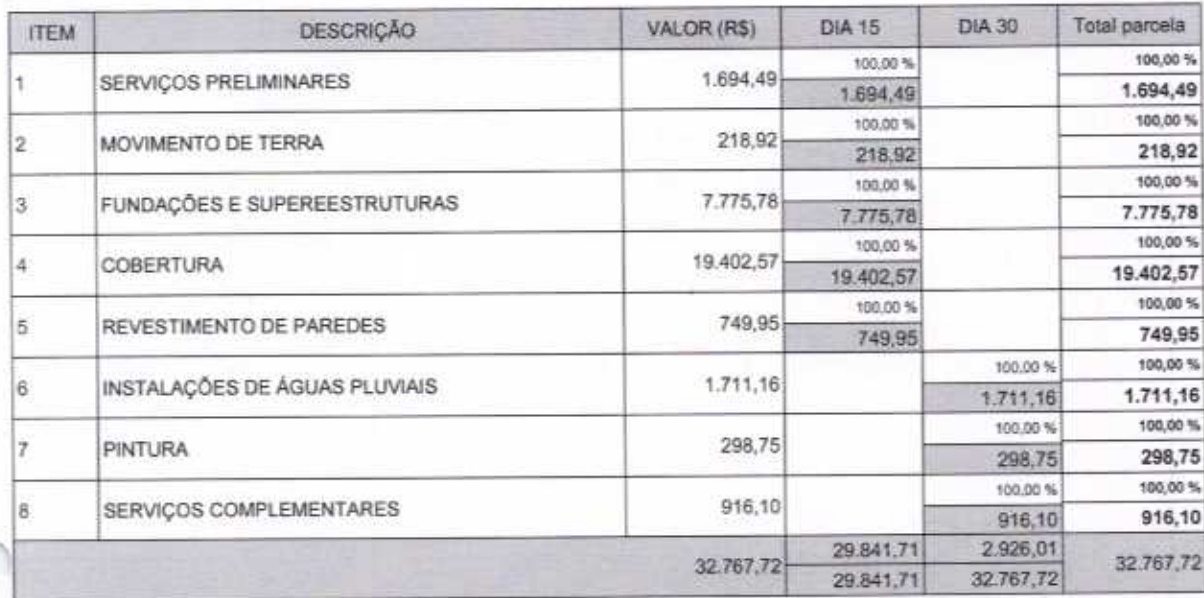

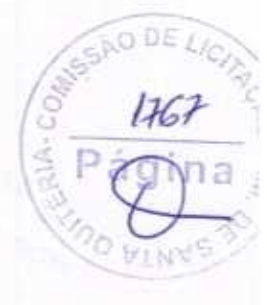

VETOR OBRAS DE ENGENHARIA EIRELI EPP - CNPJ: 28.323.363/0001-87<br>Praça Monsenhor José Candido, Nº 103 - Centro - CEP: 63870000 - Boa Viagem/CE - FONE: (85) 9967-39721 - 3427-1547

HELDER PINHEIR DE MELO VETOR OBRAS DE ENGENIARE ENELLES<br>ENGENHEIRO CIVIL Eng. Helder Pinharro de Melo

Pági

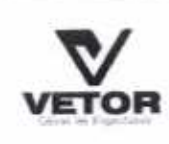

## RELATÓRIO ANALÍTICO - COMPOSIÇÕES DE CUSTOS

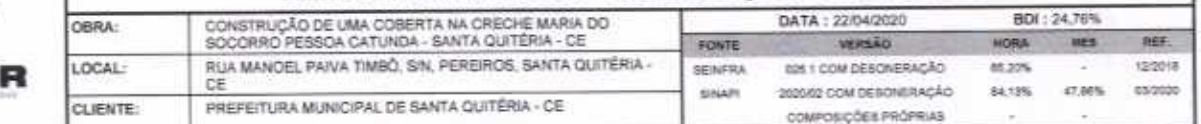

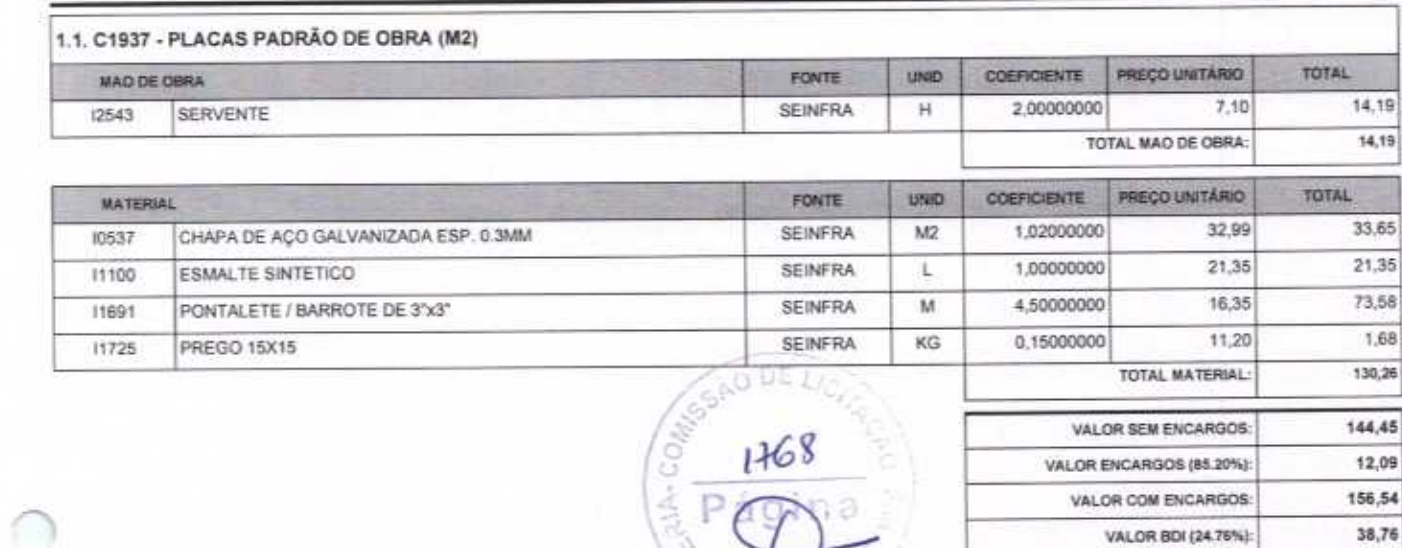

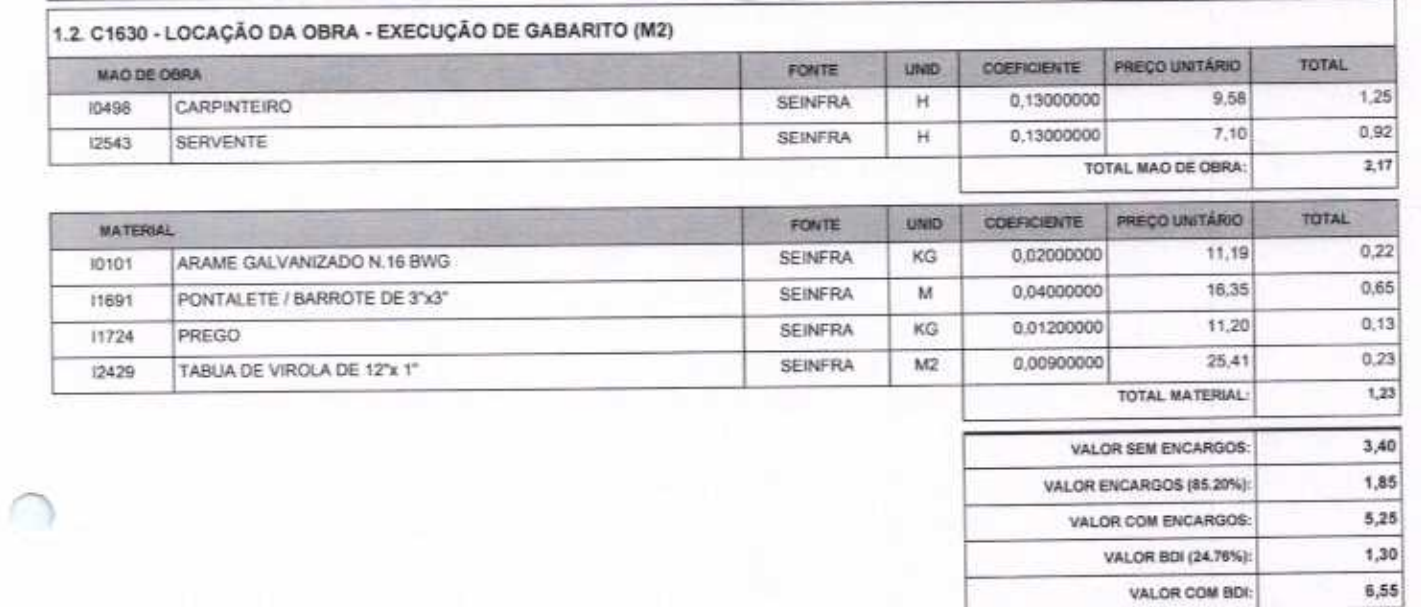

VALOR COM BDI:

195,30

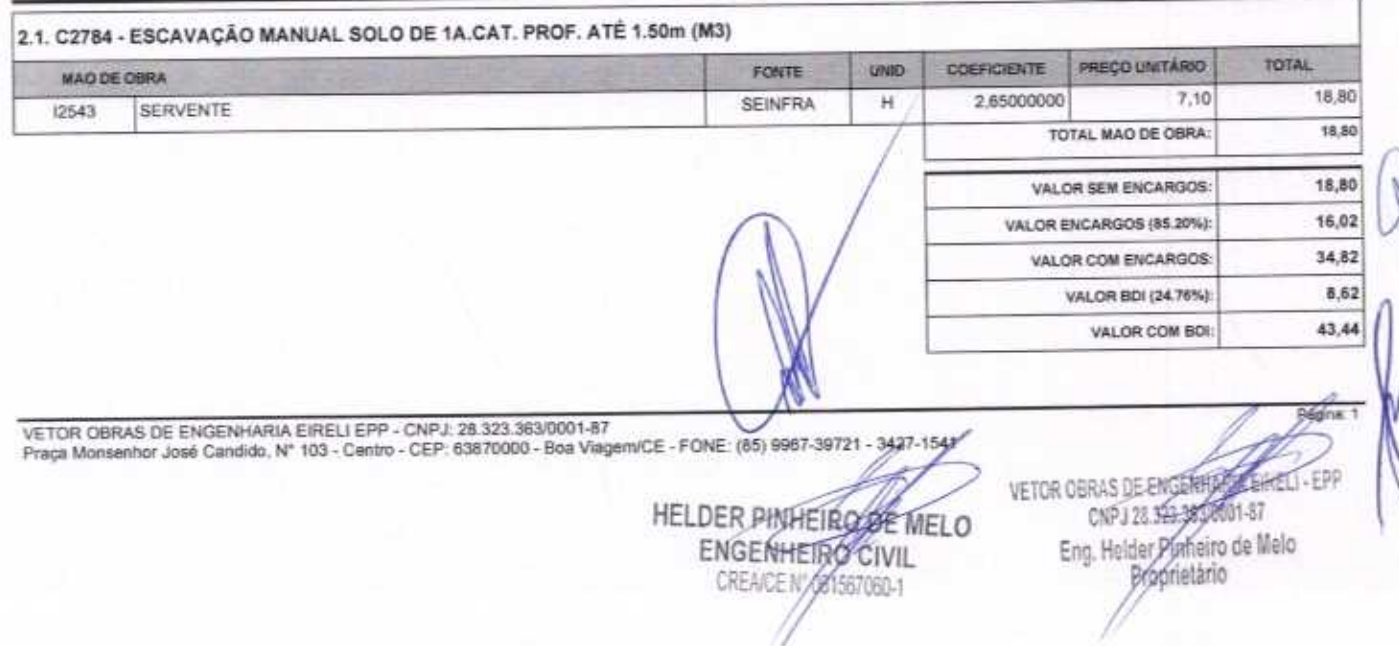

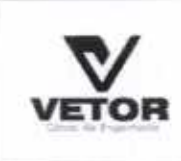

C

r

## RELATÓRIO ANALÍTICO - COMPOSIÇÕES DE CUSTOS

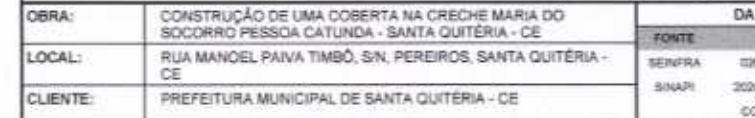

TA: 22/04/2020 801:24.76% VERSÃO HORA MES s. OADARENNER MOD ? IN 85.20% ORDANISMORES MOD SIMS 64,13% 47,60% OMPOSICÕES PROPRIAS ÷

REF.

120918

 $0.2022$ 

P.

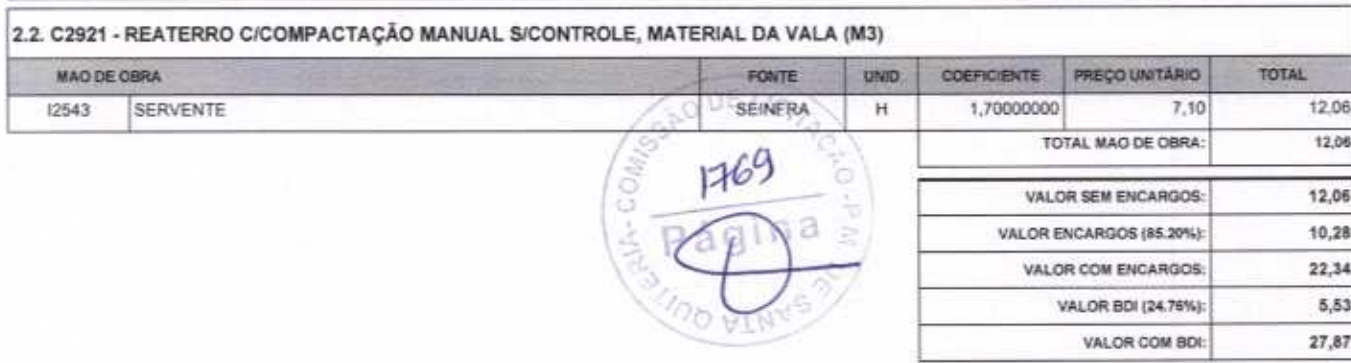

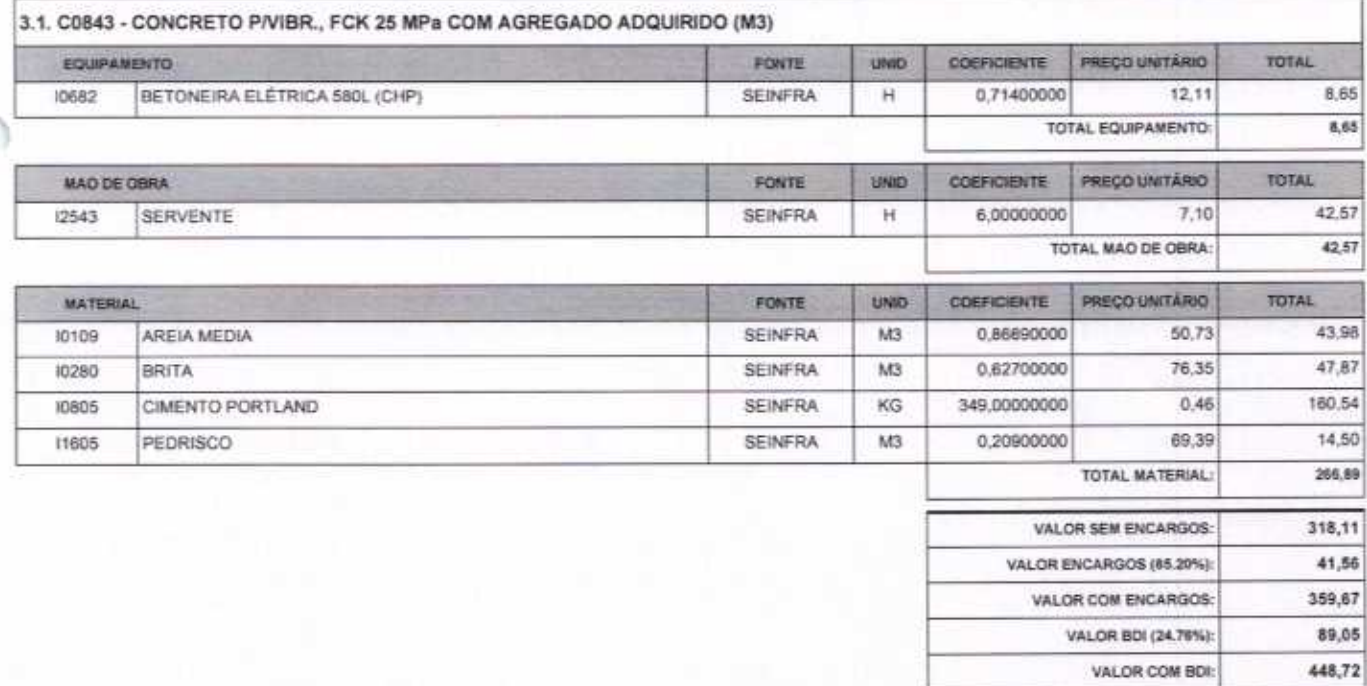

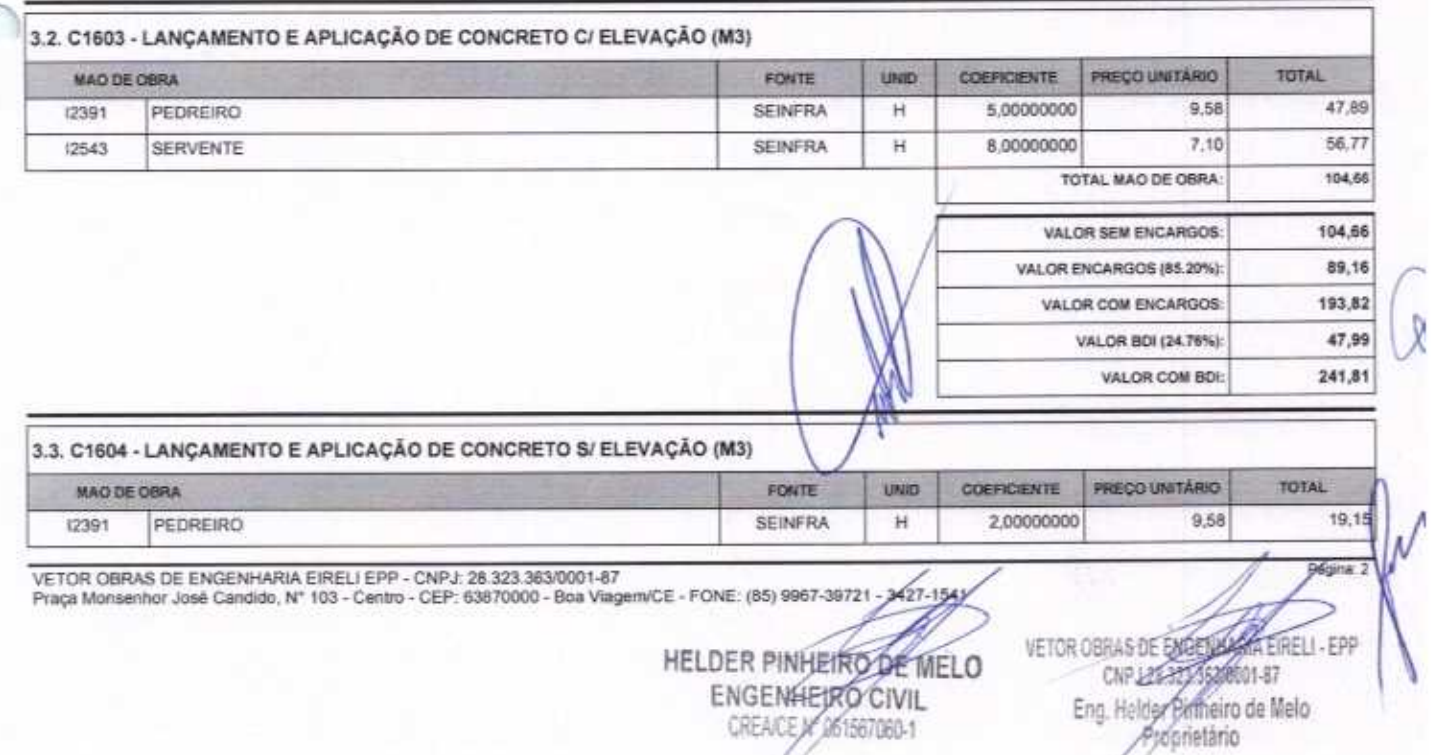

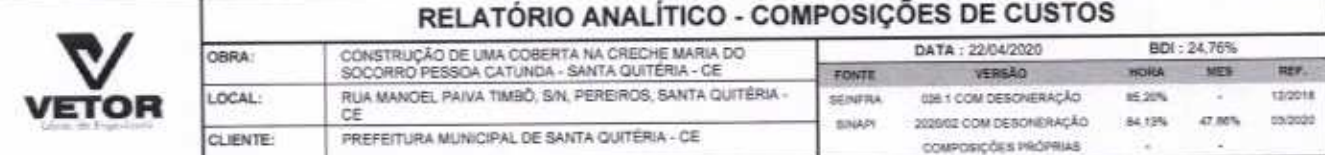

 $12543$ 

C

SERVENTE

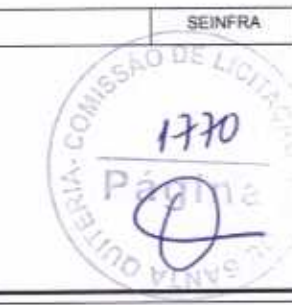

 $\mathbb H$ 

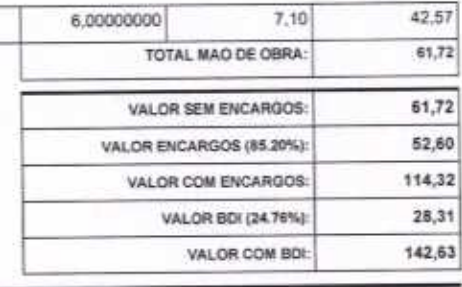

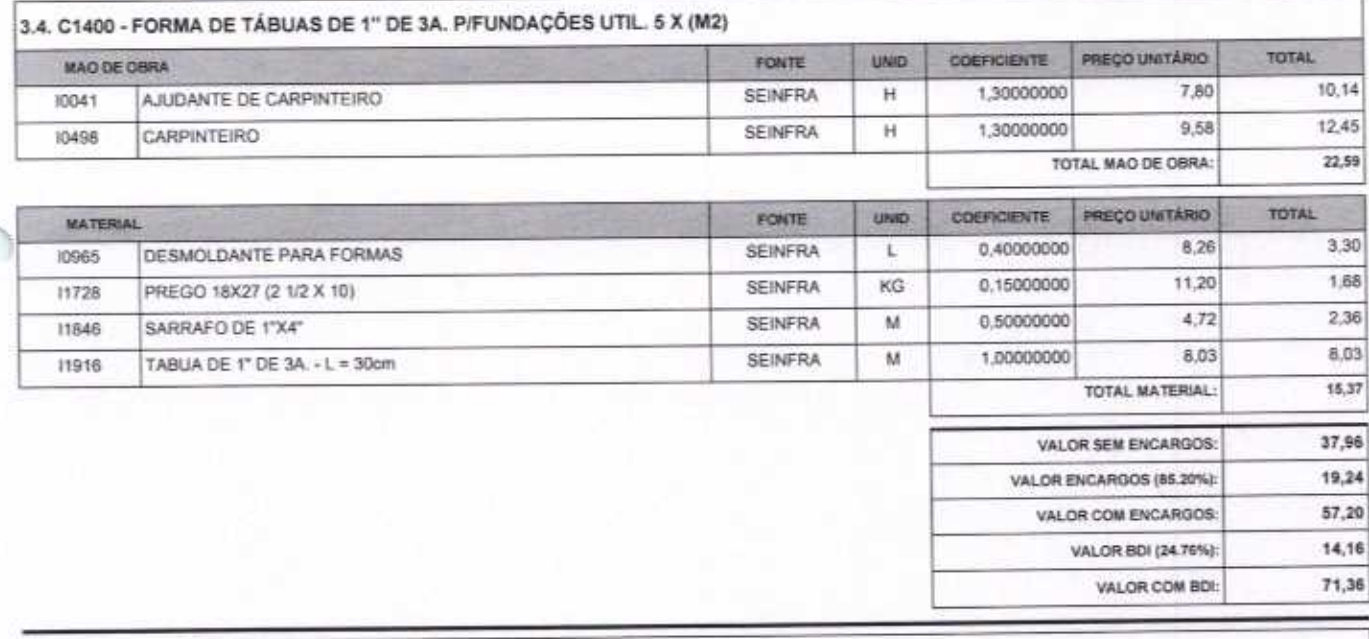

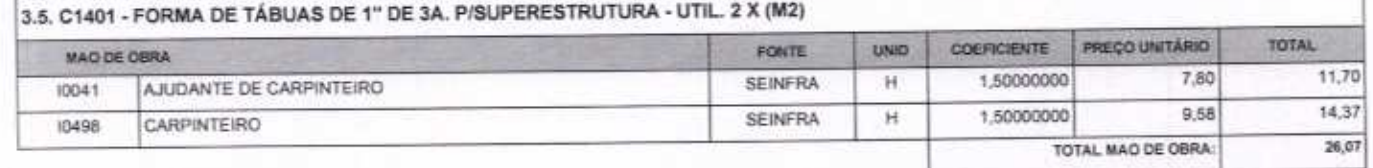

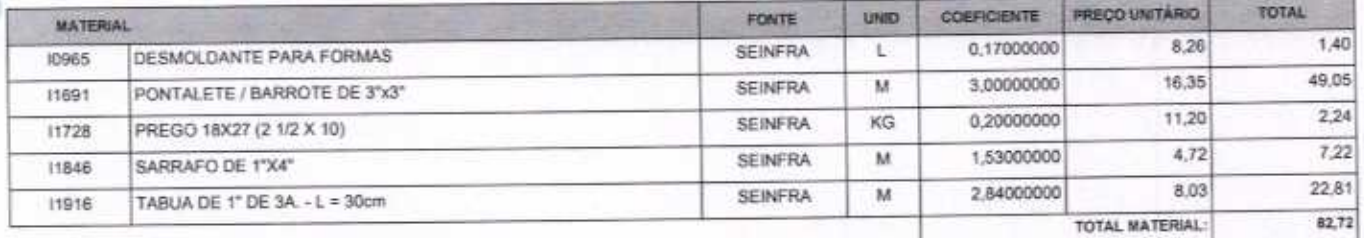

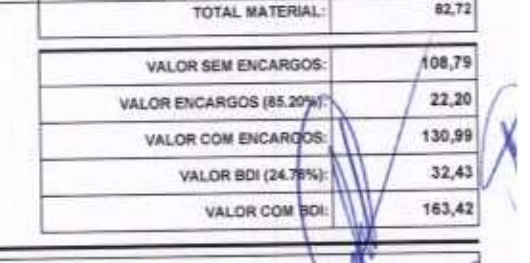

### 3.6. C0215 - ARMADURA CA-50A GROSSA D= 12,5 A 25,0mm (KG)

VETOR OBRAS DE ENGENHARIA EIRELI EPP - CNPJ: 28.323.363/0001-87<br>Praça Monsenhor José Candido, Nº 103 - Centro - CEP: 63870000 - Boa Viagem/CE - FONE: (85) 9967-39721 - 3427-1541

HELDER PINHEIRODE MELO CREACE/C61567060-1

VETOR OBRAS DE ENGÉNHALLE ERP Eng. Helder Pinkeiro de Melo Proprietário

Página

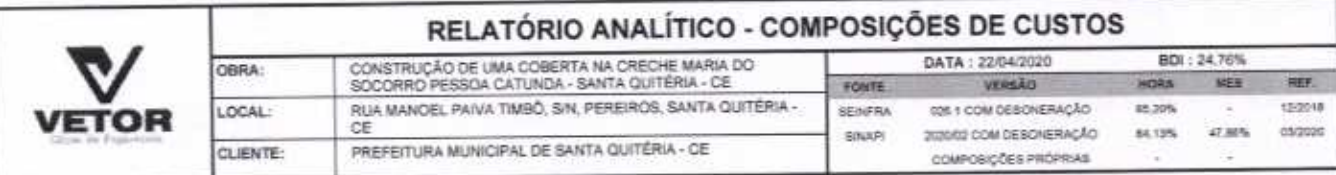

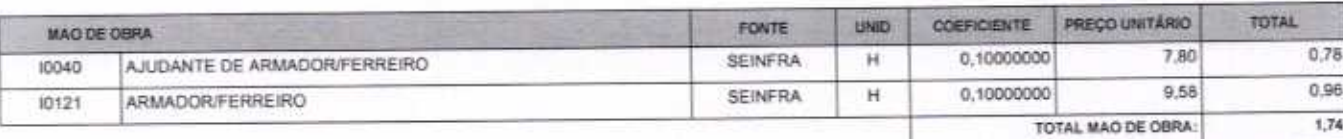

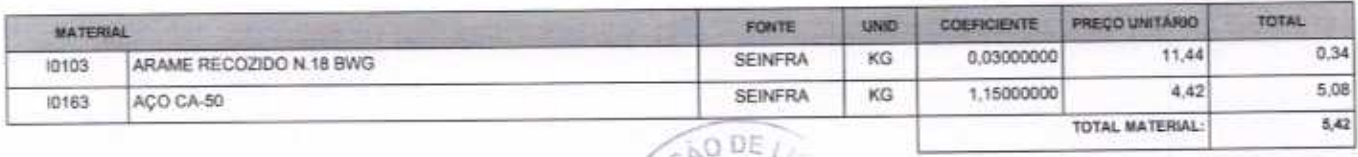

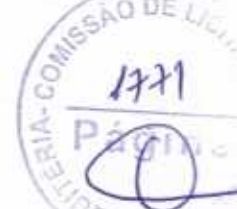

 $\bigcap$ 

 $7,16$ 

 $1,47$ 

8,63

 $2,14$ 

10,77

VALOR SEM ENCARGOS:

VALOR COM ENCARGOS: VALOR BDI (24.76%):

VALOR COM BOI:

VALOR ENCARGOS (85.20%):

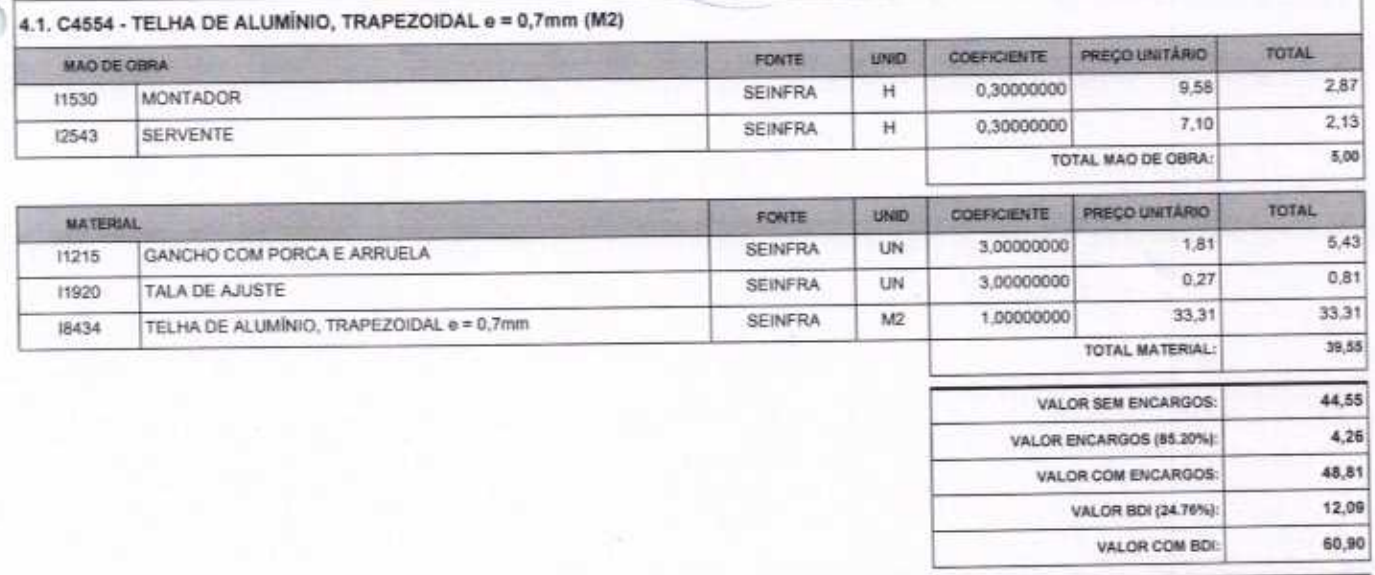

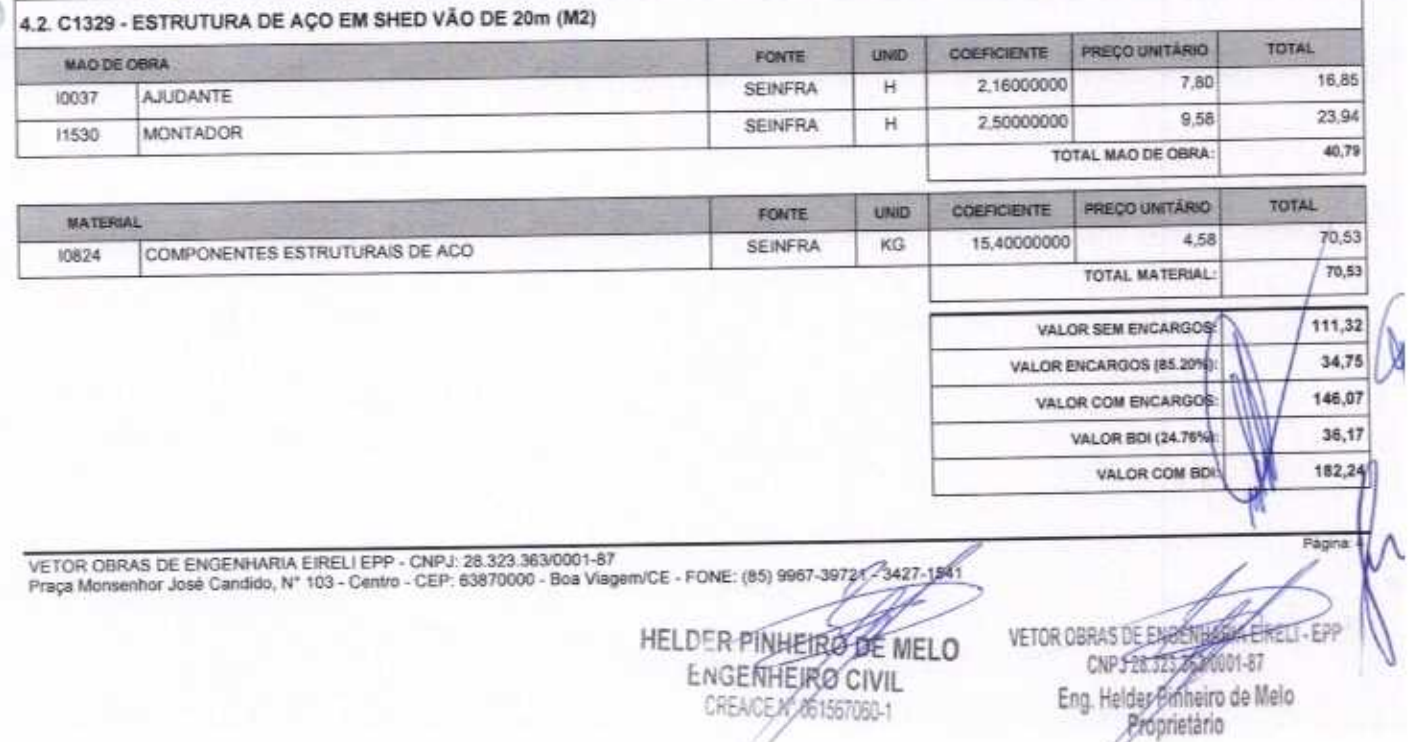

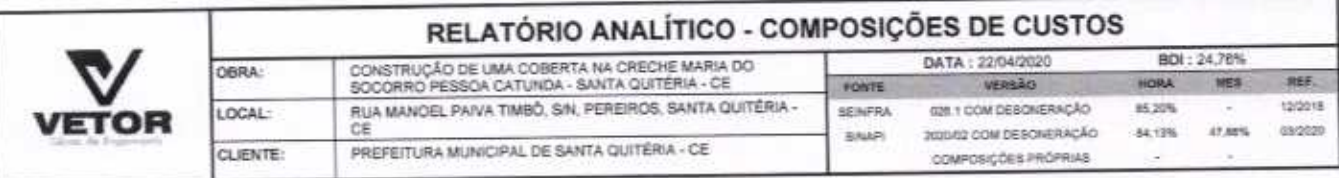

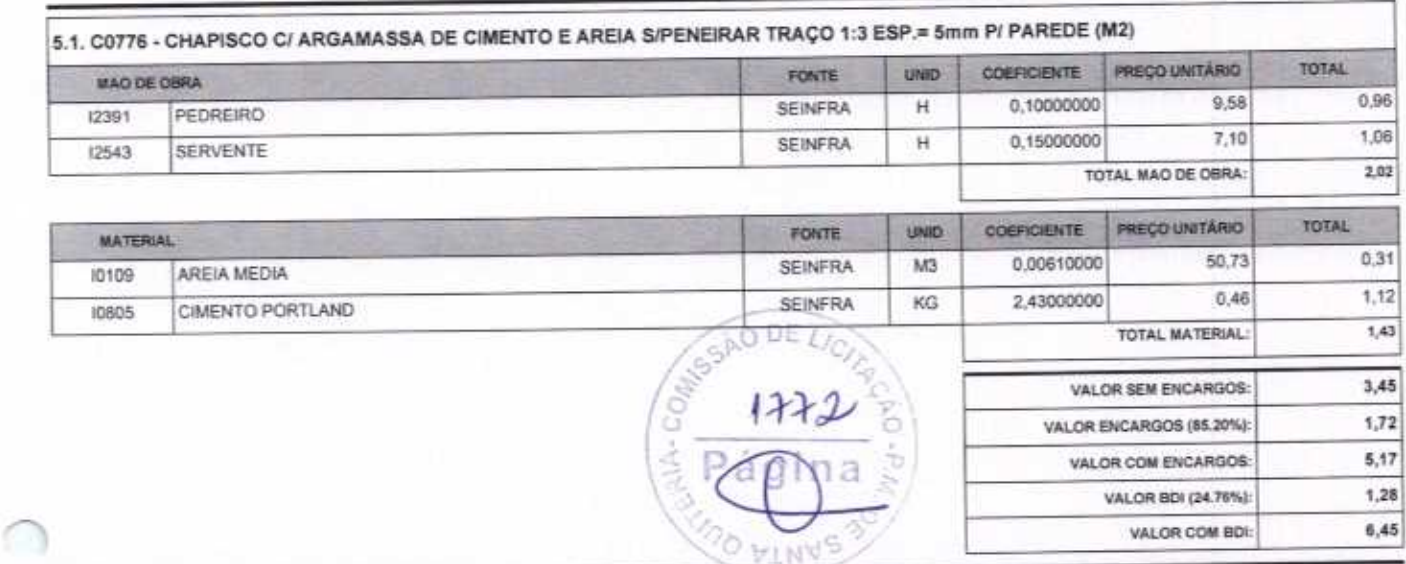

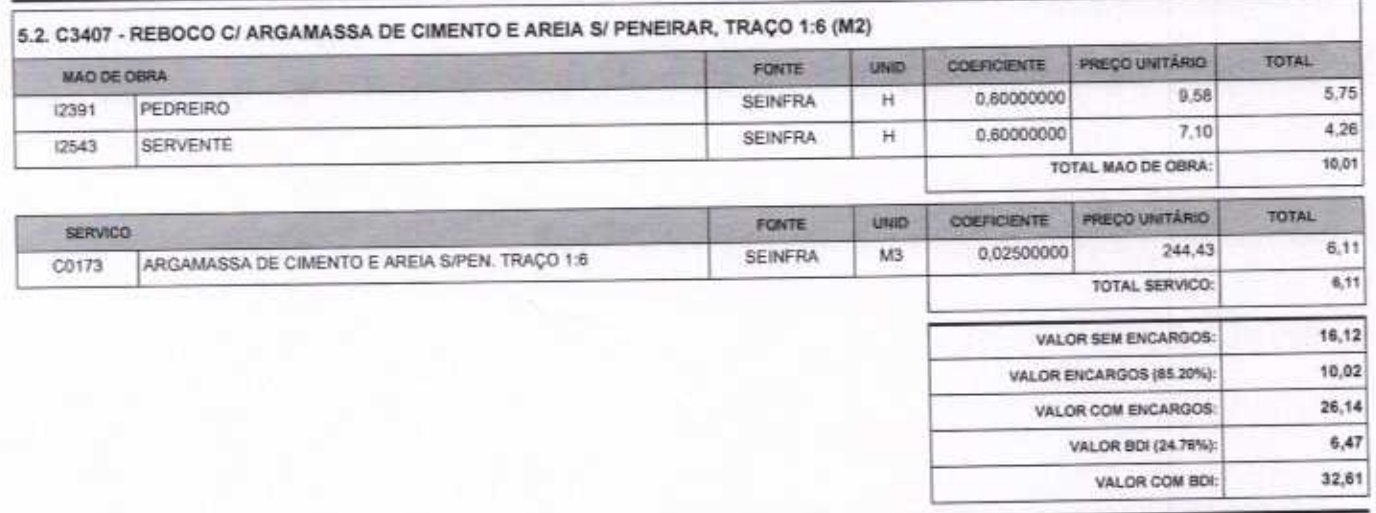

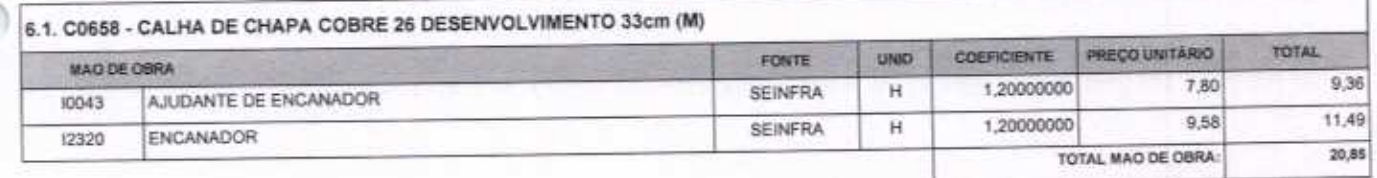

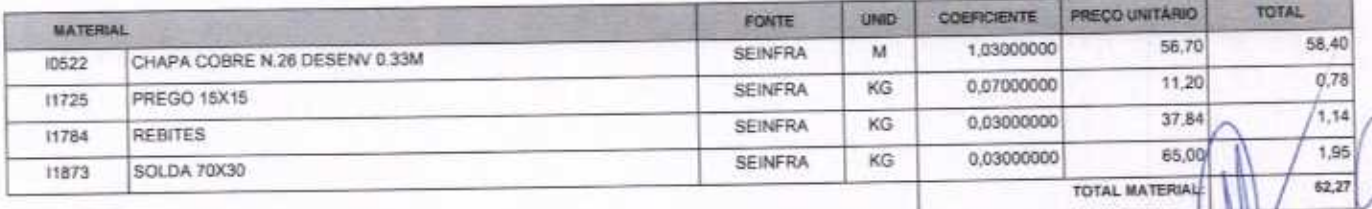

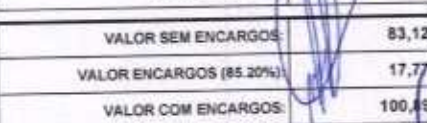

VETOR OBRAS DE ENGENHARIA EIRELI EPP - CNPJ: 28.323.363/0001-87<br>Praça Monsenhor José Candido, N° 103 - Centro - CEP: 63870000 - Boa ViagenvCE - FONE: (85) 9967-39721 - 3427-1541

HELDER PINHEIRO DE MELO

VETOR OBRAS DE EXCEPTA CONTRACTI-EPP<br>CNP /25-323-385/2001-87<br>Eng. Heider Pinneiro de Melo<br>Proprietario

<sup>2</sup>900

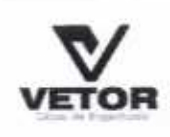

n

## RELATÓRIO ANALÍTICO - COMPOSIÇÕES DE CUSTOS

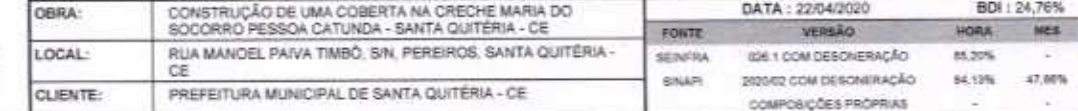

65,20% F 64.12% 47.00%

24,98 VALOR BDI (24.76%): VALOR COM BDI: 125,87

BDI : 24,76%

ner.

12/2018

 $_{\rm{coareo}}$ 

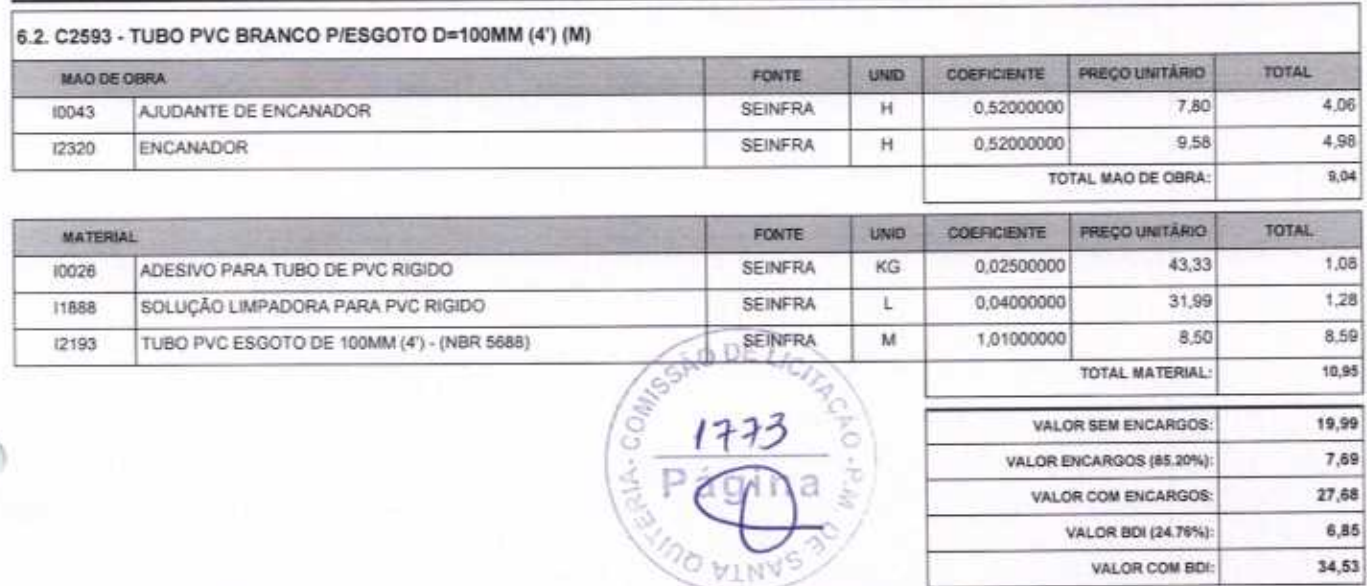

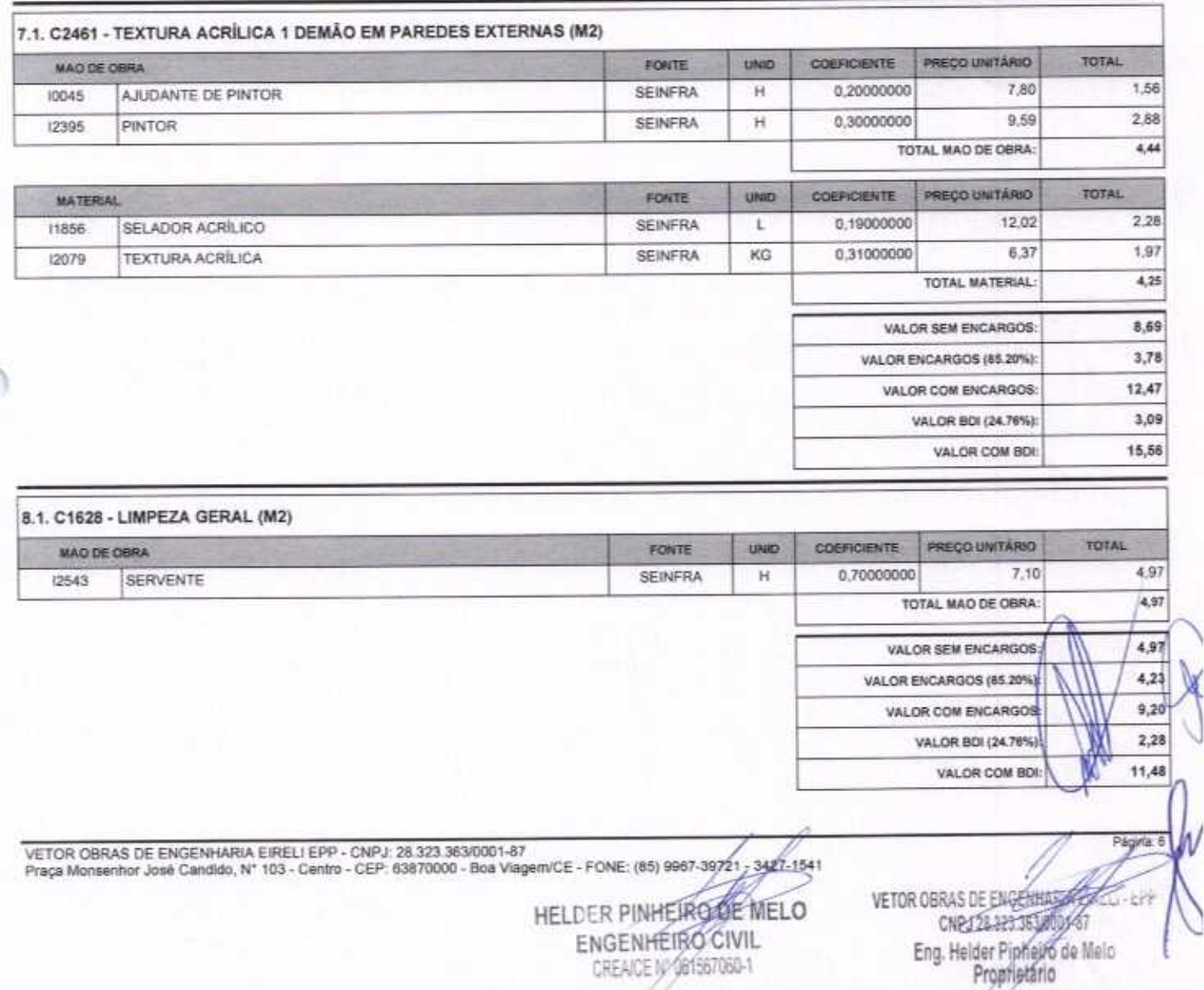

**VETOR VETOR OBRAS DE ENGENHARIA EIRELI - EPP** 

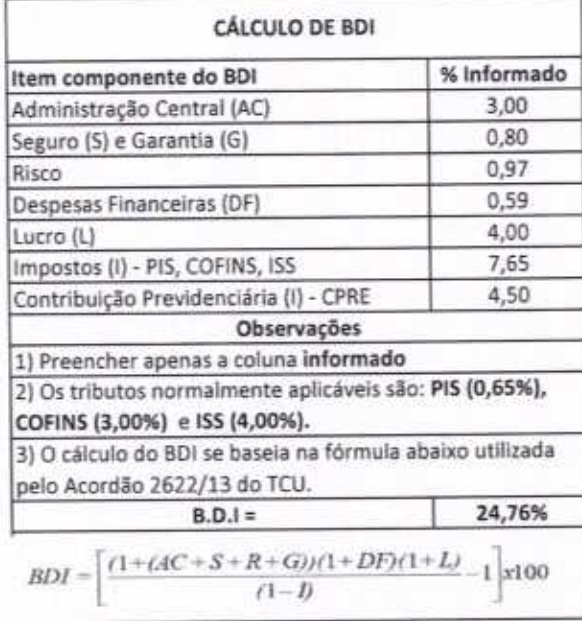

∩

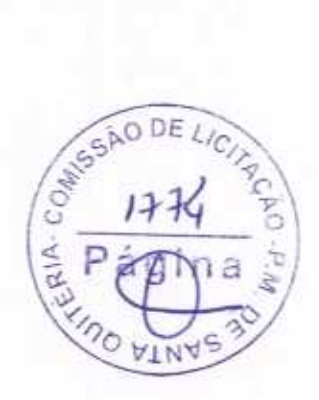

**UARRELL** 

PRAÇA MOSENHOR JOSE CANDIDO, N 103, LOJA 02 CENTRO CNPJ: 28.323.363/0001-87 CEL.: (85) 9.9673-9721 TEL: (88) 3427-2035<br>E-MAIL: VETOROBRASENGENHARIA@HOTMAILCOM VETOR OBRAS DE ENGENHA PO Eng. Helder Hinheiro de Melo HELDER PINHEIRO DE MELO **CREA/CE N' AS1567060-1** 

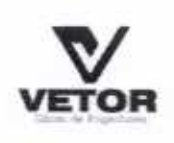

€

### **TABELA DE ENCARGOS SOCIAIS**

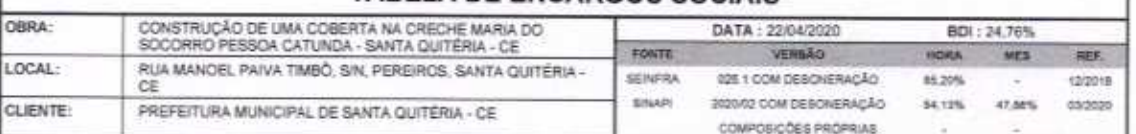

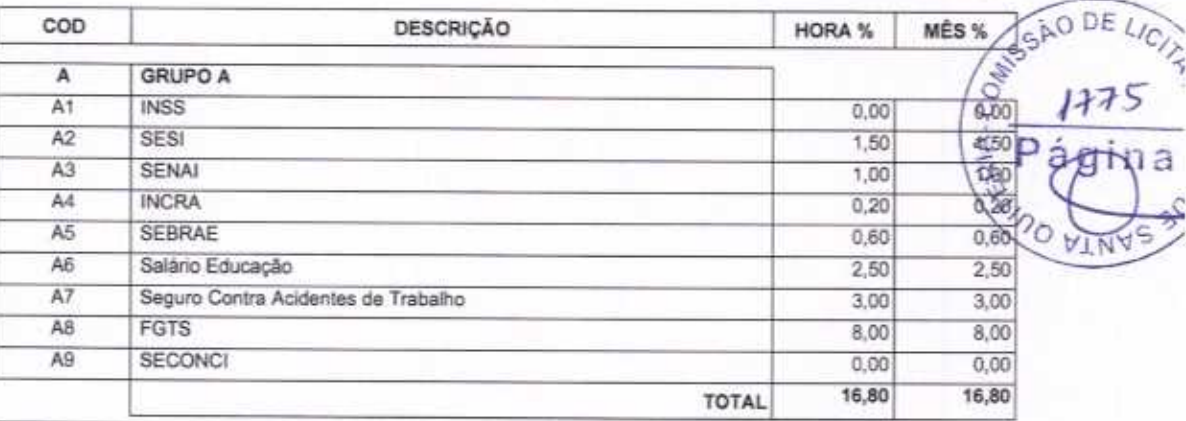

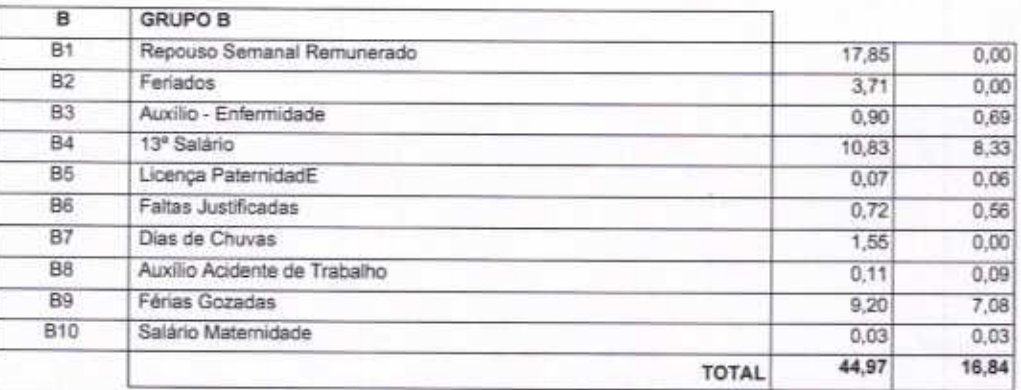

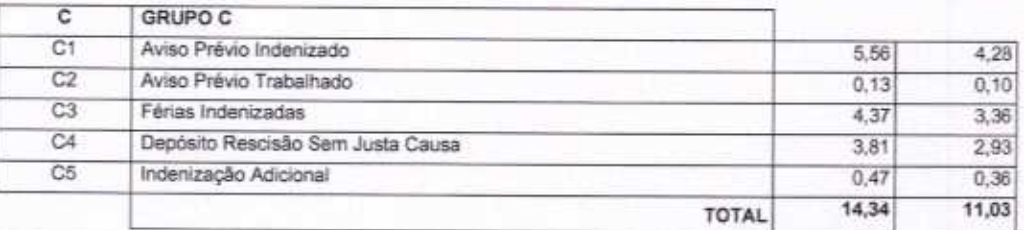

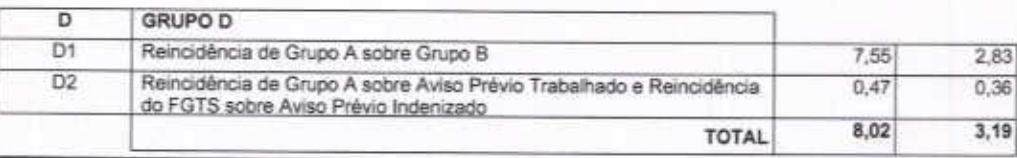

Horista =  $84,13\%$ Mensalista =  $47,86\%$ 

 $A + B + C + D$ 

VETOR OBRAS DE ENGENHARIA EIRELI EPP - CNPJ: 28.323.363/0001-87<br>Praça Monsenhor José Candido, N° 103 - Centro - CEP: 63670000 - Boa Viagem/CE - FONE: (85) 9967-39721 - 3427/1541

HELDER PINHEIRO DE MELO CREACE N/261567060-1

VETOR OBRAS DE ENGERHALD **REHT** Eng. Helder Pinneiro de Melo<br>Proprietário

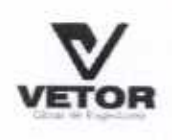

### TABELA DE ENCARGOS SOCIAIS

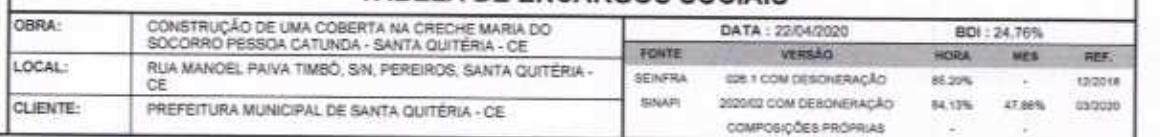

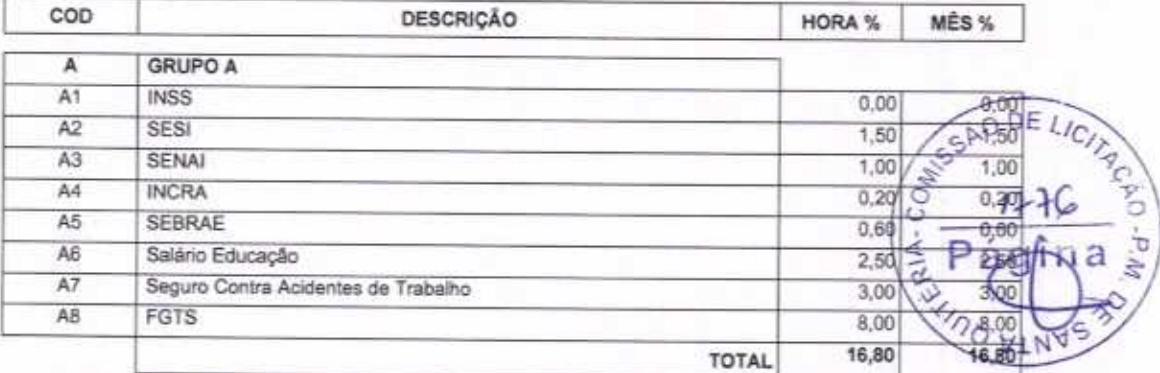

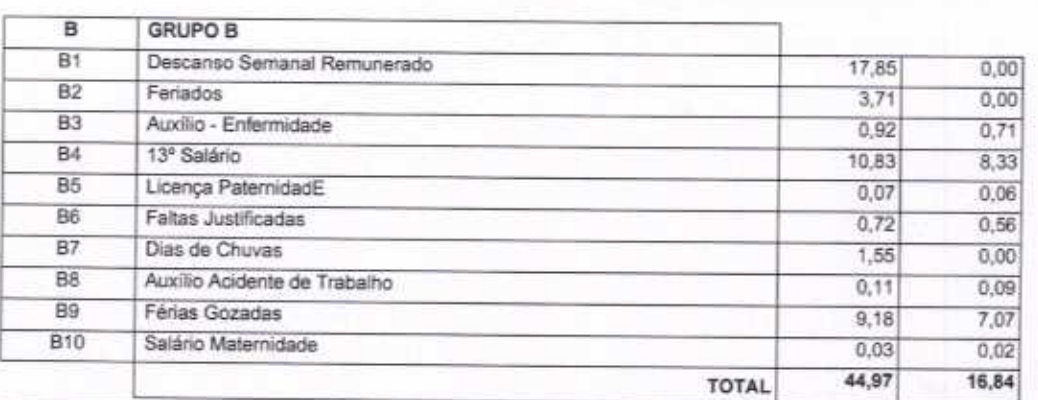

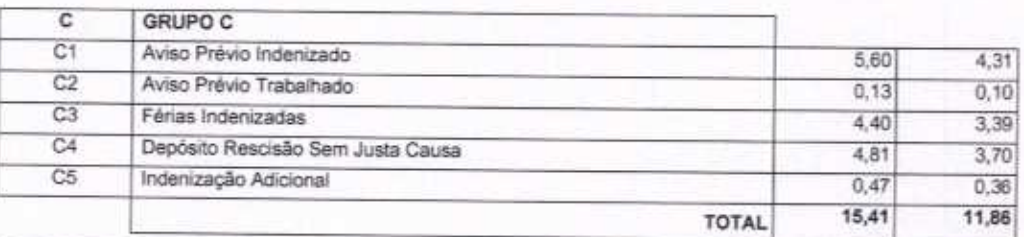

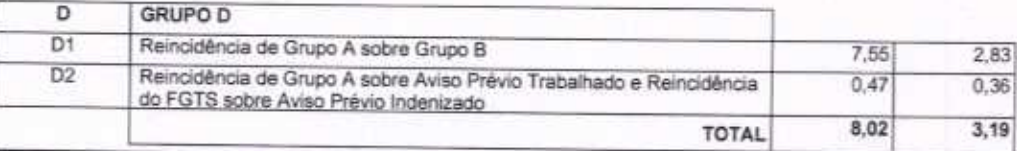

HELDER PINHEIRODE MELO ENGENHEIRO CIVIL CREACE N/Gr1567060-1

Horista =  $85,20\%$ Mensalista =  $48,69\%$ 

 $A + B + C + D$ 

VETOR OBRAS DE ENGENHARIA EIRELI EPP - CNPJ: 28.323.363/0001-87<br>Praça Monsenhor José Candido, Nº 103 - Centro - CEP: 63870000 - Boa ViagemiCE - FONE: (85) 9967-39721 - 3427-1541

VETOR OBRAS DE ENSEMENTA ERELI - EPP<br>CHP123.3223524001-87<br>Eng. Helder Pinheiro de Melo

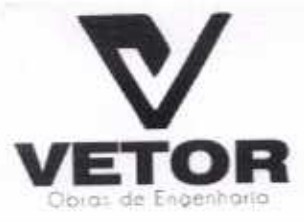

## **VETOR OBRAS DE ENGENHARIA EIRELI - EPP**

## COMPROMISSO DE PARTICIPAÇÃO DO RESPONSÁVEL TÉCNICO

À Comissão Permanente de Licitação Prefeitura Municipal de Santa Quitéria

### TOMADA DE PREÇOS N.º 01/2020 - SEDUC

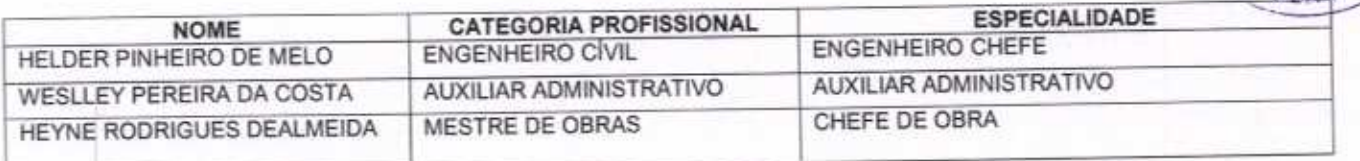

## **COMPROMISSO DE PARTICIPAÇÃO**

Pelo presente, autorizo incluir meu nome para compor a equipe técnica mínima de administração local da obra conforme os termos da Lei, comprometendo-me a participar da CONSTRUÇÃO DE 03 (TRÊS)<br>QUADRAS POLIESPORTIVAS E EXECUÇÃO DE 03 (TRÊS) COBERTAS METÁLICAS EM QUADRAS POLIESPORTIVAS E CRECHE, NO MUNICÍPIO DE SANTA QUITÉRIA, parte integrante nos termos do edital em referência.

## RELAÇÃO DE DISPONIBILIDADE DE EQUIPAMENTOS MÍNIMOS E INSTALAÇÕES

Declaramos, para efeito de participação no TOMADA DE PREÇOS N.º 01/2020 - SEDUC - que a empresa VETOR OBRAS DE ENGENHARIA EIRELI - EPP, caso venha a vencer a referida licitação, dispõe das máquinas e equipamentos essenciais para a execução do objeto da presente licitação conforme relação abaixo:

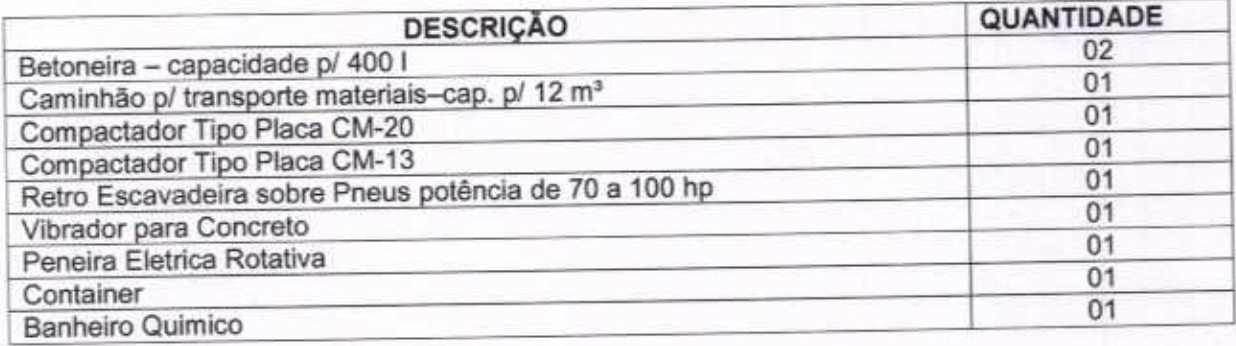

Boa Viagem/CE, 20 de Abril de 2020

PRAÇA MOSENHOR JOSE CANDIDO, N 103, LOJA 02 CENTRO CNPJ: 28.323.363/0001-87 CEL: (85) 9.9673-9721 TEL: (88) 3427-2035

VETOR OBRAS DE ENGELAHARTA EIRELI - EP CHPJ7530330001-87 Eng. Helger Pinheiro de Melo

**CONSSIGNO DE** 

HELDER PINHEIRS DE MELO ENGENHEIRO CIVIL (#1567060-1

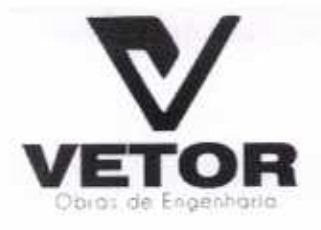

## **VETOR OBRAS DE ENGENHARIA EIRELI - EPP**

RIA.

## ONISSÃO DE COMPROMISSO DE PARTICIPAÇÃO DO RESPONSÁVEL TÉCNICO

À

COMISSÃO PERMANENTE DE LICITAÇÃO

DA PREFEITURA MUNICIPAL DE SANTA QUITERIA

REF. TOMADA DE PREÇOS N.º 01/2020 - SEDUC

### Prezados Senhores.

Apresentamos a relação da equipe técnica que se encarregará da execução das obras e serviços CONSTRUÇÃO DE 03 (TRÊS) QUADRAS POLIESPORTIVAS E EXECUÇÃO DE 03 (TRÊS) COBERTAS METÁLICAS EM QUADRAS POLIESPORTIVAS E CRECHE, NO MUNICIPIO DE SANTA QUITÉRIA - CE, objeto da referida Tomada de Preços.

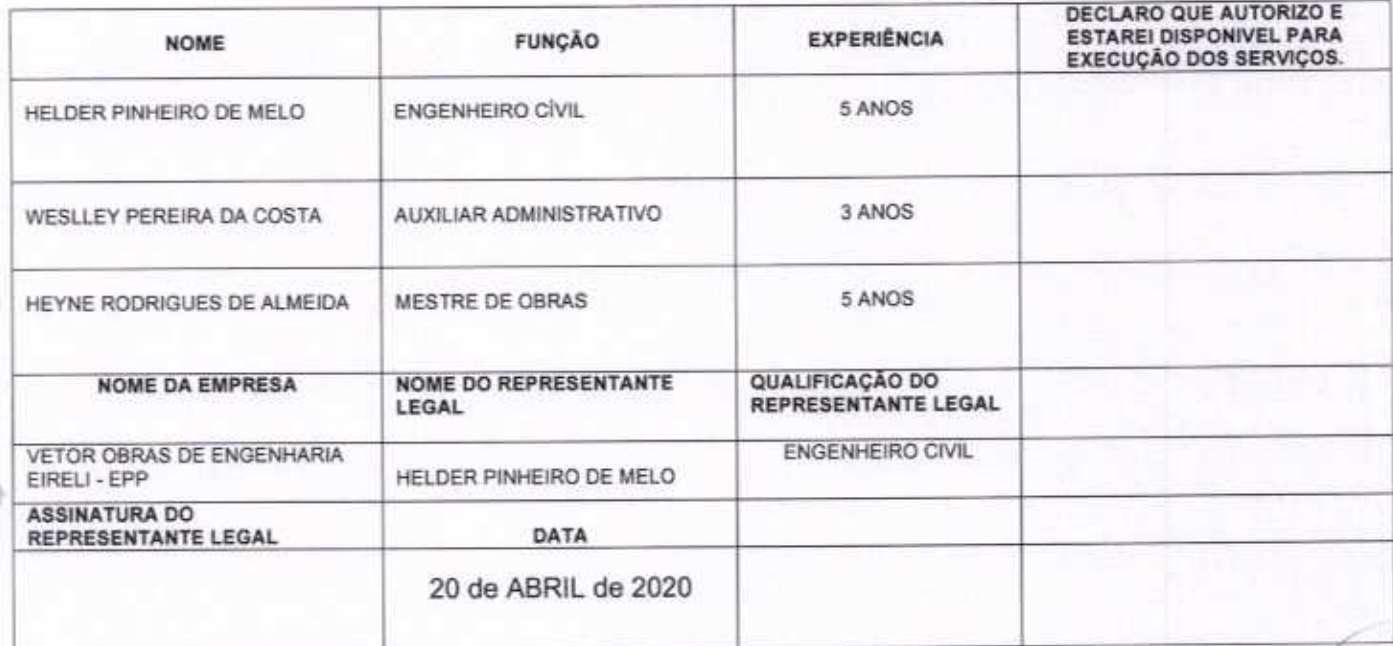

Boa Viagem/CE, 20 de abril de 2020

PRAÇA MOSENHOR JOSE CANDIDO, N 103, LOJA 02 CENTRO CNPJ: 28.323.363/0001-87 CEL.: (85) 9.9673-9721 TEL.: (88) 3427-2035 HELDER PINHERO DE MELO

**ENGENHEIRO CIVIL** CREA/CE/0-061567060-1

VETOR OBRAS DE EARLENGRA EHELT - EPA CNP3-28123,36340001-87 Eng. Helder Pinheiro de Melo Proprietário

# OR VETOR OBRAS DE ENGENHARIA EIRELI - EPP

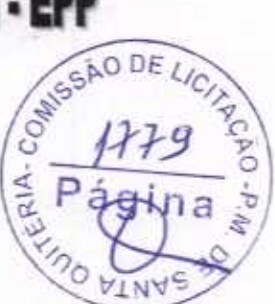

## **DECLARAÇÃO**

Declaramos que está contida todas as despesas necessárias para execução dos servicos, tais como:

- Materiais, equipamentos e mão de obra;
- Carga, transporte, descarga e montagem;
- Salários, encargos sociais, trabalhistas, previdenciários e outros;

- Tributos, taxas e tarifas, emolumentos, licenças, alvarás, multas e/ou quaisquer infrações;

Seguros em geral, bem como encargos decorrentes de fenômenos da ä, natureza, da infortunística e de responsabilidade civil para quaisquer danos e prejuízos causados à Contratante e/ou a terceiros, gerados direta ou indiretamente pela execução das obras e/ou serviços;

BOA VIAGEM-CE, 20 DE ABRIL DE 2020.

PRAÇA MOSENHOR JOSE CANDIDO, N 108, LOJA 02 CENTRO CNPI: 28 523 565/0001-87 CEL.: (85) 9.9673-9721 TEL: (88) 3427-2035 E-MAIL: VETOROBRASENGENHARIA@HOTMAIL.COM VETOR OBRAS DE ENGENHAPPLEMENT CNPJ 28.3933630001-87 HELDER PINHEIRO DE MELO Eng. Heider Pinneiro de Melo ENGENHEIR CIVIL Proprietário CREACE N' 061567060-1